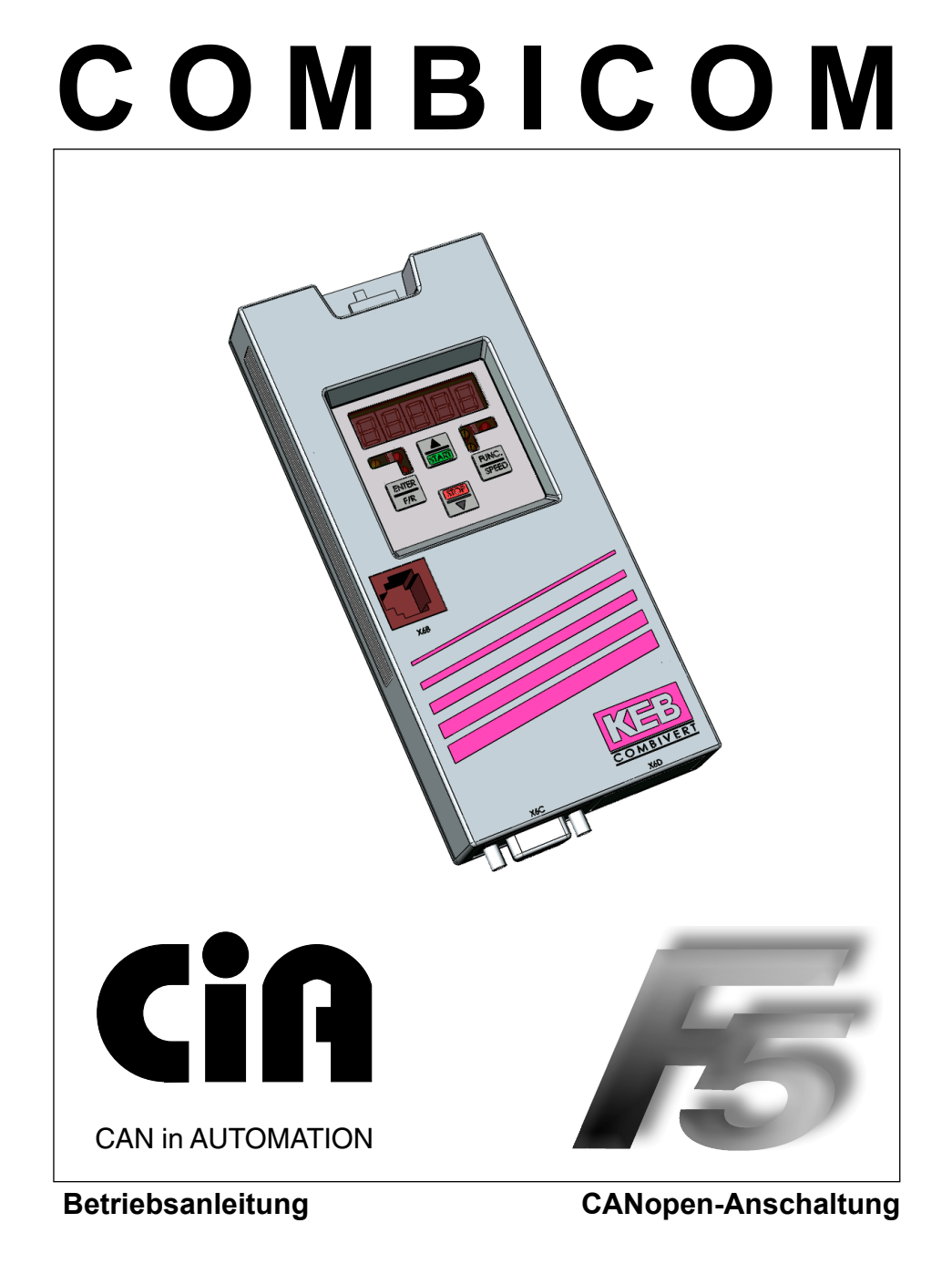

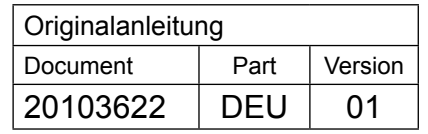

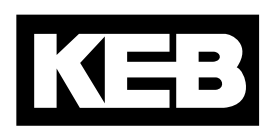

# Inhaltsverzeichnis

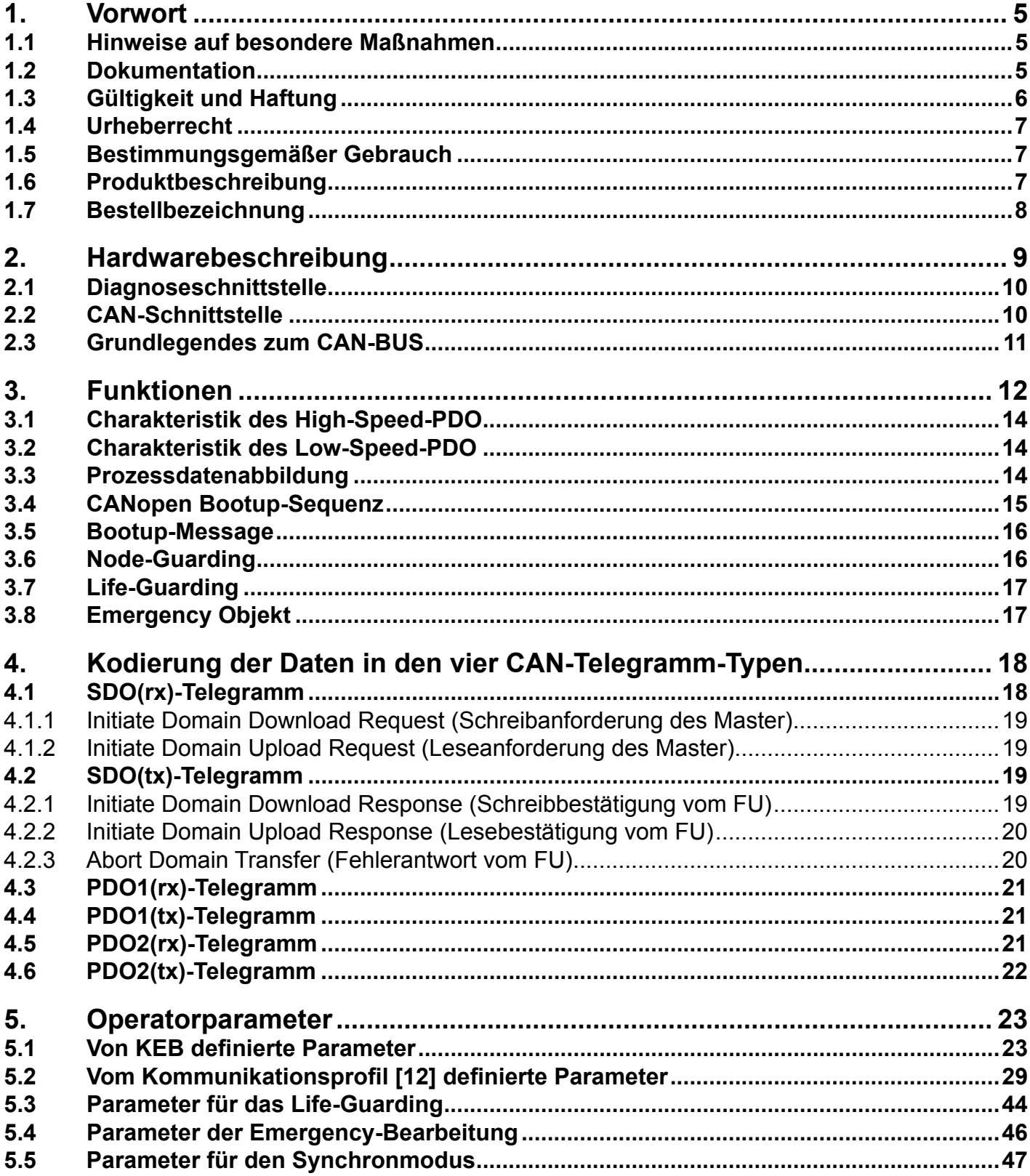

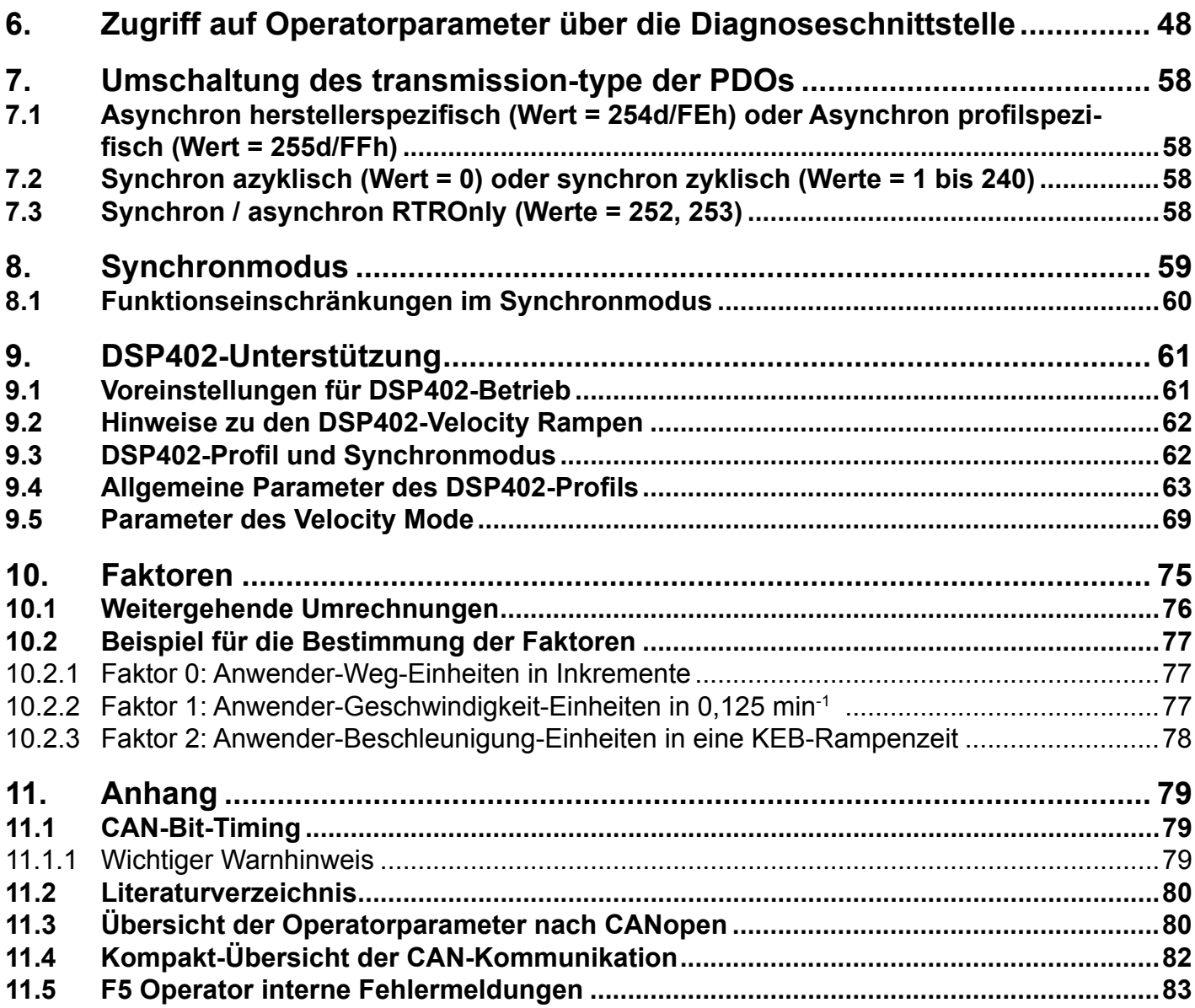

## <span id="page-4-0"></span>**1. Vorwort**

Die beschriebene Hard- und Software sind Entwicklungen der KEB Automation KG. Die beigefügten Unterlagen entsprechen dem bei Drucklegung gültigen Stand. Druckfehler, Irrtümer und technische Änderungen vorbehalten.

## **1.1 Hinweise auf besondere Maßnahmen**

Die in dieser Anleitung verwendeten Hinweise entsprechen folgender Bedeutung:

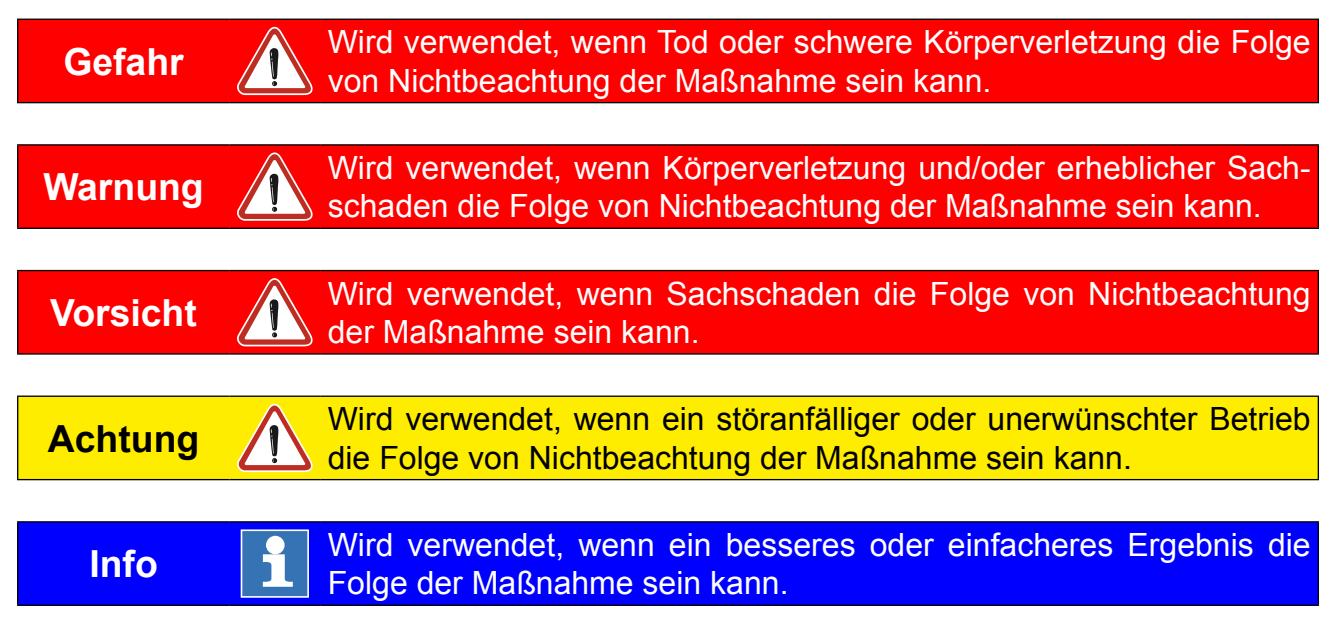

Die Hinweise können für den speziellen Fall durch zusätzliche Piktogramme und Texte ergänzt werden.

## **1.2 Dokumentation**

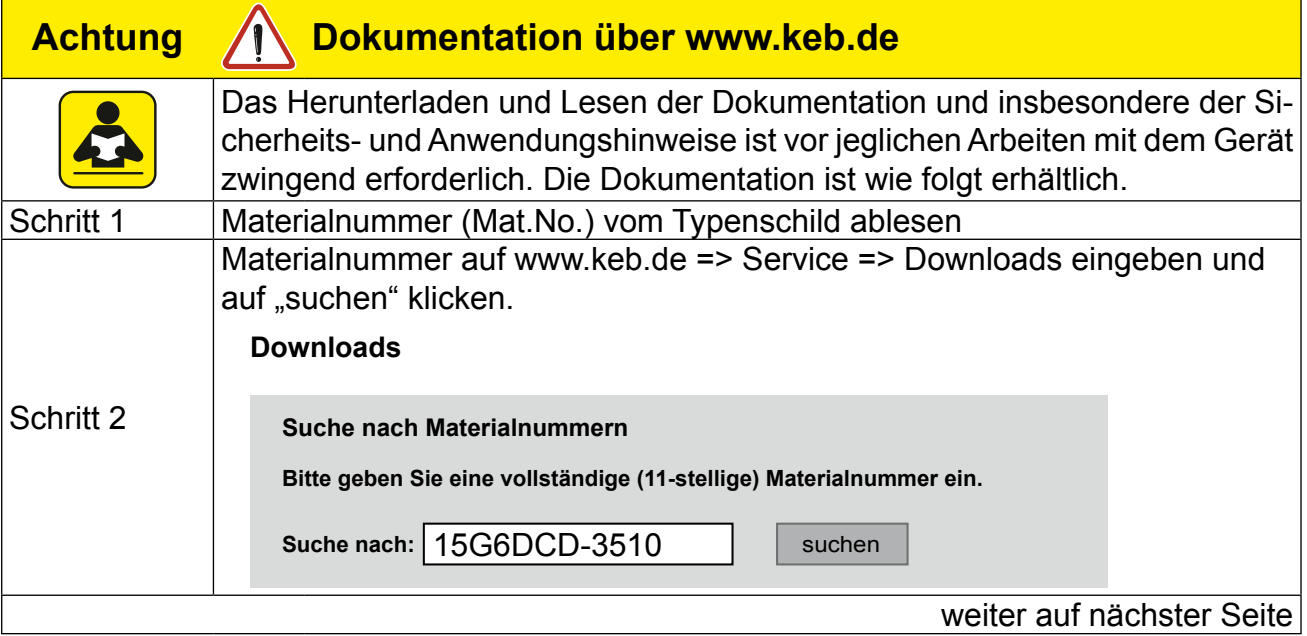

<span id="page-5-0"></span>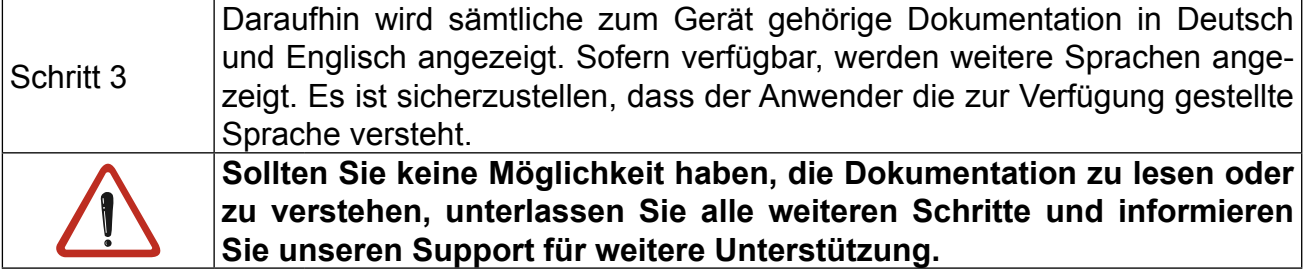

Die Nichtbeachtung der Sicherheits- und Anwendungshinweise führt zum Verlust jeglicher Schadensersatzansprüche. Die in dieser Anleitung angeführten Warn- und Sicherheitshinweise wirken nur ergänzend. Sie bieten keinen Anspruch auf Vollständigkeit.

## **1.3 Gültigkeit und Haftung**

**Die Verwendung unserer Geräte in den Zielprodukten erfolgt außerhalb unserer Kontrollmöglichkeiten und liegt daher ausschließlich im Verantwortungsbereich des Maschinenherstellers, Systemintegrators oder Kunden.**

Die in den technischen Unterlagen enthaltenen Informationen, sowie etwaige anwendungsspezifische Beratung in Wort, Schrift und durch Versuche, erfolgen nach bestem Wissen und Kenntnissen über die Applikation. Sie gelten jedoch nur als unverbindliche Hinweise. Dies gilt auch in Bezug auf eine etwaige Verletzung von Schutzrechten Dritter.

Eine Auswahl unserer Produkte im Hinblick auf ihre Eignung für den beabsichtigten Einsatz hat generell durch den Anwender zu erfolgen.

**Prüfungen und Tests können nur im Rahmen der Applikation vom Maschinenhersteller erfolgen. Sie sind zu wiederholen, auch wenn nur Teile von Hardware, Software oder die Geräteeinstellung modifiziert worden sind.**

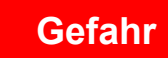

# **Gefahr durch unbefugte Eingriffe**

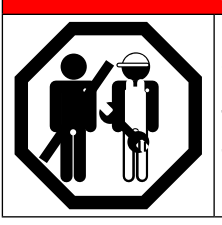

Unbefugtes Öffnen und unsachgemäße Eingriffe in das Gerät können zu Tod, schweren Körperverletzungen, Sachschäden sowie Fehlfunktionen führen. Modifikation oder Instandsetzung ist nur durch von KEB autorisiertem Personal zulässig. Zuwiderhandlung hebt die Haftung für daraus entstehende Folgen auf.

Der Haftungsausschluss gilt insbesondere auch für Betriebsunterbrechungsschäden, entgangenen Gewinn, Datenverlust oder sonstige Folgeschäden. Mit dem Haftungsausschluss erlischt die Gewährleistung. Dies gilt auch, wenn wir vorab auf die Möglichkeit solcher Schäden hingewiesen worden sind.

Sollten einzelne Bestimmungen nichtig, unwirksam oder undurchführbar sein oder werden, so wird hiervon die Wirksamkeit aller sonstigen Bestimmungen oder Vereinbarungen nicht berührt.

Durch Vielzahl der Einsatzmöglichkeiten konnte nicht jeder denkbare Fall der Aufstellung, des Betriebes oder der Instandhaltung berücksichtigt werden. Sollten Sie weitere Informationen wünschen, oder sollten besondere Probleme auftreten, die in der Dokumentation nicht ausführlich genug behandelt werden, können Sie die erforderliche Auskunft über die örtliche Vertretung der Firma KEB Automation KG anfordern.

## <span id="page-6-0"></span>**1.4 Urheberrecht**

Der Kunde darf die Betriebsanleitung sowie weitere gerätebegleitenden Unterlagen oder Teile daraus für betriebseigene Zwecke weiterverwenden. Die Urheberrechte liegen bei KEB und bleiben auch in vollem Umfang bestehen.

KEB®, COMBIVERT®, COMBICONTROL® und COMBIVIS® sind eingetragene Marken der KEB Automation KG.

Andere Wort- und/oder Bildmarken sind Marken (™) oder eingetragene Marken (®) der jeweiligen Inhaber und werden beim ersten Auftreten in der Fußnote erwähnt.

Bei der Erstellung unserer Unterlagen achten wir mit größtmöglicher Sorgfalt auf die Rechte Dritter. Sollten wir eine Marke nicht gekennzeichnet oder ein Copyright missachtet haben, bitten wir sie, uns davon in Kenntnis zu setzen, damit wir die Möglichkeit der Nachbesserung wahrnehmen können.

### **1.5 Bestimmungsgemäßer Gebrauch**

Diese Betriebsanleitung beschreibt den F5 CAN Operator.

Die bei der KEB Automation KG eingesetzten Halbleiter und Bauteile sind für den Einsatz in industriellen Produkten entwickelt und ausgelegt. Wenn das Produkt in Maschinen eingesetzt wird, die unter Ausnahmebedingungen arbeiten, lebenswichtige Funktionen, lebenserhaltende Maßnahmen oder eine außergewöhnliche Sicherheitsstufe erfüllen, ist die erforderliche Zuverlässigkeit und Sicherheit durch den Maschinenbauer sicherzustellen und zu gewährleisten.

Der Betrieb unserer Produkte außerhalb der in den technischen Daten angegebenen Grenzwerte führt zum Verlust jeglicher Schadensersatzansprüche.

### **1.6 Produktbeschreibung**

KEB-Antriebstechnik entwickelt, produziert und vertreibt weltweit statische Frequenzumrichter im industriellen Leistungsbereich. Die Umrichter des Typs F5 können optional mit einer CAN (Controller-Area-Network)-Schnittstelle ausgerüstet werden. Es handelt sich hierbei um eine intelligente Schnittstelle, die den Zugriff über CAN auf die Parameter des Frequenzumrichters steuert.

Der F5-CAN-Operator wird durch Einstecken in das FU-Gehäuse integriert und passt in alle KEB-F5-Frequenzumrichter. Parallel zum Feldbusbetrieb ist die Bedienung über die integrierte Anzeige / Tastatur sowie eine weitere Schnittstelle zur Diagnose/Parametrierung (KEB COMBIVIS) möglich.

## <span id="page-7-0"></span>**Vorwort**

# **1.7 Bestellbezeichnung**

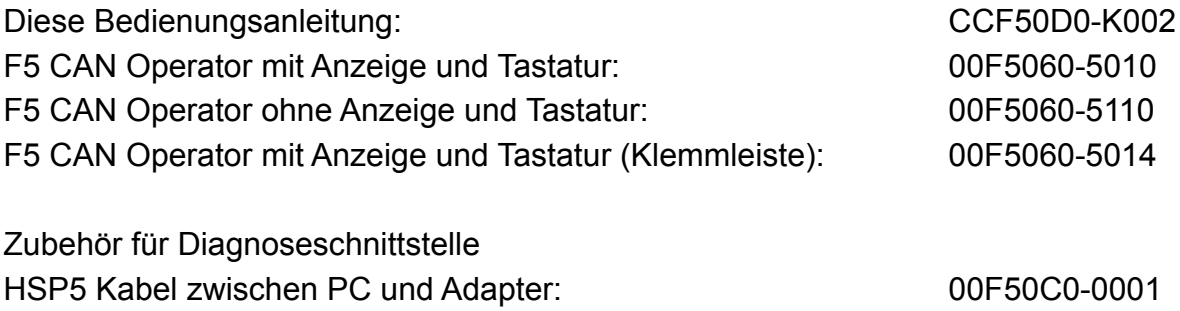

Adapter DSUB9 / Western: 00F50C0-0002

KEB

<span id="page-8-0"></span>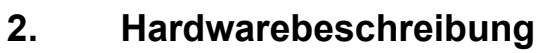

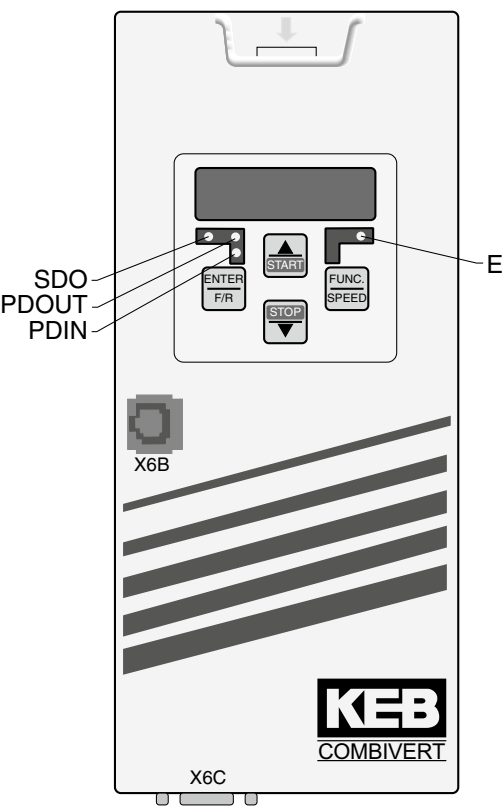

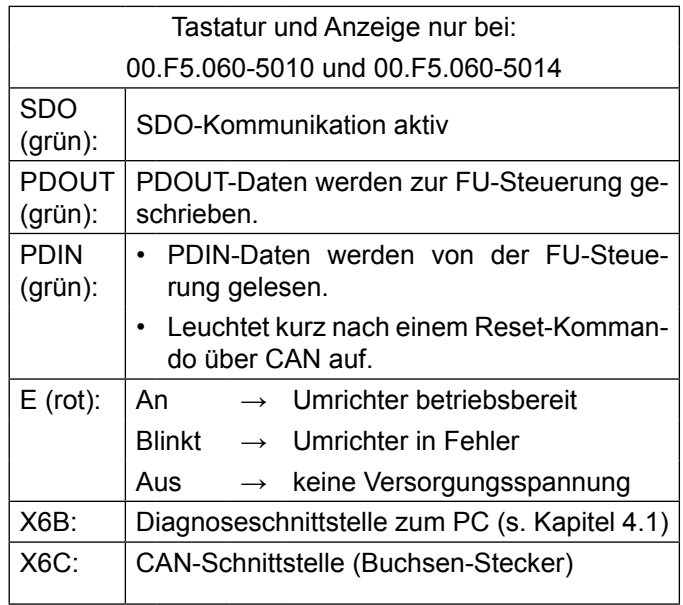

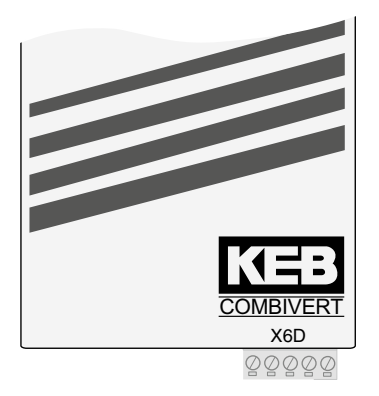

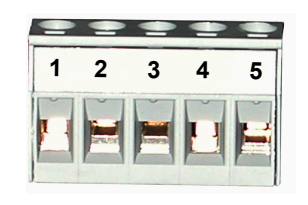

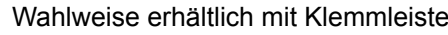

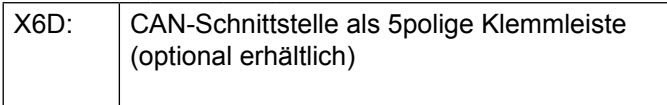

### Pinbelegung CAN:

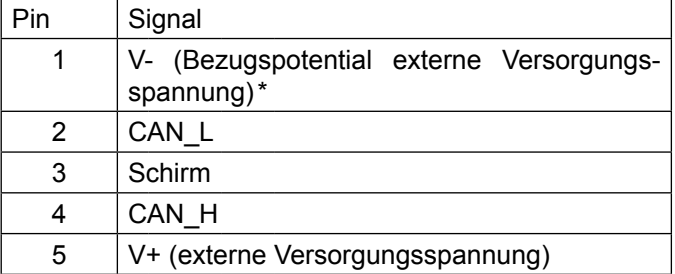

## <span id="page-9-0"></span>**2.1 Diagnoseschnittstelle**

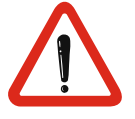

Um eine Zerstörung der PC-Schnittstelle zu vermeiden, darf die Diagnoseschnittstelle nur über ein spezielles HSP5-Kabel mit Spannungsanpassung an einen PC angeschlossen werden!

An die Diagnoseschnittstelle wird über einen Adapter ein HSP5-Kabel angeschlossen (siehe Kapitel 2 Bestellbezeichnungen). Über die PC-Software KEB COMBIVIS 5 kann nun auf alle Umrichterparameter normal zugegriffen werden. Die Operator-internen Parameter können ebenfalls ausgelesen und zum Teil eingestellt oder mittels Download parametriert werden.

## **2.2 CAN-Schnittstelle**

Die CAN-Schnittstelle besteht aus einem D-SUB-9pol.-Stift-Stecker (nach DIN41652 Teil 1). Die Belegung der CAN-Stecker gemäß [2]:

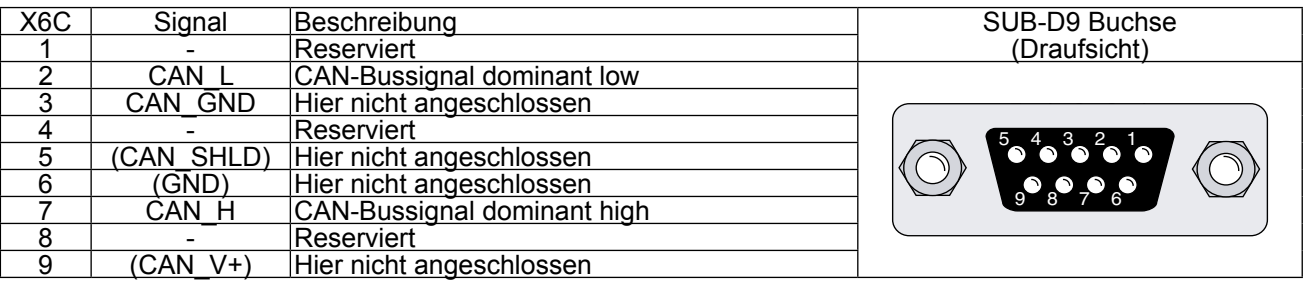

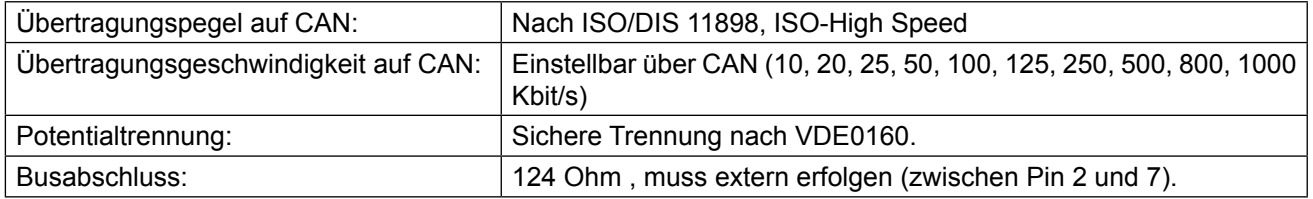

**Hardwarebeschreibung**

### <span id="page-10-0"></span>**2.3 Grundlegendes zum CAN-BUS**

Es soll an dieser Stelle das System des CAN (Controller-Area-Network)-BUS vorgestellt und dabei einige Begriffe erläutert werden, die im folgenden oft Verwendung finden.

Der CAN ist ein Multi-Master-System, d.h. jeder Teilnehmer kann auf den BUS zugreifen und Telegramme absenden. Damit bei gleichzeitigem Zugriff zweier Teilnehmer keine ungültigen Zustände entstehen, kennt der CAN-BUS eine sogenannte Arbitrierungs- (Schlichtungs-) Phase, die den Telegrammanfang bestimmt. Bei Zugriffskonflikten erkennen alle Teilnehmer während dieser Arbitrierung, wer die niedrigste Telegrammnummer (Identifier) sendet. Dieser Teilnehmer kann dann sein Telegramm vollständig, ohne von vorne beginnen zu müssen, weitersenden. Alle anderen (sendewilligen) Teilnehmer gehen dann in den Empfangsstatus über und brechen ihr Telegramm zunächst ab. Somit ist festgelegt, dass niedrigere Telegrammnummern automatisch Vorrang haben vor höheren. Die Anzahl der Telegrammnummern ist beim CAN Version 2.0A begrenzt auf 2032 Identifier (0...2031).

Die CAN-Telegramme können maximal 8 Byte Anwender-Daten enthalten.

Wenn im Folgenden der Begriff logischer CAN-Master gebraucht wird, so ist damit der CAN-Teilnehmer gemeint, dem die Steuerung des Gesamt-CAN-Systems obliegt. Auch wenn es physikalisch beim CAN nur Master gibt, so wird es in den meisten Einsatzfällen doch einen oder mehrere Teilnehmer geben, die die Kontrolle haben. Der KEB-Frequenzumrichter ist in diesem Zusammenhang als Befehlsempfänger (logischer Slave) zu sehen.

## <span id="page-11-0"></span>**3. Funktionen**

Das CAN-Protokoll ist bis zur Datensicherungsschicht einheitlich standardisiert. Die Abarbeitung dieses Protokolls übernimmt vollständig ein CAN-Controller. Weiterhin hat der CAN in Automation Verein (CiA) einen Standard für die höhere Protokollschicht verabschiedet, der mit CAN Application Layer (CAL) bezeichnet wurde. Auf diesem Standard aufbauend wurde dann im September 1995 das "CAL-based Communication Profile" (CiA,DS301) veröffentlicht. Dieser Standard bildet die Basis für alle CANopen-Geräte-Profile. In diesem Standard wird eine bestimmte Untermenge des CAL-Standards ausgewählt. Das Kommunikationsprofil definiert u.a. ein Minimum Capability Device. Das ist die minimal erforderliche Funktionalität, die ein CANopen-Knoten zur Verfügung stellen muss. Die vorliegende CAN-Anschaltung realisiert ein solches Minimum Capability Device.

Ein wichtiger Punkt in jedem CAN-Netzwerk ist die Vergabe der Telegrammnummern (Identifier), zumal deren Anzahl bei CAN V2.0 A auf 2032 begrenzt ist. Im CAL-Standard ist hierzu ein eigenes Verfahren definiert, das diese Vergabe dynamisch über ein eigenes Protokoll (DBT = Distributor) abwickelt. Dieses relativ aufwendige Verfahren zur Vergabe der Identifier ist für ein Minimum Capabiltity Device nicht zwingend vorgeschrieben und in der KEB-CAN-Anschaltung nicht integriert. Für diesen Fall wird im Kommunikationsprofil ein einfacheres Verfahren zur Absprache der Identifiervergabe festgelegt. Dieses Verfahren wird auch von der KEB-CAN-Anschaltung unterstützt und sieht wie folgt aus:

Jeder Frequenzumrichter erhält eine eindeutige CAN-Adresse, die Node\_Id. Es gibt bei KEB zwei Möglichkeiten für die Quelle dieser Node\_Id.

- Wenn der Wert des Parameters OP\_Node\_Id den Wert 255 (dez) besitzt:
	- $\rightarrow$  Node Id = Umrichteradresse (Sy.06) +1
- In allen anderen Fällen gibt der Wert des Parameters OP\_Node\_Id selbst den Wert für Node\_Id vor:
	- $\rightarrow$  Node\_Id = OP\_Node\_Id

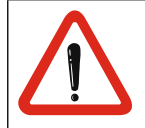

Nach Auslieferung haben alle KEB-Frequenzumrichter die Umrichteradresse = 1. Sollen mehrere KEB-Frequenzumrichter über CAN vernetzt werden, müssen diesen zunächst unterschiedliche Umrichteradressen vorgegeben werden. Dies geschieht z. B. über die Tastatur am Operator.

Jedem Frequenzumrichter werden sechs Identifier zugeordnet.

Über einen Identifier kann ein beliebiger CAN-Knoten das Lesen oder das Schreiben eines Parameterwertes anfordern (Request-Identifier).

Ein weiterer Identifier ist reserviert für die zugehörige Antwort vom Frequenzumrichter (Response-Identifier). Der Mechanismus von Anforderung und Antwort wird auch als bestätigter Dienst bezeichnet. Das CANopen-Kommunikationsprofil fasst diese Funktion unter dem Begriff Service-Data-Object (SDO) zusammen:

> SDO(rx) = Request-Identifier = 1536+Node\_Id  $SDO(tx)$  = Response-Identifier = 1408+Node Id

Beispiel: Node  $Id = 30 \rightarrow$  Schreib/Leseanforderungen über Identifier = 1566(dez)

 $\rightarrow$  Schreib/Lesebestätigungen über Identifier = 1438(dez)

Hinweis: Grundsätzlich reicht die Funktion des SDO vollständig aus, um den KEB F5-Frequenzumrichter über CAN zu steuern. Jeder Parameterwert im Umrichter kann hierüber verändert oder erfragt werden.

Über den 3. Identifier kann der CAN-Master dem Frequenzumrichter Daten unadressiert und unbestätigt vorgeben. In Anlehnung an die Datenrichtung vom Master zum Slave wird dieser im Folgenden als OUT1-Identifier bezeichnet.

Über den 4. Identifier leitet der Frequenzumrichter seinerseits neue Daten unadressiert und unbestätigt an den CAN-Master (IN1-Identifier).

Diese Funktionalität wird vom Kommunikationsprofil als Process-Data-Object (PDO) bezeichnet. Die beiden Objektteile werden mit PDO1(rx) und PDO1(tx) benannt.

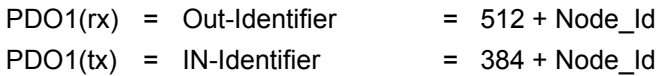

Ab der Softwareversion 1.3 ist die PDO-Funktionalität in der KEB F5-CAN-Anschaltung zweimal vorhanden. Dieses sog. 2. PDO belegt dann die Identifier fünf bis sechs:

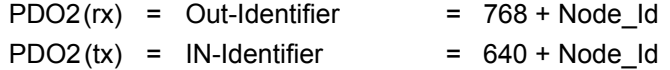

Über den 5. Identifier kann der CAN-Master dem Frequenzumrichter Daten unadressiert und unbestätigt vorgeben. In Anlehnung an die Datenrichtung vom Master zum Slave wird dieser im Folgenden als OUT2-Identifier bezeichnet.

Über den 6. Identifier leitet der Frequenzumrichter seinerseits neue Daten unadressiert und unbestätigt an den CAN-Master (IN2-Identifier).

Die beiden PDO's sind zwar bzgl. der Verwaltung nach Außen identisch, unterscheiden sich aber deutlich in der Form der internen Bearbeitung. Nur eines der beiden kann wie in früheren Software-Versionen als High-Speed-PDO bearbeitet werden. Das hinzugekommene PDO ist von der Abarbeitung her gleichgestellt mit den SDO-Kommandos und wird im Folgenden als Low-Speed-PDO bezeichnet. Welches der beiden PDO's das High-Speed-PDO ist, kann eingestellt werden. Nach Auslieferung ist wie bisher das erste PDO 'High-Speed' und das zweite PDO abgeschaltet. Bestehende CAN-Applikationen müssen also nicht geändert werden. Die CAN-Anschaltung steuert den Datenfluss vom CAN-BUS SDO(rx), PDO1(rx) und PDO2(rx) hin zur Frequenzumrichtersteuerung und ebenso vom Frequenzumrichter zum CAN-BUS SDO(tx), PDO1(tx) und PDO2(tx):

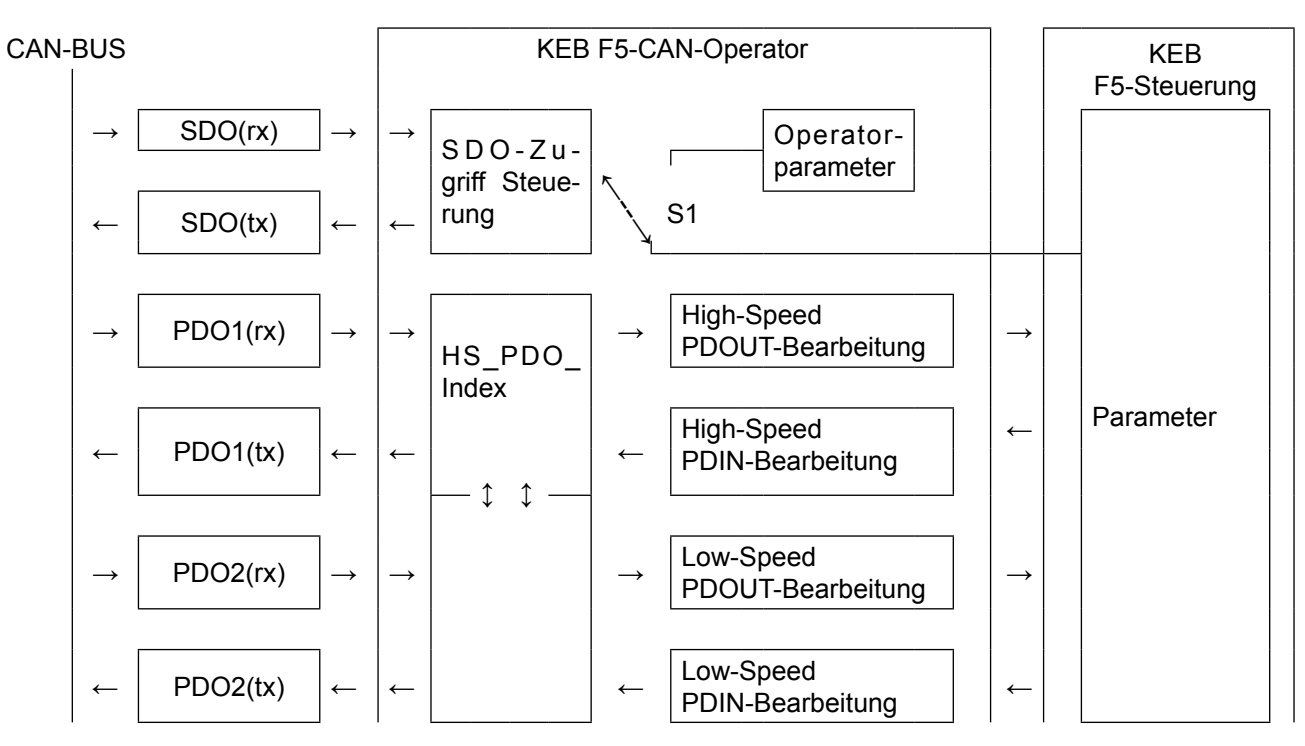

<span id="page-13-0"></span>Das obige Bild zeigt die Funktion der CAN-Anschaltung. Die Stellung von Schalter S1 wird allein von der im CAN-SDO(rx)-Telegramm enthaltenen Parameter-Adresse (16 Bit Index plus 8 Bit Subindex) bestimmt. In einem bestimmten Index-Bereich liegen die sog. Konfigurationsdaten der CAN-Anschaltung. Diese Parameter bestimmen das Verhalten der CAN-Anschaltung und sind deshalb auch in dieser realisiert. Zugriffe auf Parameter im Index-Bereich 2000(hex) bis 5EFF(hex) werden als Schreib-/Leseaufträge zur Umrichter-Steuerung weitergeleitet.

## **3.1 Charakteristik des High-Speed-PDO**

- Die Prozessdatenabbildung liegt in der Umrichtersteuerung. Die entsprechenden Parameter liegen in der System-Parametergruppe (SY). Da die Kodierung des PD-Mapping des Umrichters nicht mit der von CA-Nopen übereinstimmt, wird diese vom CAN-Operator entsprechend automatisch umgewandelt.
- Das Vorgeben neuer Prozessausgangsdaten vom CAN wird auf nur einen speziellen Prozessdatendienst zur Umrichtersteuerung umgesetzt.
- Die minimale Zykluszeit für neue Prozessausgangsdaten liegt bei ca. 3ms.
- Das zyklische Lesen der Prozesseingangsdaten wird durch nur einen speziellen Prozessdaten-Lesedienst durchgeführt.
- Die minimal erreichbare Zykluszeit für das Lesen der Prozesseingangsdaten liegt bei ca. 3ms.
- Nicht alle Parameter der Umrichtersteuerung können auf das High-Speed-PDO abgebildet werden.

### **3.2 Charakteristik des Low-Speed-PDO**

- Prozessdatenabbildung wird allein vom CAN-Operator verwaltet.
- Das Vorgeben neuer Prozessausgangsdaten vom CAN wird auf 'n' einfache Dienste (wie SDO-Kommandos) zur Umrichtersteuerung umgesetzt, wobei 'n' der Anzahl abgebildeter Parameter im PDO-Mapping entspricht.
- Die minimale Zykluszeit für neue Prozessausgangsdaten liegt bei ca. 'n' \* 5 ms.
- Das zyklische Lesen der Prozesseingangsdaten wird durch 'n' einfache Lesedienste durchgeführt, wobei 'n' der Anzahl abgebildeter Parameter im PDO-Mapping entspricht.
- Die minimal erreichbare Zykluszeit für das Lesen der Prozesseingangsdaten liegt bei ca. 'n' \* 5 ms.
- Alle Parameter der Umrichtersteuerung können auf das Low-Speed-PDO abgebildet werden.

### **3.3 Prozessdatenabbildung**

Die Bestimmung des Ziels für die Daten in den PDO(rx)-Telegrammen bzw. der Quelle für die Daten in den PDO(tx)-Telegrammen hält sich vollständig an die Vorschriften des CANopen-Kommunikationsprofils [12]. Hierbei definiert für jede Datenrichtung jeweils ein komplex aufgebautes Objekt (Parameter) die PDO-Abbildung (PDO-Mapping).

Ein weiteres Objekt je Datenrichtung bestimmt die Kommunikationsdefinitionen (PDO Communication Parameter). Siehe Parameterbeschreibungen von

- 
- 
- 
- 
- **- 1st receive PDO Mapping - 2nd receive PDO Mapping**
	- **- 1st transmit PDO Mapping - 2nd transmit PDO Mapping**
	- **- 1st receive PDO Parameter - 2nd receive PDO Parameter**
	- **- 1st transmit PDO Parameter - 2nd transmit PDO Parameter**

in dieser Bedienungsanleitung.

### <span id="page-14-0"></span>**3.4 CANopen Bootup-Sequenz**

Die KEB-CAN-Anschaltung geht automatisch nach der Initialisierungsphase in den Status Pre-Operational. In diesem Status ist bereits Kommunikation über das SDO(rx) und SDO(tx) mit den Diensten Domain Download (Parameter Schreiben) und Domain Upload (Parameter Lesen) aktiviert. Lediglich die Prozessdatenkommunikation ist in diesem Status noch inaktiv. Diese wird dann durch das NMT-Kommando Start\_Remote\_Node() freigegeben (Bild). Das Ziel dieser Startsequenz ist der Betriebszustand Operational. In diesem Status ist die Kommunikation vollständig aktiviert. Adressiert werden beim NMT-Protokoll bestimmte CAN-Knoten durch die oben bereits erwähnte Node-Id.

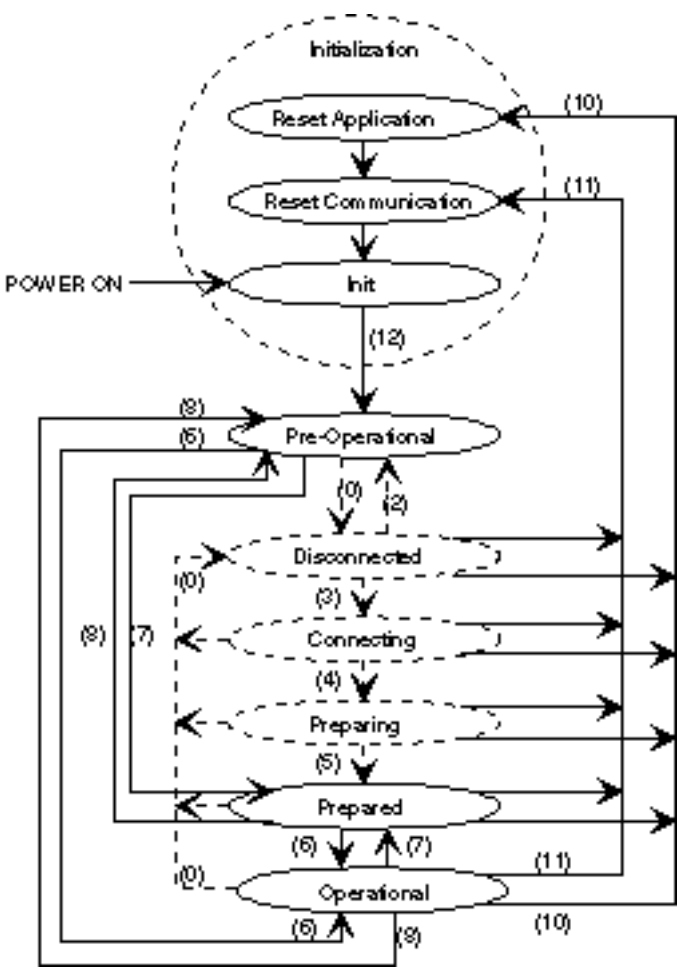

Die KEB-CANopen-Anschaltung realisiert folgende in obigem Schaubild mit durchgezogener Linie gezeichnete Übergänge:

### **6: Start\_Remote\_Node()**

CAN-Telegramm :

| Identifier – U |      |  |
|----------------|------|--|
|                | 01 h |  |
|                |      |  |

Node\_Id = 0 (alle NMT-Slaves sind angesprochen) oder Node  $Id =$  Umrichteradresse + 1 (nur 1 Frequenzumrichter ist angesprochen)

### <span id="page-15-0"></span>**7: Stop\_Remote\_Node()**

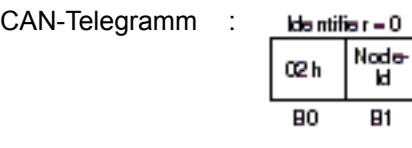

Node  $Id = 0$  (alle NMT-Slaves sind angesprochen) oder

Node Id = Umrichteradresse + 1 (nur 1 Frequenzumrichter ist angesprochen)

### **8: Enter\_Pre-Operational\_State()**

CAN-Telegramm :

| lde ntifie r = 0 |        |  |
|------------------|--------|--|
| 80 h             | $\sim$ |  |
| П                | 81     |  |

Node  $Id = 0$  (alle NMT-Slaves sind angesprochen) oder

Node Id = Umrichteradresse + 1 (nur 1 Frequenzumrichter ist angesprochen)

**10: Reset\_Node():** Beim Ausführen dieser Funktion wird ein Software-Reset in der KEB-CAN-Anschaltung durchgeführt.

CAN-Telegramm :

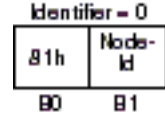

Node  $Id = 0$  (alle NMT-Slaves sind angesprochen) oder Node Id = Umrichteradresse + 1 (nur 1 Frequenzumrichter ist angesprochen)

**11:** Reset\_Communication(): Funktion wie bei Reset\_Node().

CAN-Telegramm :

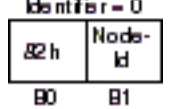

Node  $Id = 0$  (alle NMT-Slaves sind angesprochen) oder

Node\_Id = Umrichteradresse + 1 (nur 1 Frequenzumrichter ist angesprochen)

### **12: Enter Pre-Operational automatically():** s.o.

### **3.5 Bootup-Message**

Der KEB-F5-CAN-Operator gibt eine Bootup-Message aus, wenn nach POWER ON die Initialisierungsphase abgeschlossen ist. Dies ist ein Telegramm auf Identifier = 1792 + Node\_Id mit der Datenlänge = 1 und dem Wert  $= 0$ .

### **3.6 Node-Guarding**

In [12] ist ein Protokoll vorgesehen, mit dem ein CAN-Knoten den aktuellen Status eines beliebigen Knoten erfragen kann. Dies gehört zur Netzwerkmanagement-Funktionalität (NMT) des CAN-Knoten und wird als Node-Guarding bezeichnet. Die KEB-CANopen-Anschaltung unterstützt das Node-Guarding. Die Node-Guarding-Anforderung wird durch einen Remote-Frame auf dem Node-Guarding-Identifier abgesetzt. Die Antwort kommt dann als Datentelegramm mit 1 Byte Daten auf dem gleichen Identifier. Das Datenbyte enthält den Knoten-Status plus ein Toggelbit (MSBit), welches von Meldung zu Meldung invertiert wird. Jeder Knoten hat seinen speziellen Node-Guarding-Identifier. Beim Minimum Capability Device ergibt sich dieser Identifier direkt aus der Node-Id:

<span id="page-16-0"></span>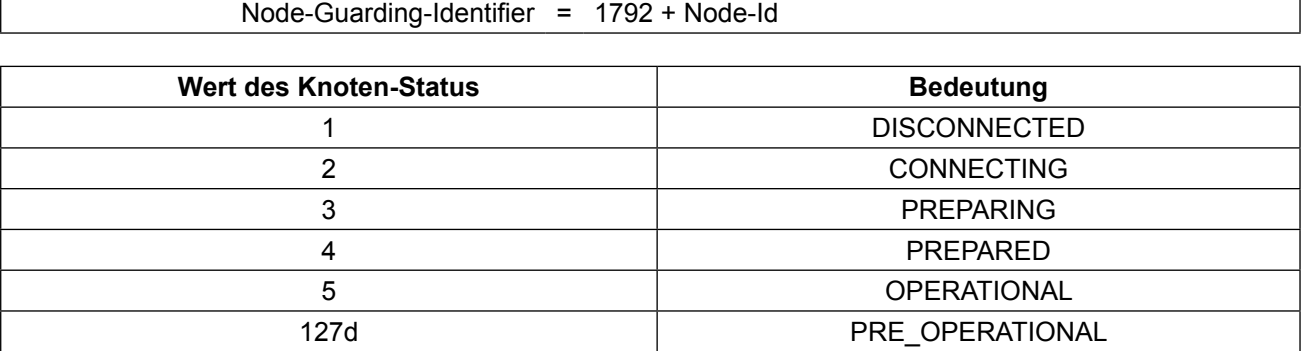

### **3.7 Life-Guarding**

Der F5 CANopen Operator unterstützt das Life-Guarding. Es handelt sich dabei um eine Überwachung des zyklischen Node-Guarding des CAN-Masters. Aus diesem Grund sollte das Life-Guarding nur beim zyklischen Node-Guarding aktiviert werden. Das Life-Guarding arbeitet vollständig losgelöst von allen anderen Überwachungsfunktionen. Es wird aktiviert über das Produkt der beiden Parameterwerte Guard Time und Life Time Factor. Ist das Produkt = 0, so ist das Life-Guarding nicht aktiv. Sonst gibt das Produkt die Life-Guarding-Timeoutzeit an. Bei aktiviertem Life-Guarding beginnt die Node-Guarding-Überwachung, sobald der erste Node-Guard-Request empfangen wurde. Die Funktion, die bei Eintreten des Life-Guarding-Timeoutfalls ausgeführt wird, ist über zwei weitere Parameter (LifeGuardTout.Addr, LifeGuardTout.Data) einstellbar. Es handelt sich dabei zum Einen um einen Schreibzugriff auf einen beliebigen Parameter in der Umrichtersteuerung und zudem um einen Funktionscode, der bestimmt, welche Aktion im Operator ausgeführt werden soll. Nach Auslieferung ist der CAN-Operator so eingestellt, dass bei auftretendem Life-Guarding-Timeout der Parameter Sy.50(Steuerwort) in Satz0 mit dem Wert 1 geschrieben wird. Zudem schaltet der CAN-Operator in den Zustand Pre Operational.

### **3.8 Emergency Objekt**

Das CANopen-Kommunikationsprofil DS301 definiert einen Mechanismus, nachdem sich Knoten selbständig melden, wenn wichtige Ereignisse eingetreten sind. Diese Emergency-Message unterstützt auch der KEB-F5- CANopen-Operator. Die Funktion ist in der Standardeinstellung deaktiviert. Aktiviert wird die Emergency-Message durch Verändern des Parameters EmergencyCycle auf einen Wert ungleich 0. Dann liest der CAN-Operator in dieser Zykluszeit den Wert des Parameters Umrichterstatus (ru.00) von der Umrichtersteuerung und konvertiert diesen in den ErrorCode-Wert nach [13]. Hat sich der Wert geändert, wird eine Emergency-Message auf Identifier 128d + Node\_Id abgeschickt. Das bedeutet, dass auch der Übergang vom Fehlerzustand zu normalen Betriebszuständen durch eine Emergency-Message bekannt gemacht wird. Der Inhalt des Telegramms ist vom Profil nur zum Teil fest vorgegeben. Insgesamt sieht der Inhalt der Emergency-Message beim KEB-F5- CAN wie folgt aus:

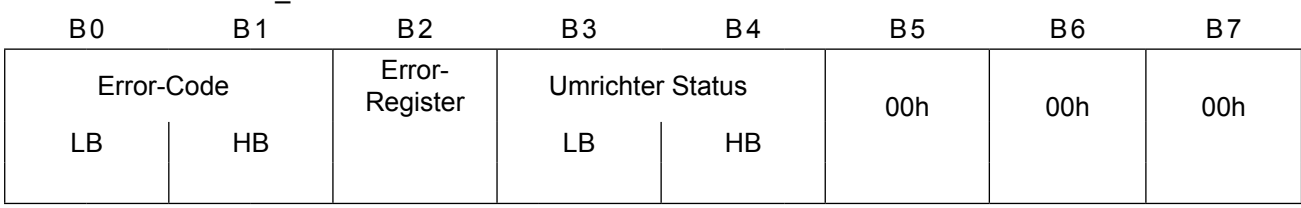

Identifier =  $128 +$  Node\_Id

Alle Fehler werden in dem vom Profil definierten 'Predefined ErrorField' gespeichert. Dieses Feld enthält beim KEB-F5-CANopen-Operator maximal fünf Einträge. Wobei der erste Eintrag immer den zeitlich zuletzt aufgetretenen Fehler enthält. Die Kodierung der Einträge sind der Beschreibung des gleichnamigen Parameters zu entnehmen.

## <span id="page-17-0"></span>**4. Kodierung der Daten in den vier CAN-Telegramm-Typen**

Über dieses Telegramm kann der logische CAN-Master den Wert eines Parameters Erfragen (Lesen) oder Verändern (Schreiben). Im Kommunikationsprofil wird ein Schreib-Dienst als Domain Download und ein Lese-Dienst als Domain Upload bezeichnet. Die KEB-CAN-Anschaltung unterstützt lediglich die Kurzform dieser beiden Dienste, so dass nur ein Telegramm für die Dienstaufforderung und ein weiteres für die Dienstbestätigung zwischen logischem CAN-Master und der KEB-CAN-Anschaltung ausgetauscht werden.

### **4.1 SDO(rx)-Telegramm**

Die Adressierung des Parameters geschieht über den vorzeichenlosen 16-Bit-Index plus den vorzeichenlosen 8-Bit-Subindex. Die Parameter der Frequenzumrichtersteuerung liegen im Indexbereich 2000(hex) bis 5EFF(hex). Dabei ergibt sich der CAN-Index aus der Parameteradresse (siehe Parameterbeschreibung der eingesetzten FU-Steuerung) durch Addition mit dem Offset 2000(hex):

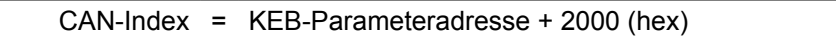

Der Subindex dient als Zusatzadressierung für komplexe Parameter des Operators. Ebenso kann er bei Parametern der Frequenzumichtersteuerung zur Satzadressierung verwendet werden. Dabei gilt:

#### **Subindex = 0**

Bei satzprogrammierbaren Parametern bestimmt der Wert des Parameters FR.09 den gewählten Satz.

#### **Subindex ungleich 0**

Bei satzprogrammierbaren Parametern bestimmt der Subindex den gewählten Satz. Dabei ist zu beachten, dass der Satz bitkodiert ist. Dadurch ist es möglich, beim Schreiben den Wert des Parameters gleichzeitig in mehreren Sätzen zu verändern. Werden beim Lesen mehrere Sätze gleichzeitig adressiert, wird nur dann der Wert des Parameters zurückgegeben, wenn dieser in allen adressierten Sätzen gleich ist. Sind nicht alle Werte gleich, wird ein Fehler zurückgegeben.

### **Subindex (wenn ungleich 0):**

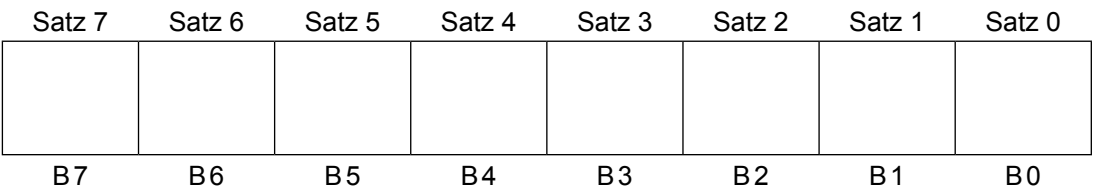

<span id="page-18-0"></span>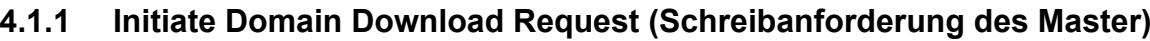

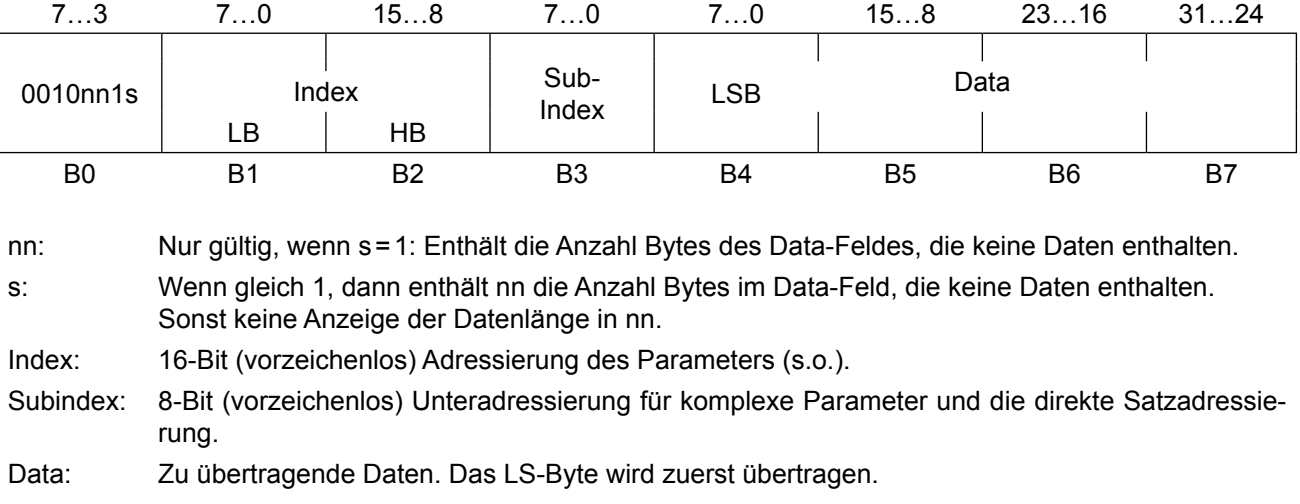

### **4.1.2 Initiate Domain Upload Request (Leseanforderung des Master)**

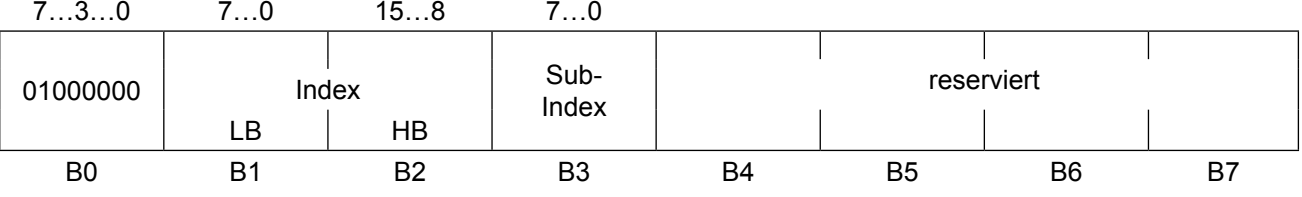

Index: 16-Bit (vorzeichenlos) Adressierung des Parameters (s.o.). Subindex: 8-Bit (vorzeichenlos) Unteradressierung für komplexe Parameter und die direkte Satzadressierung.

## **4.2 SDO(tx)-Telegramm**

### **4.2.1 Initiate Domain Download Response (Schreibbestätigung vom FU)**

Diese Antwort wird von der KEB-CAN-Anschaltung gesendet, wenn der angeforderte Schreibdienst fehlerfrei ausgeführt werden konnte.

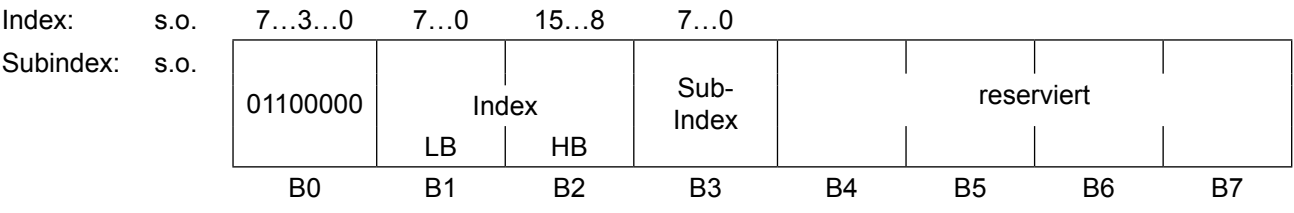

### <span id="page-19-0"></span>**4.2.2 Initiate Domain Upload Response (Lesebestätigung vom FU)**

Diese Antwort wird von der KEB-CAN-Anschaltung gesendet, wenn der angeforderte Lesedienst fehlerfrei ausgeführt werden konnte.

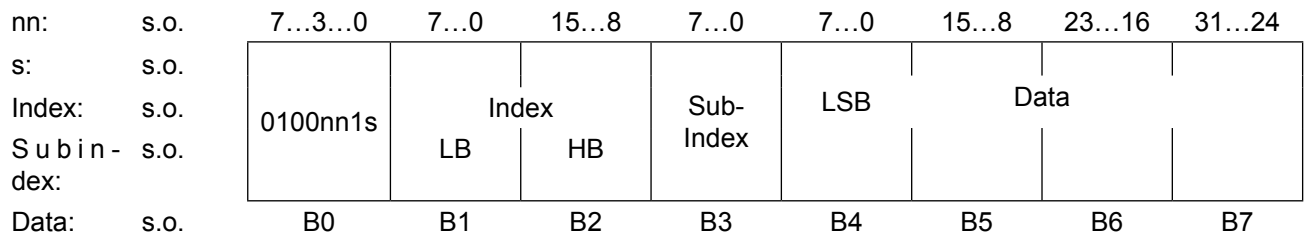

### **4.2.3 Abort Domain Transfer (Fehlerantwort vom FU)**

Diese Antwort sendet die KEB-CAN-Anschaltung, wenn der angeforderte Schreib- oder Lesedienst nicht ausgeführt werden konnte. In diesem Fall wird eine Fehlerbeschreibung zurückgeliefert.

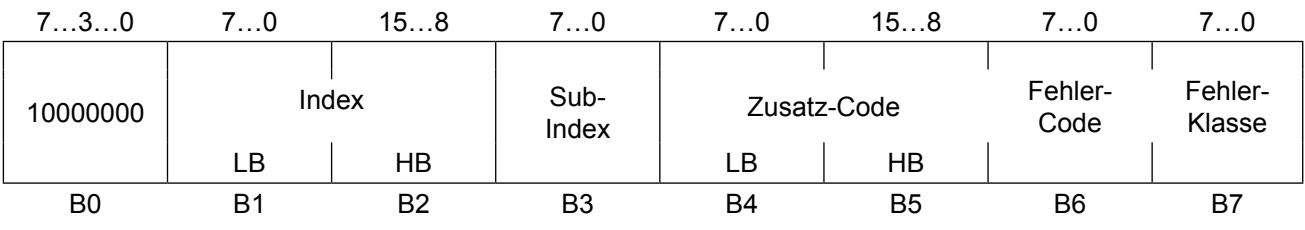

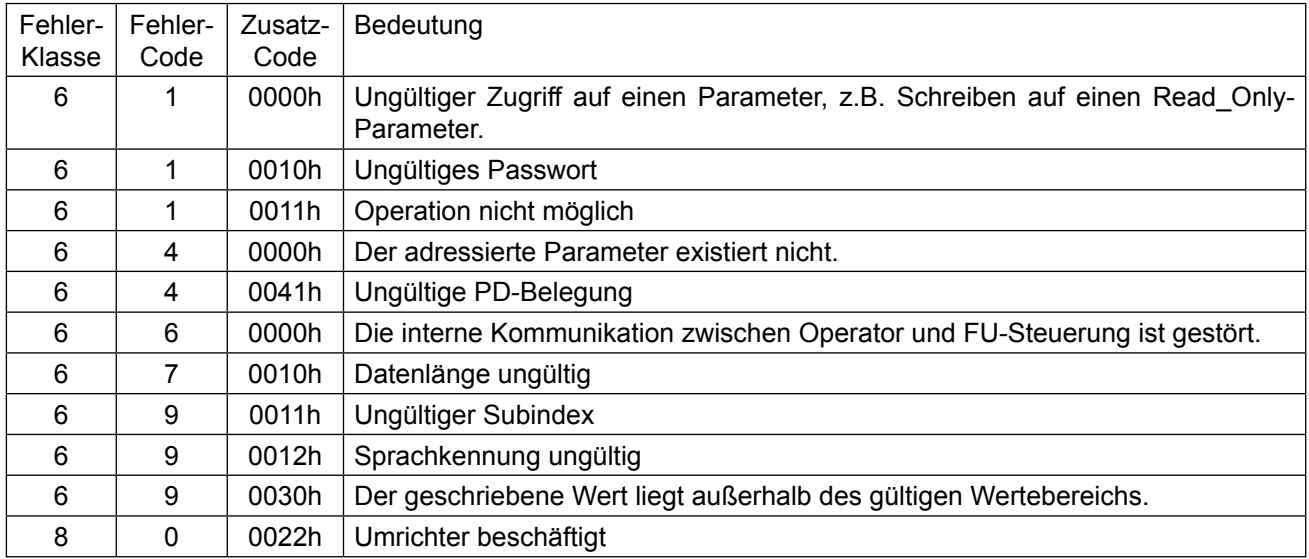

### <span id="page-20-0"></span>**4.3 PDO1(rx)-Telegramm**

Mit diesem Telegramm übergibt der logische CAN-Master dem Frequenzumrichter neue Prozessausgangsdaten. In der Standardeinstellung erwartet die KEB-CAN-Anschaltung ein Telegramm mit > 4 Byte Daten mit folgendem Inhalt:

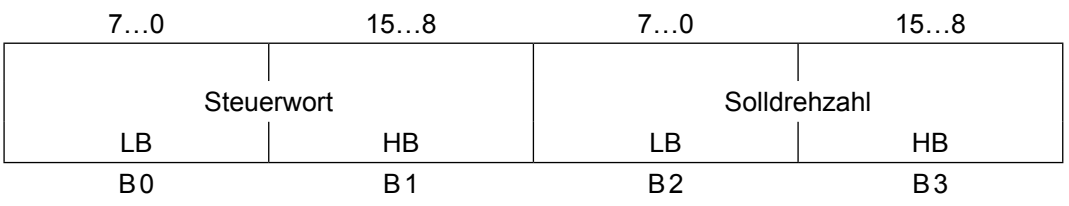

Die Länge und Belegung des PDO1(rx)-Telegramms kann durch verschiedene Operatorparameter verändert werden. Diese Veränderung kann nur über das SDO(tx)-Telegramm erfolgen (s.o.).

Folgende Operatorparameter haben Einfluss auf den Aufbau der Prozessausgangsdaten:

- 1st receive PDO Mapping
- 1st receive PDO Parameter

### **4.4 PDO1(tx)-Telegramm**

Über dieses Telegramm gibt die KEB-CAN-Anschaltung dem (logischen) CAN-Master Prozesseingangsdaten bekannt.

Die Länge, Belegung und Steuerung dieses Telegramms wird durch folgende Operatorparameter beeinflusst:

- 1st transmit PDO Mapping
- 1st transmit PDO Parameter

Die Standardeinstellung bewirkt folgenden Telegrammaufbau:

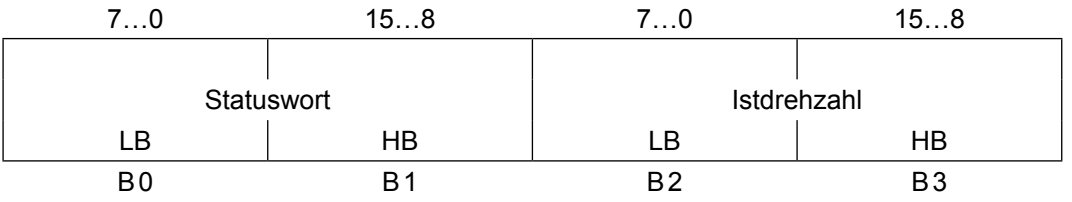

### **4.5 PDO2(rx)-Telegramm**

Mit diesem Telegramm übergibt der logische CAN-Master dem Frequenzumrichter neue Prozessausgangsdaten. In der Standardeinstellung erwartet die KEB-CAN-Anschaltung ein Telegramm mit > 4 Byte Daten mit folgendem Inhalt:

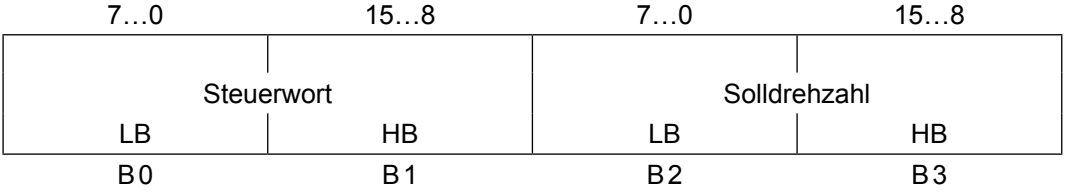

Die Länge und Belegung des PDO2(rx)-Telegramms kann durch verschiedene Operatorparameter verändert werden. Diese Veränderung kann nur über das SDO(tx)-Telegramm erfolgen (s.o.).

Folgende Operatorparameter haben Einfluss auf den Aufbau der Prozessausgangsdaten:

- 2nd receive PDO Mapping
- 2nd receive PDO Parameter

## <span id="page-21-0"></span>**4.6 PDO2(tx)-Telegramm**

Über dieses Telegramm gibt die KEB-CAN-Anschaltung dem (logischen) CAN-Master Prozesseingangsdaten bekannt.

Die Länge, Belegung und Steuerung dieses Telegramms wird durch folgende Operatorparameter beeinflusst:

- 2nd transmit PDO Mapping
- 2nd transmit PDO Parameter

Die Standardeinstellung bewirkt folgenden Telegrammaufbau:

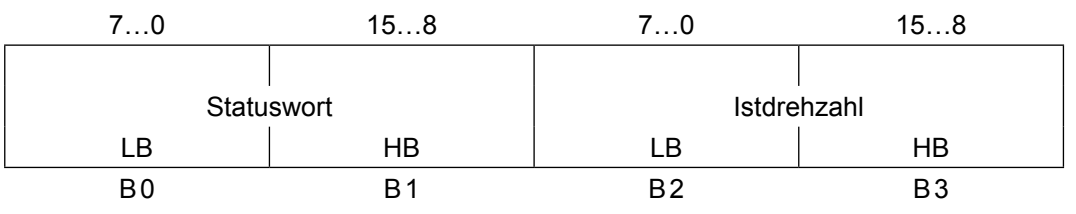

## <span id="page-22-0"></span>**5. Operatorparameter**

## **5.1 Von KEB definierte Parameter**

Diese Parameter bestimmen die Konfiguration der KEB F5-CAN-Anschaltung und sind deshalb auch in dieser und nicht in der Frequenzumrichtersteuerung realisiert:

### **PD\_Stored**

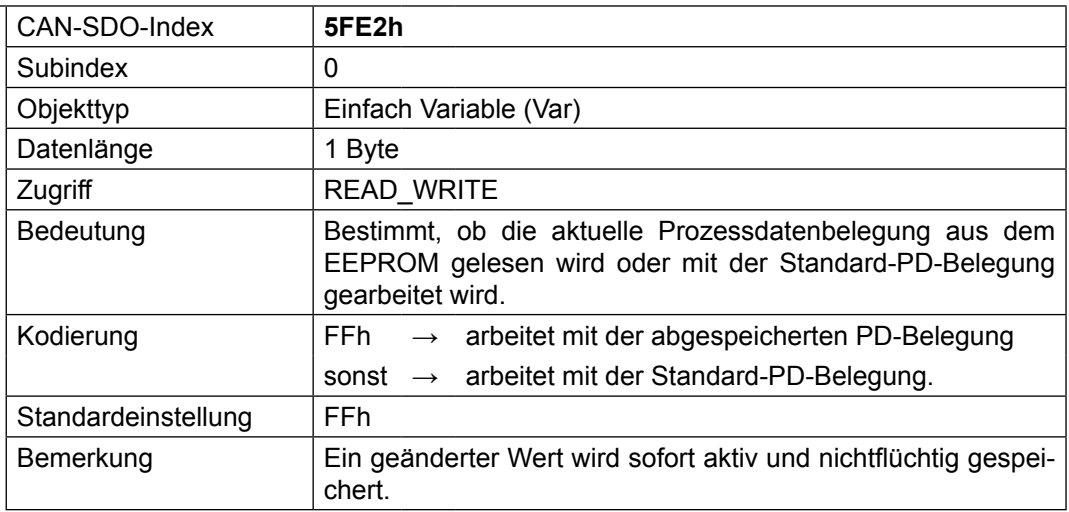

### **OP\_Nodeld**

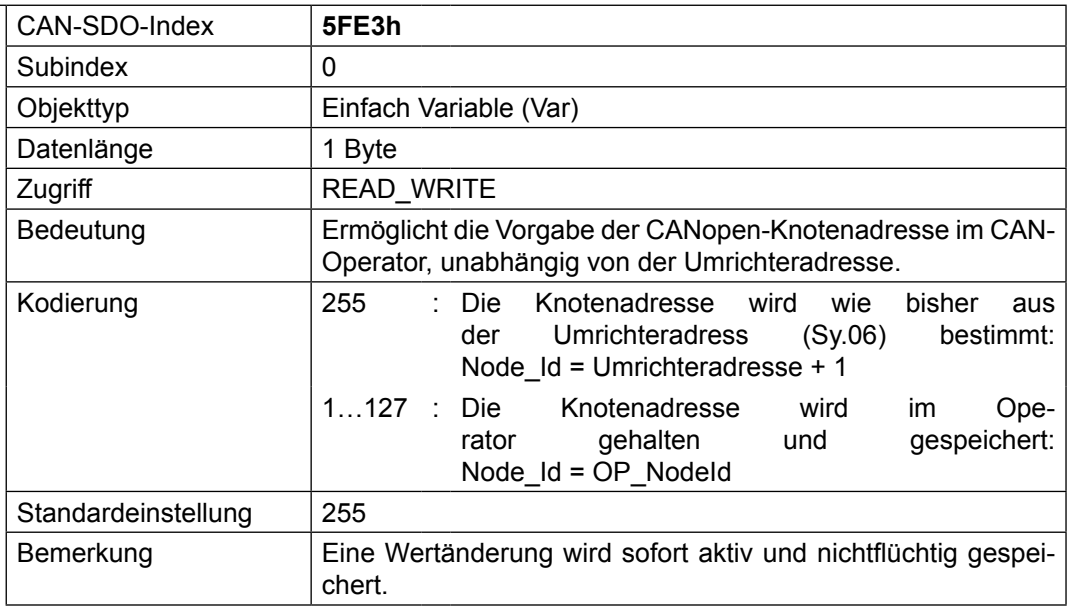

### **Watchdog activation**

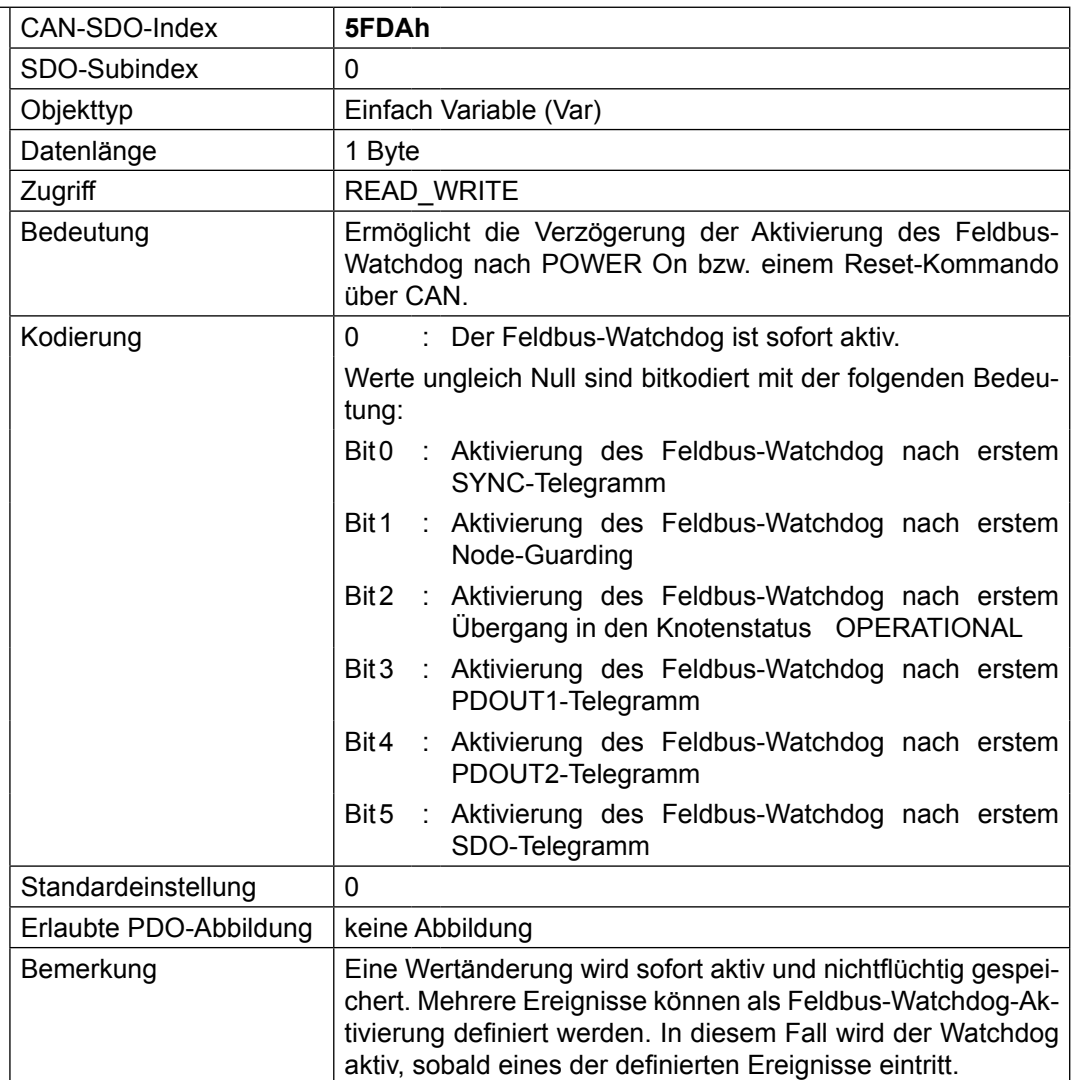

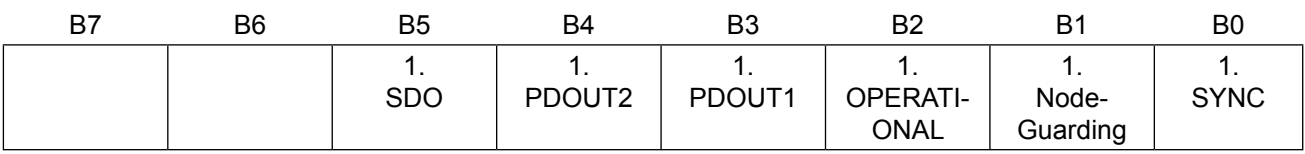

### **Watchdog inhibit**

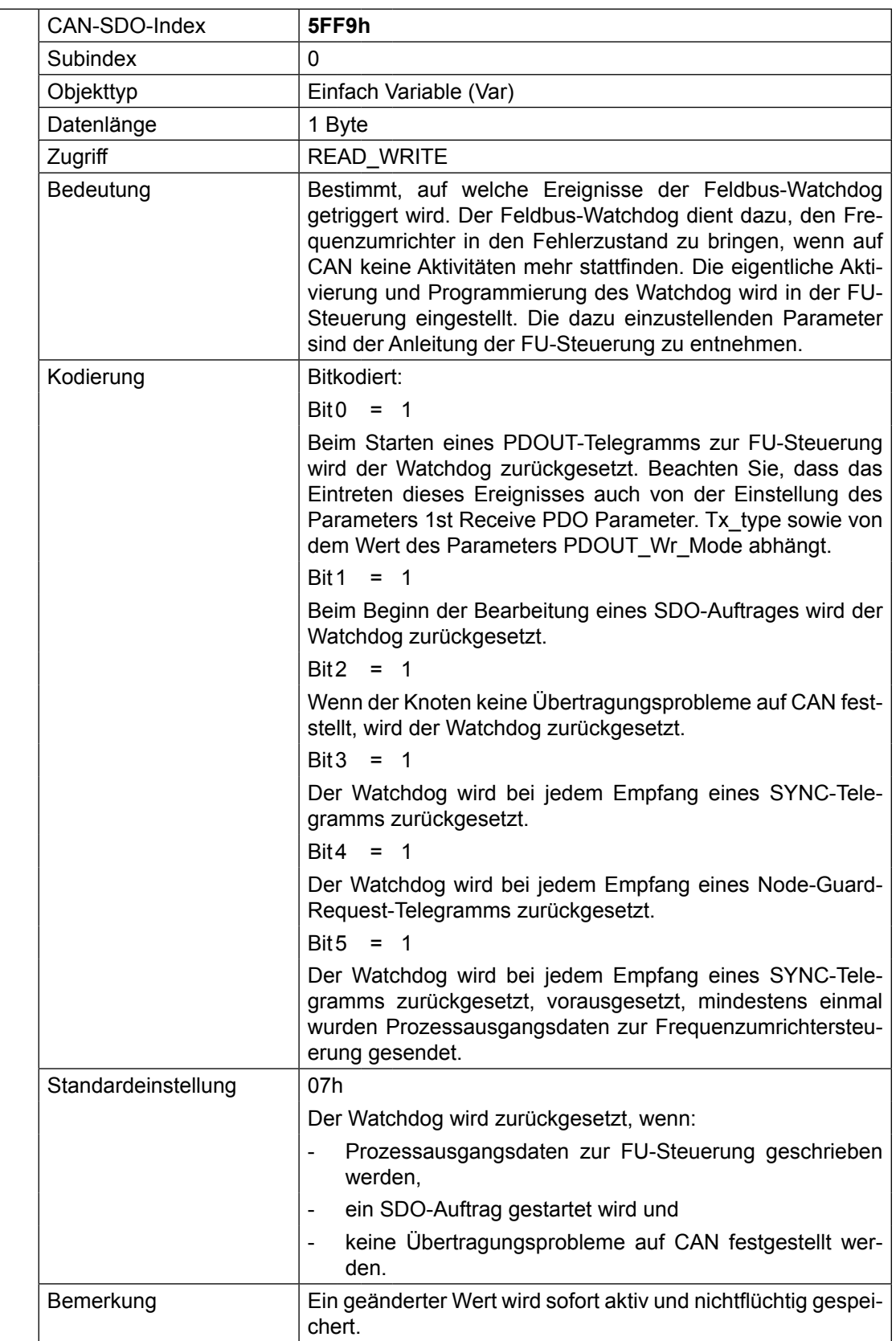

### **PDOUT\_WrMode**

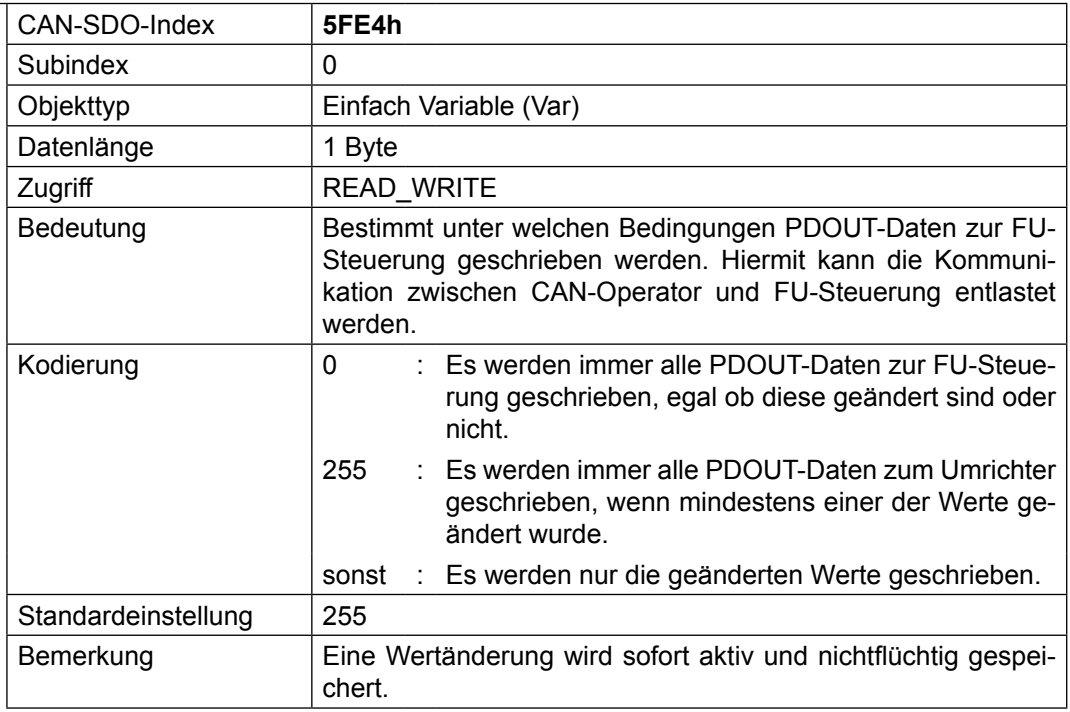

### **HS\_PDO\_Index**

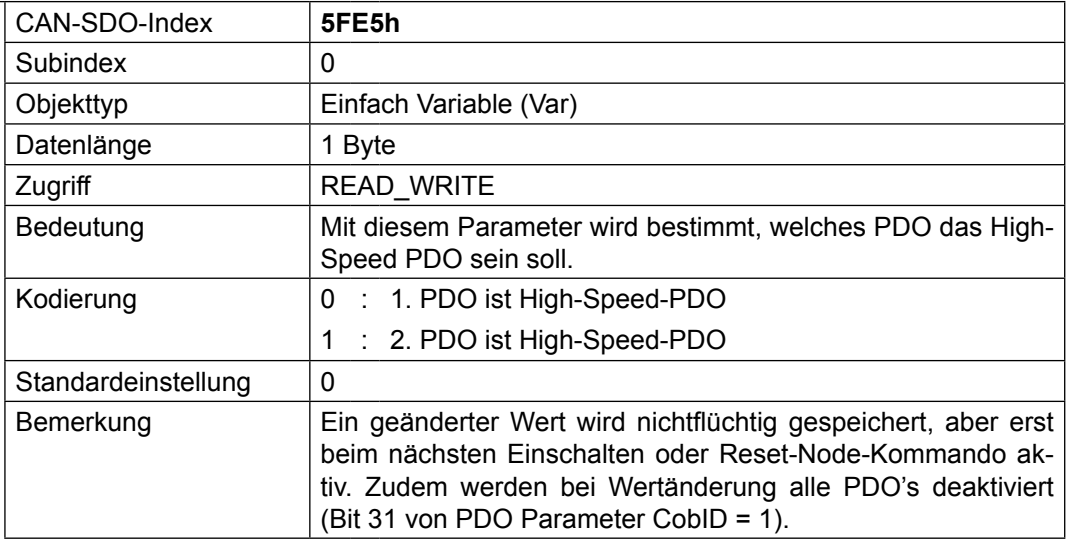

### **PDIN1\_Cycle\_Time**

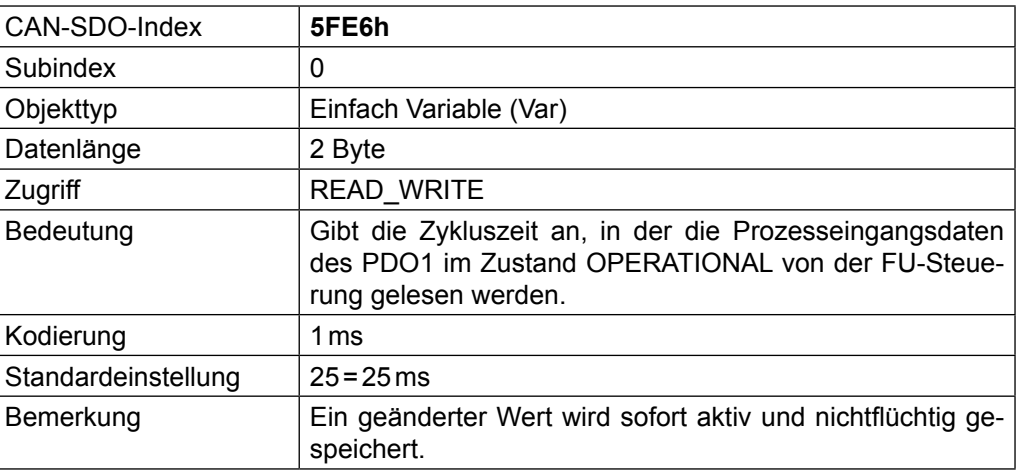

## **PDIN2\_Cycle\_Time**

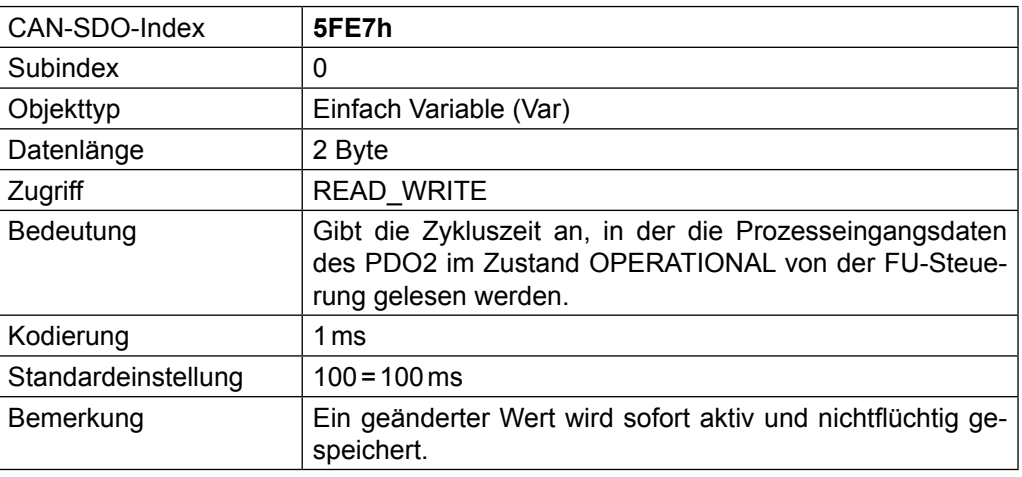

### **SAVE\_CAN\_Baud**

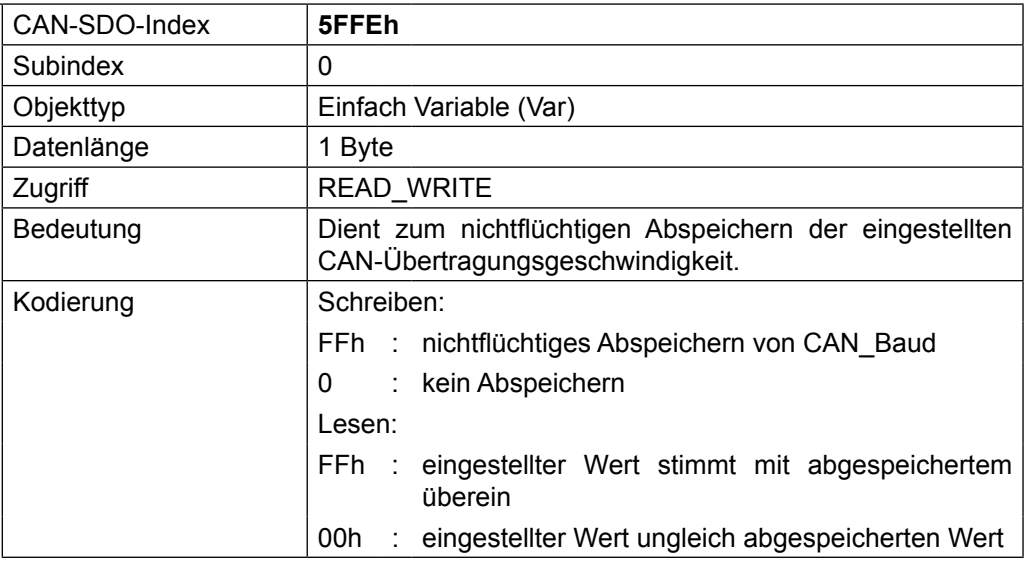

## **CAN\_Baud**

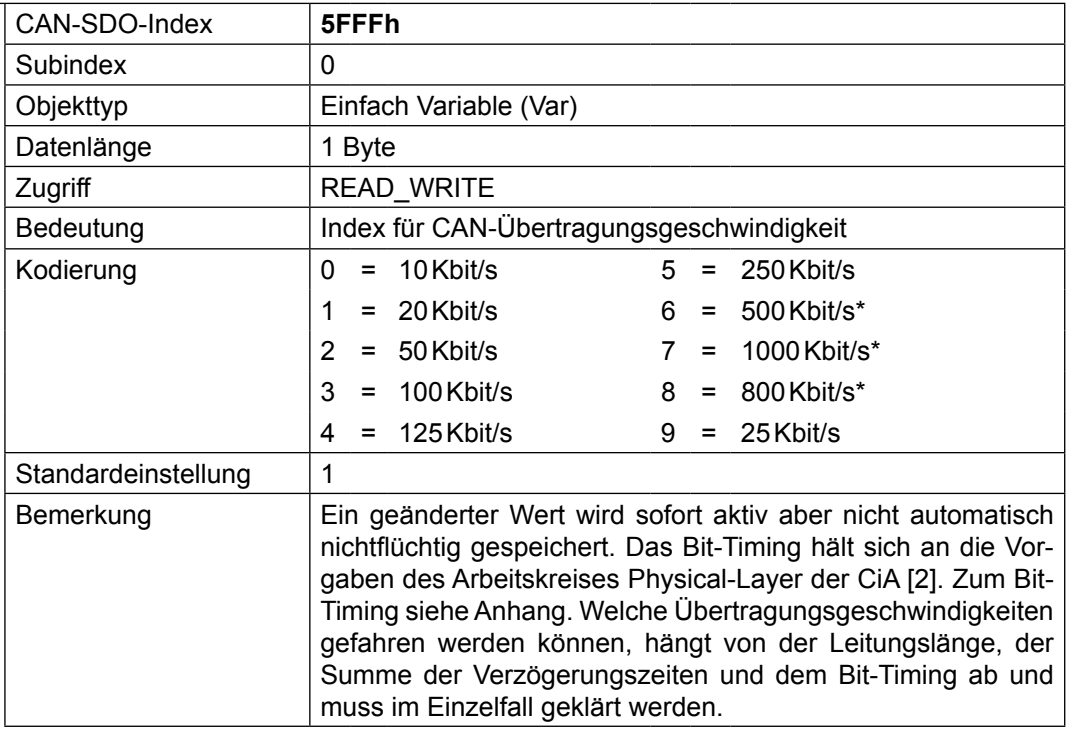

### **CAN\_Baud2**

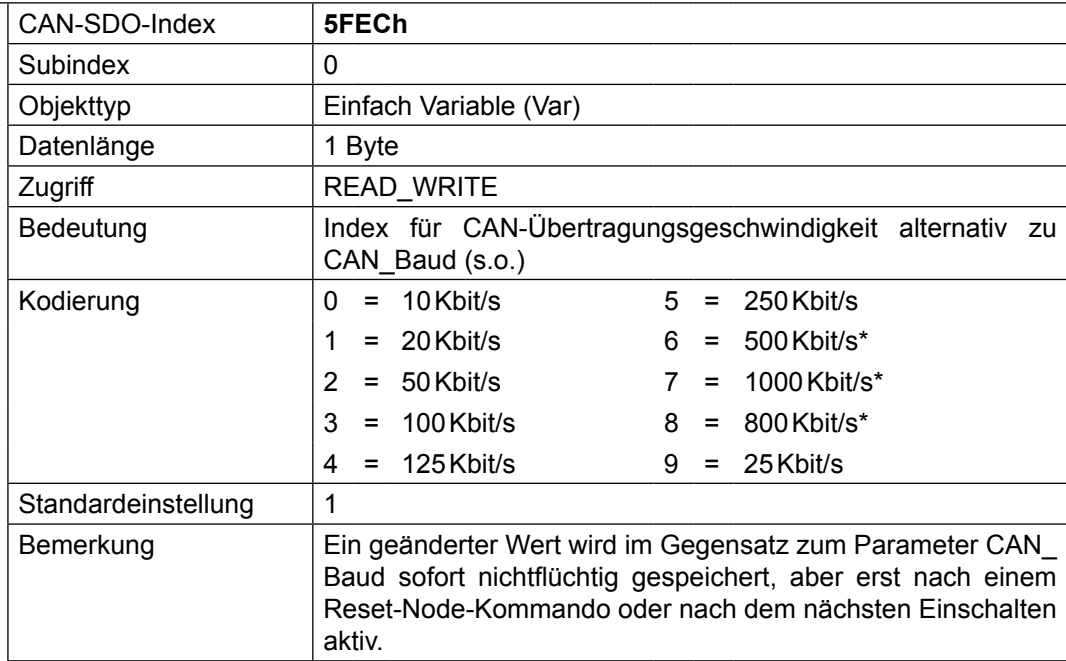

\* Beachte Kapitel "Wichtiger Warnhinweis"

 $\mathbf{B}$ 

## <span id="page-28-0"></span>**5.2 Vom Kommunikationsprofil [12] definierte Parameter**

**Device type** (nach CANopen [13])

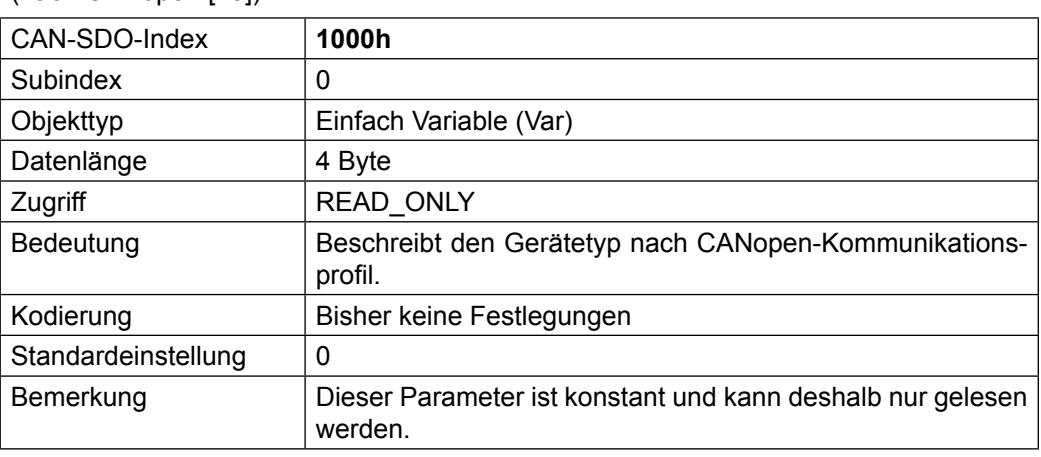

**Error register** (nach CANopen [13])

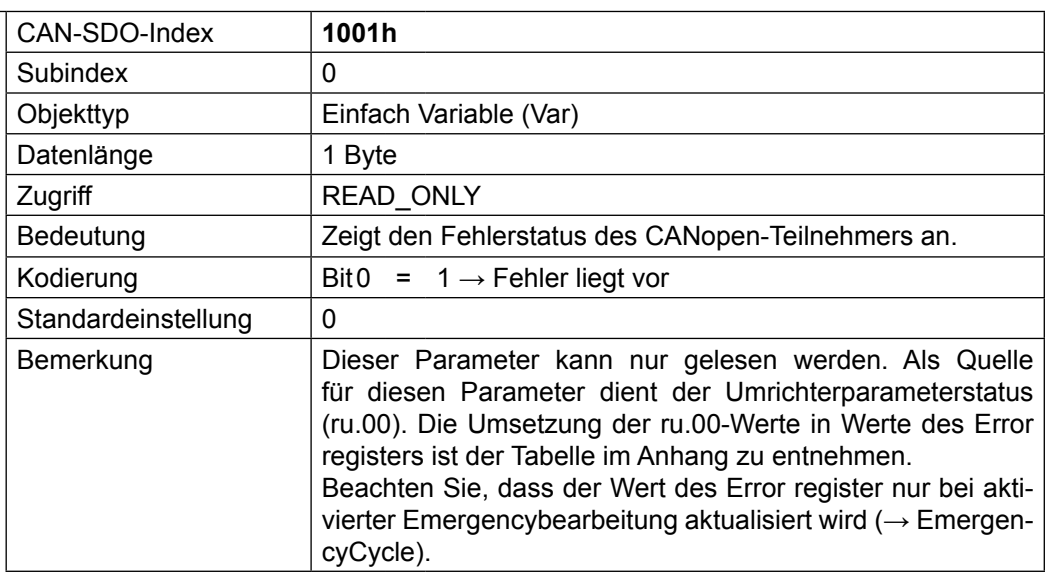

### **Manufacturer Status Register**

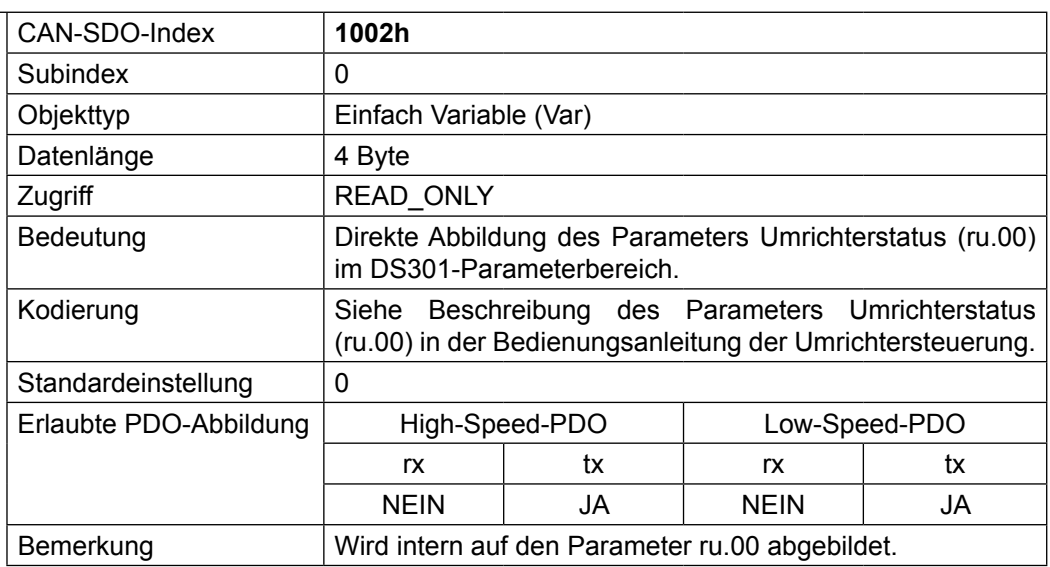

## **Manufacturer De-**

**vice Name**

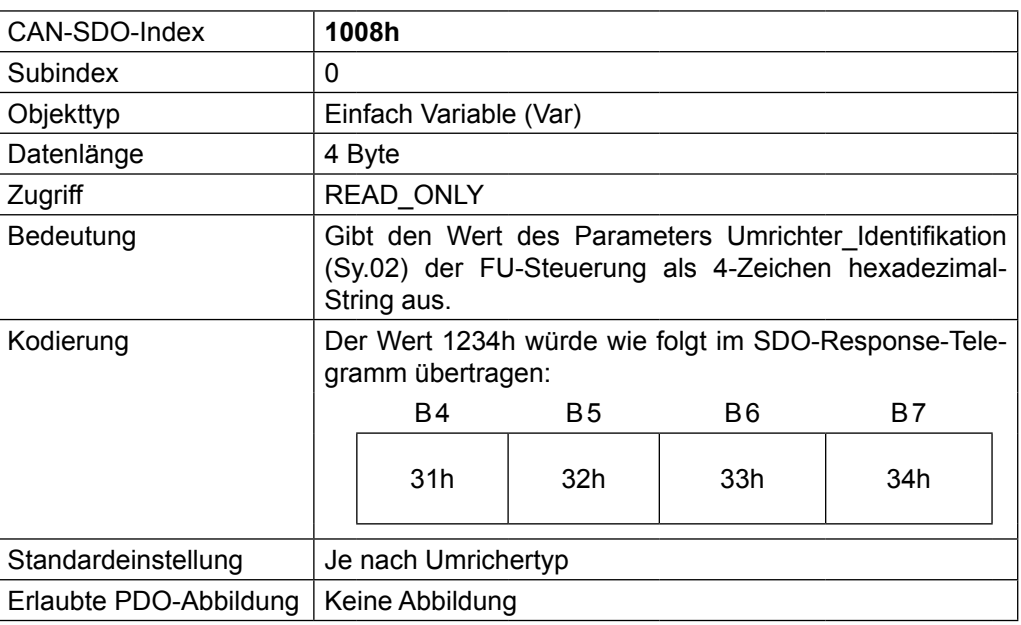

**Identify object**

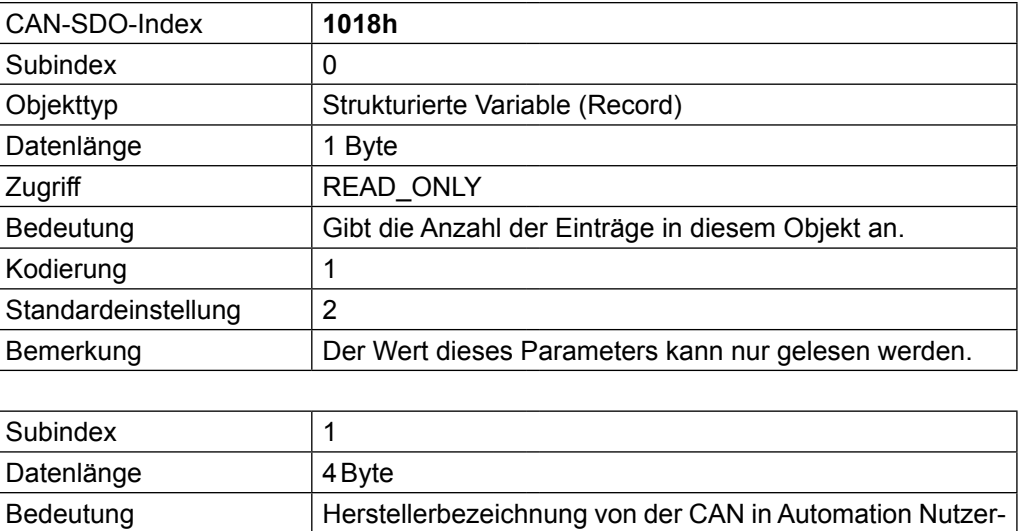

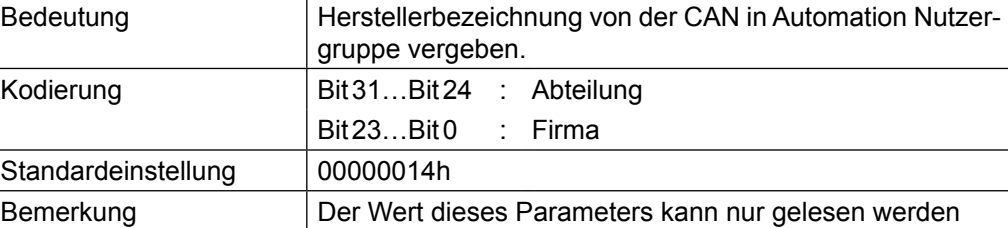

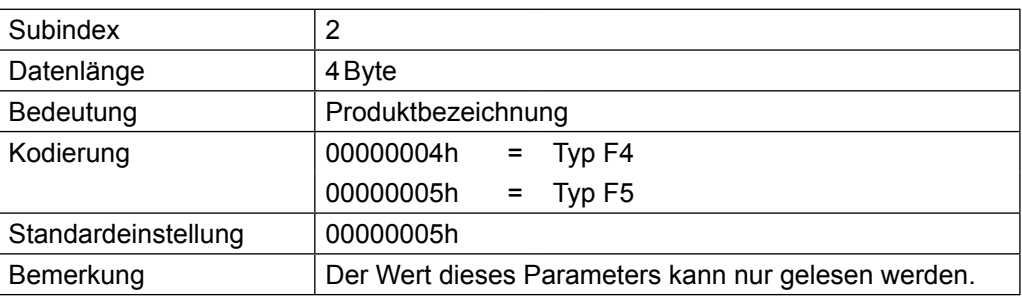

#### **Manufacturer software version**

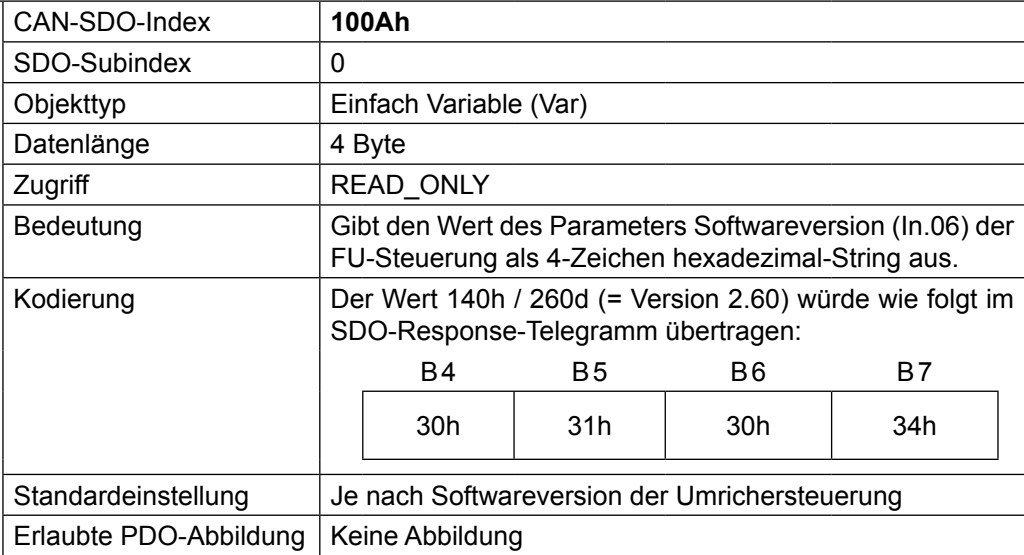

#### **1st receive PDO Parameter**

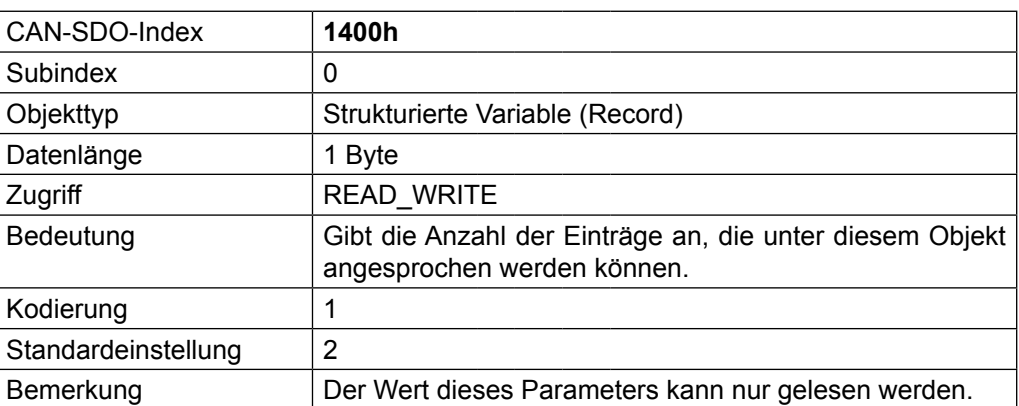

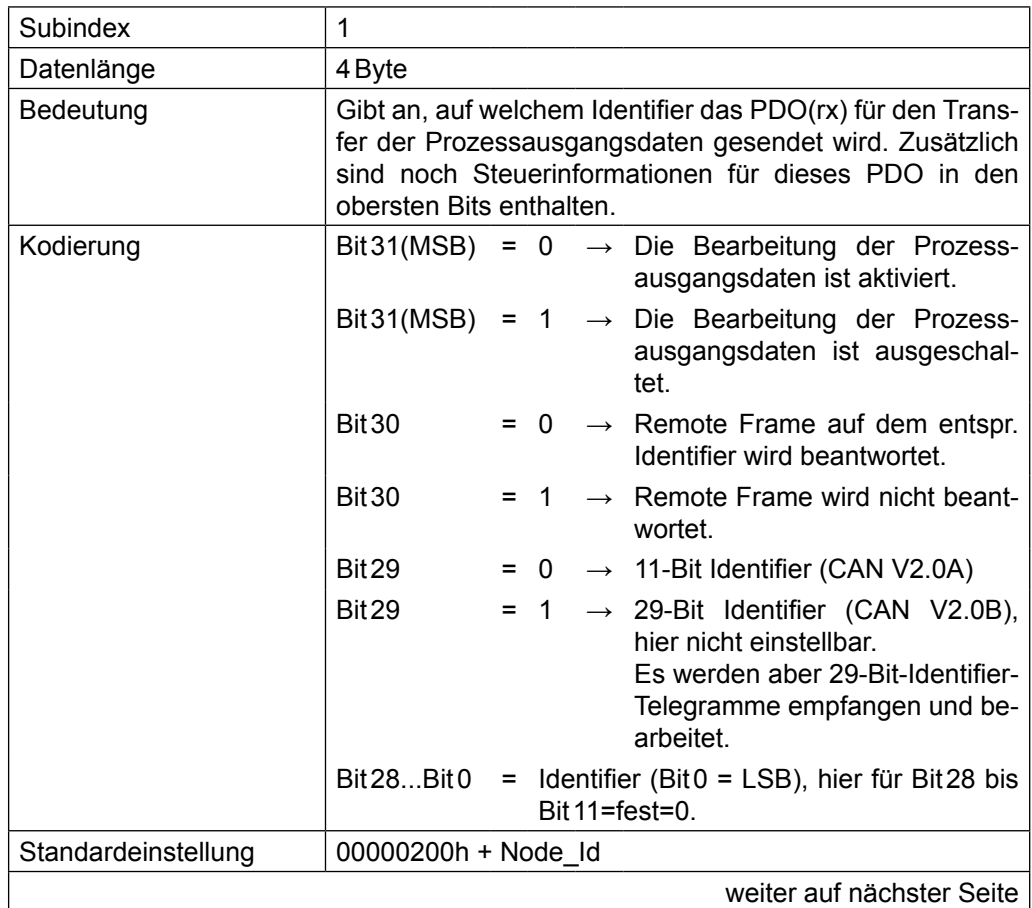

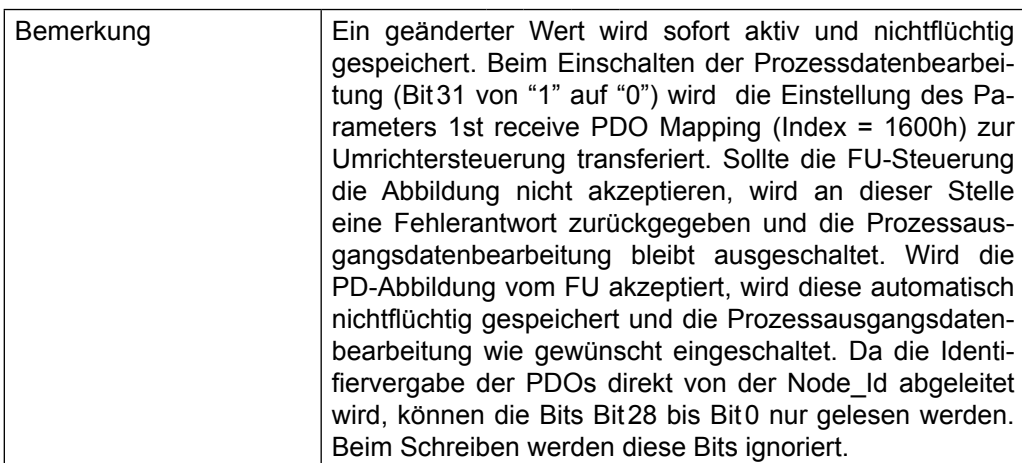

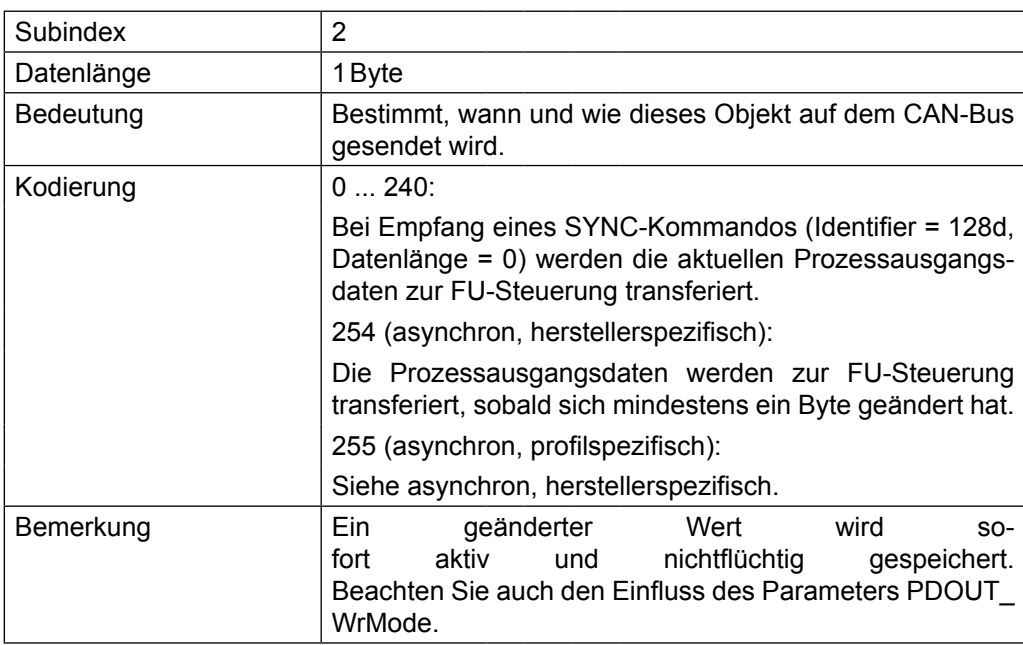

#### **2nd receive PDO Parameter**

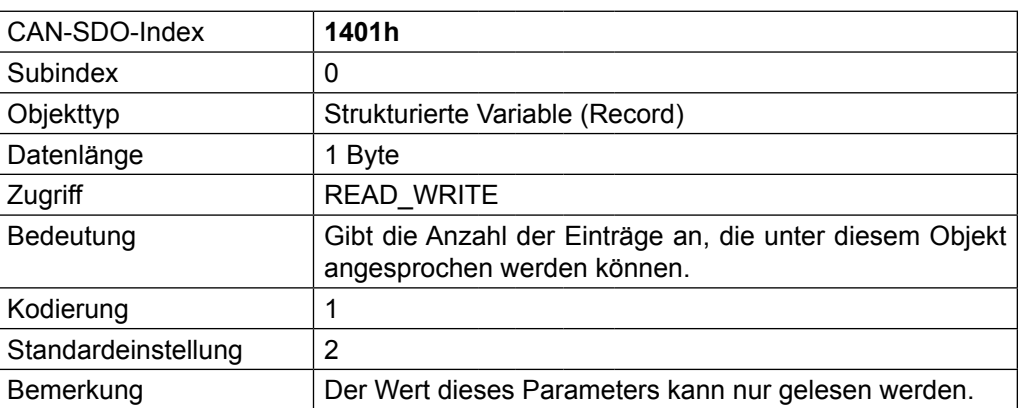

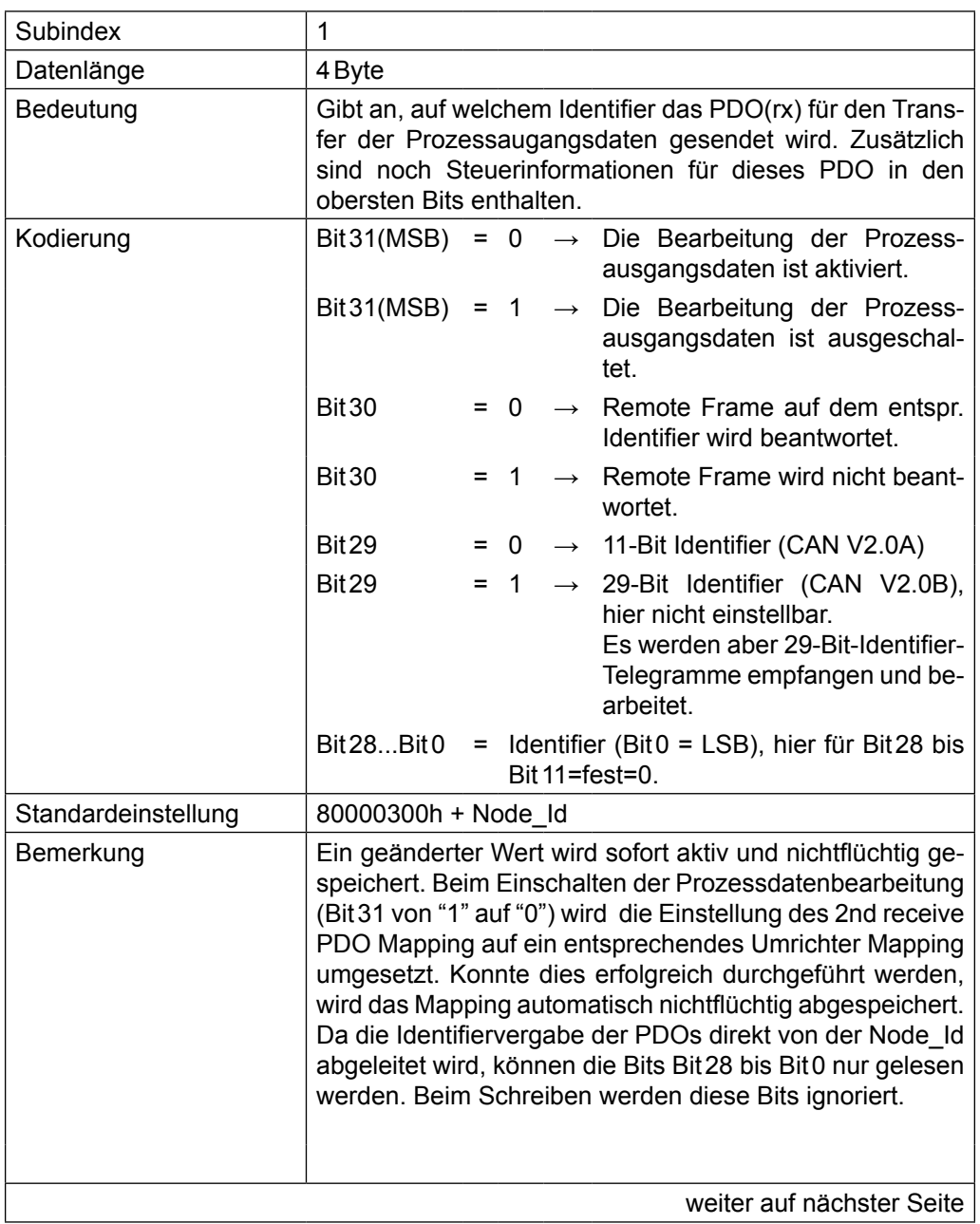

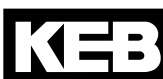

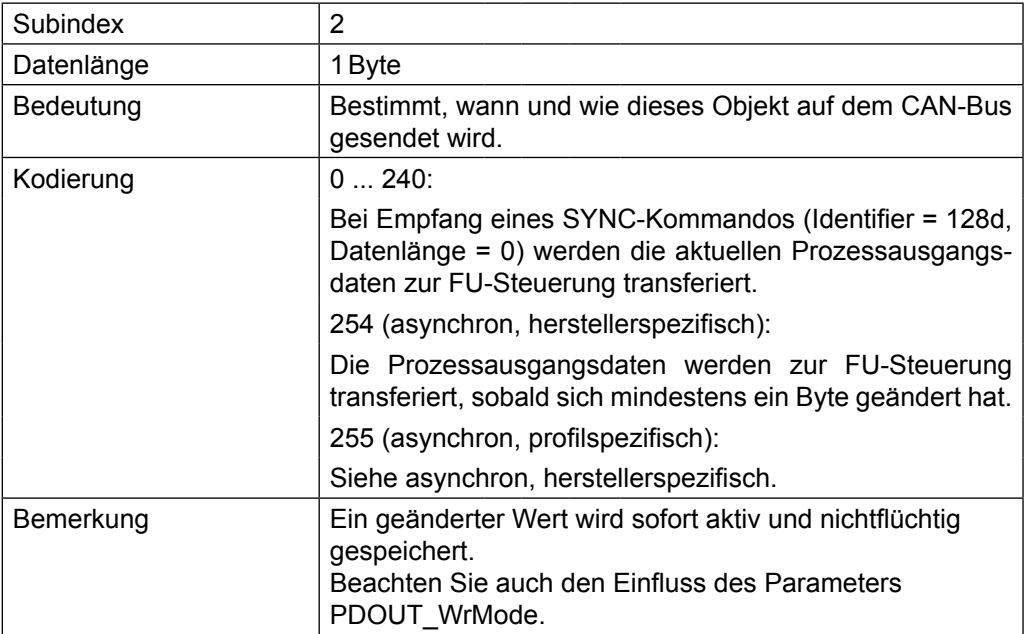

### **1st receive PDO Mapping**

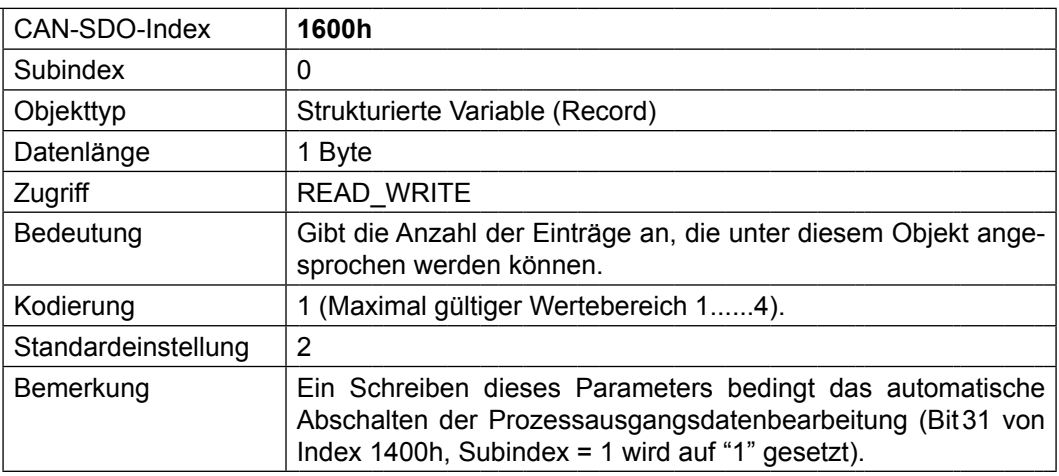

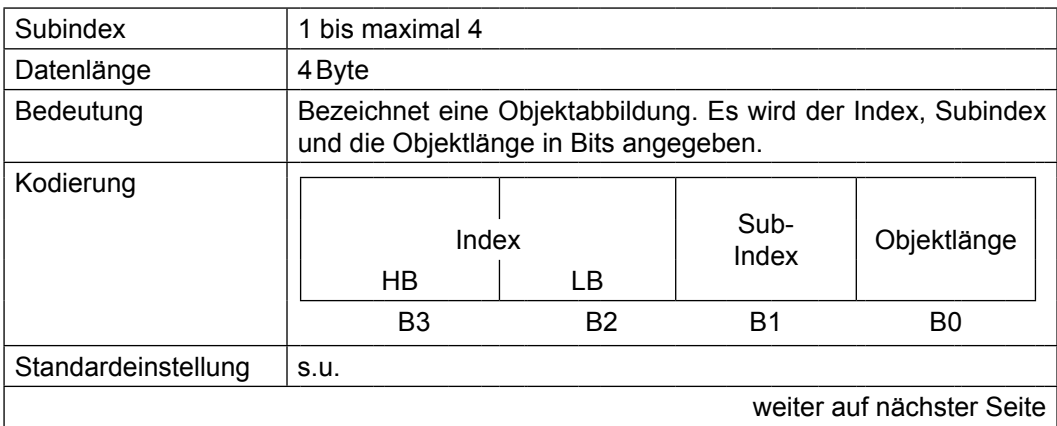

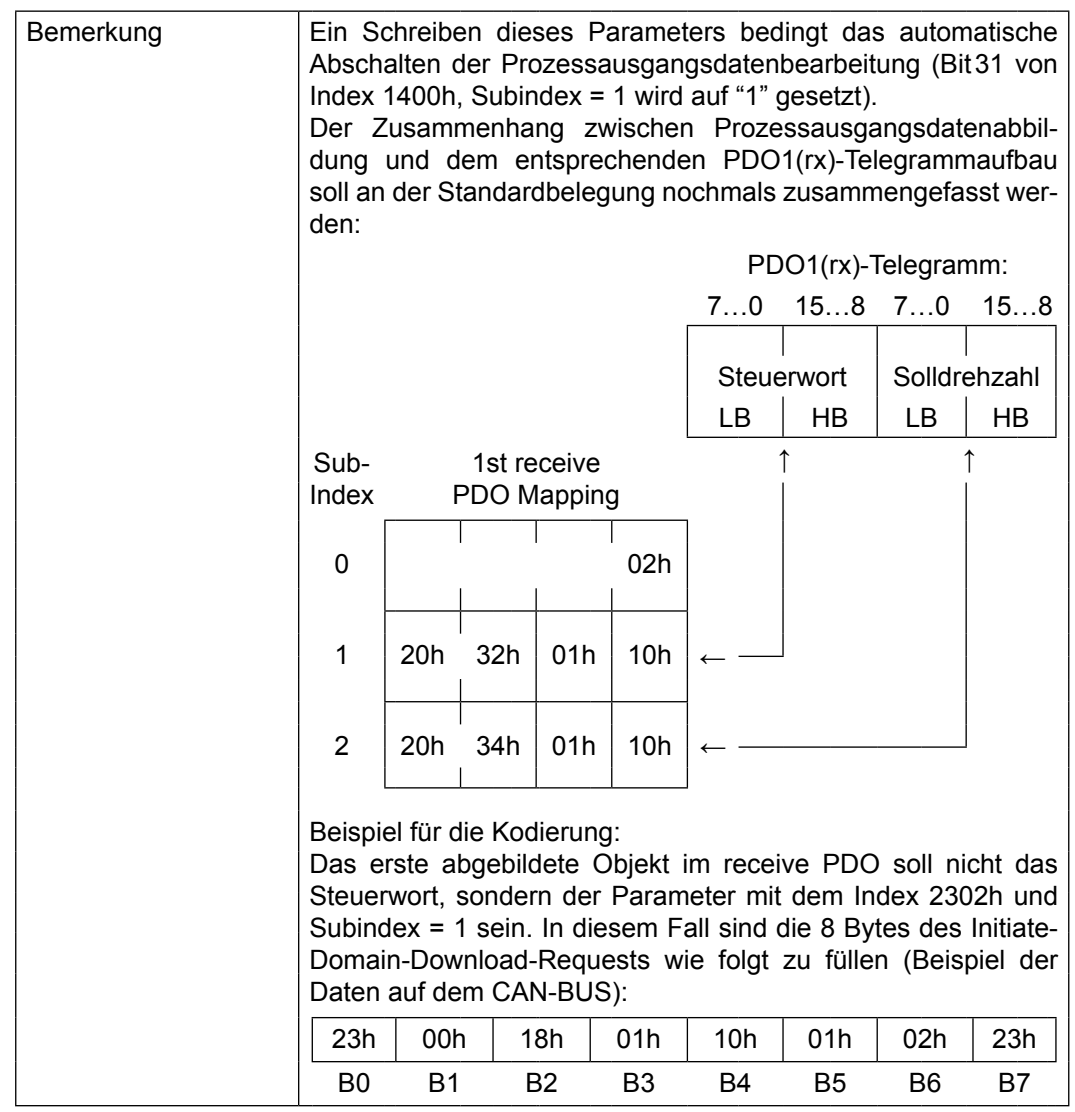
#### **2nd receive PDO Mapping**

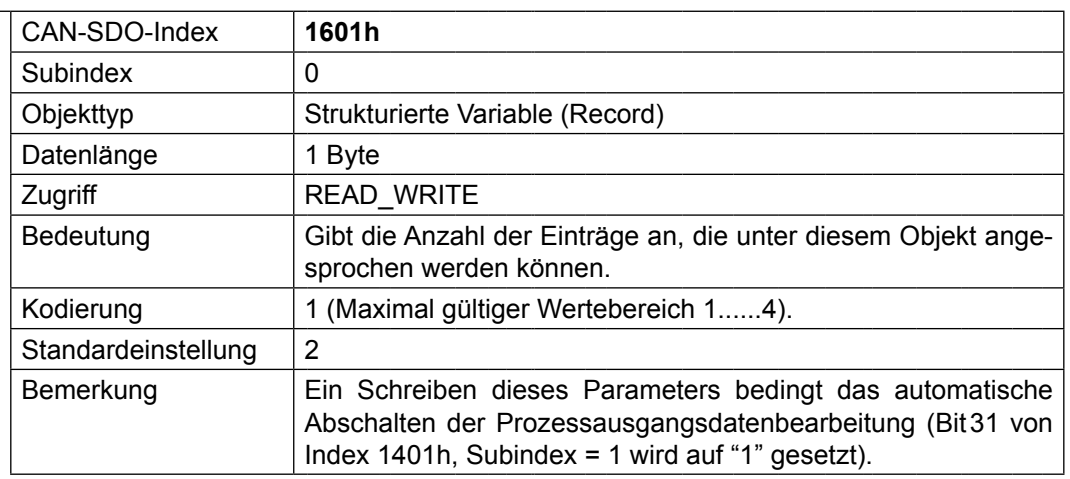

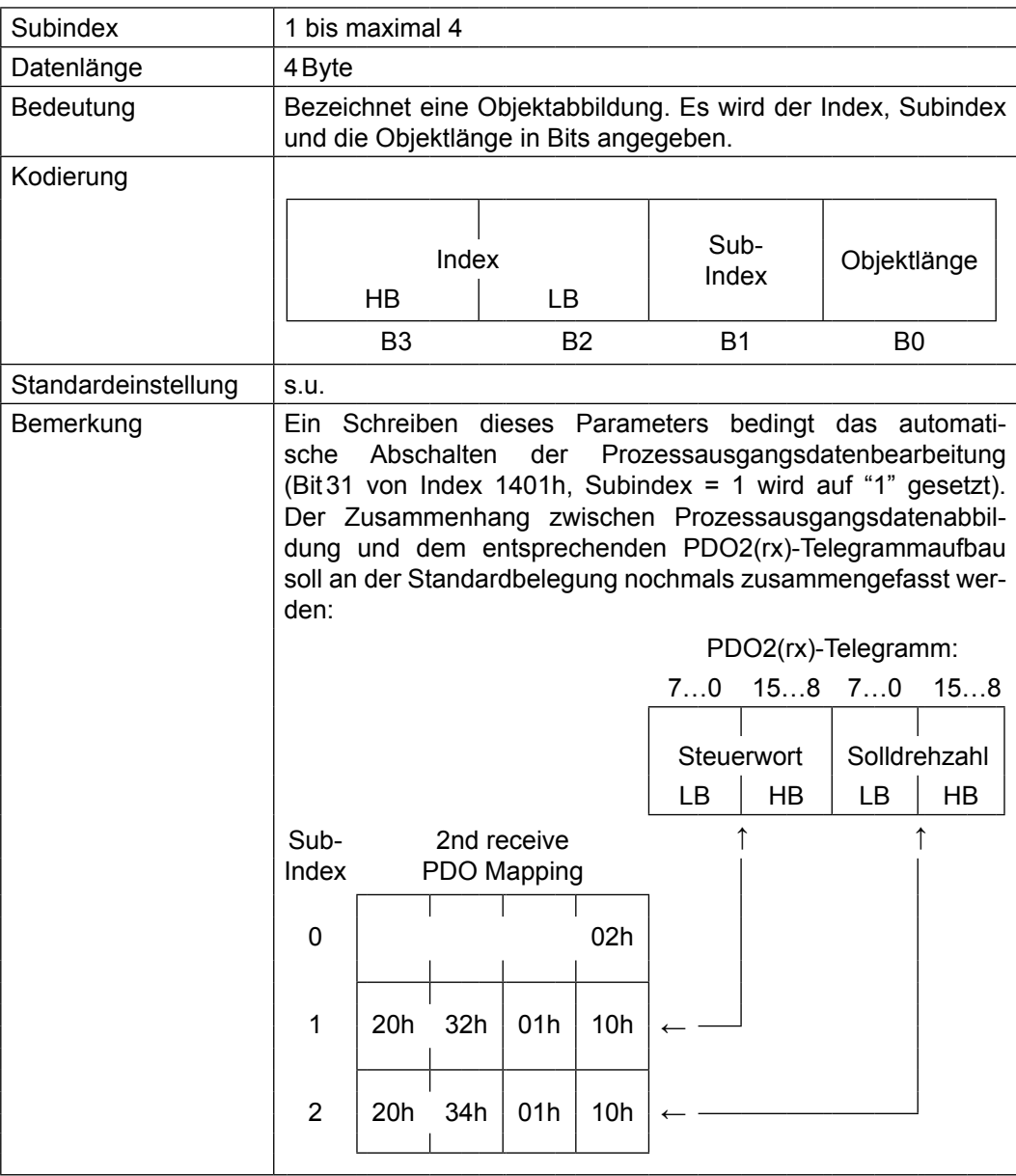

#### **1st transmit PDO Parameter**

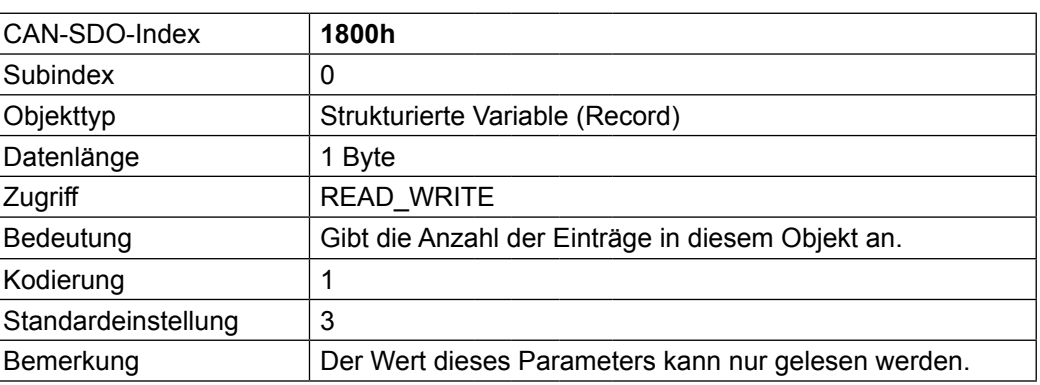

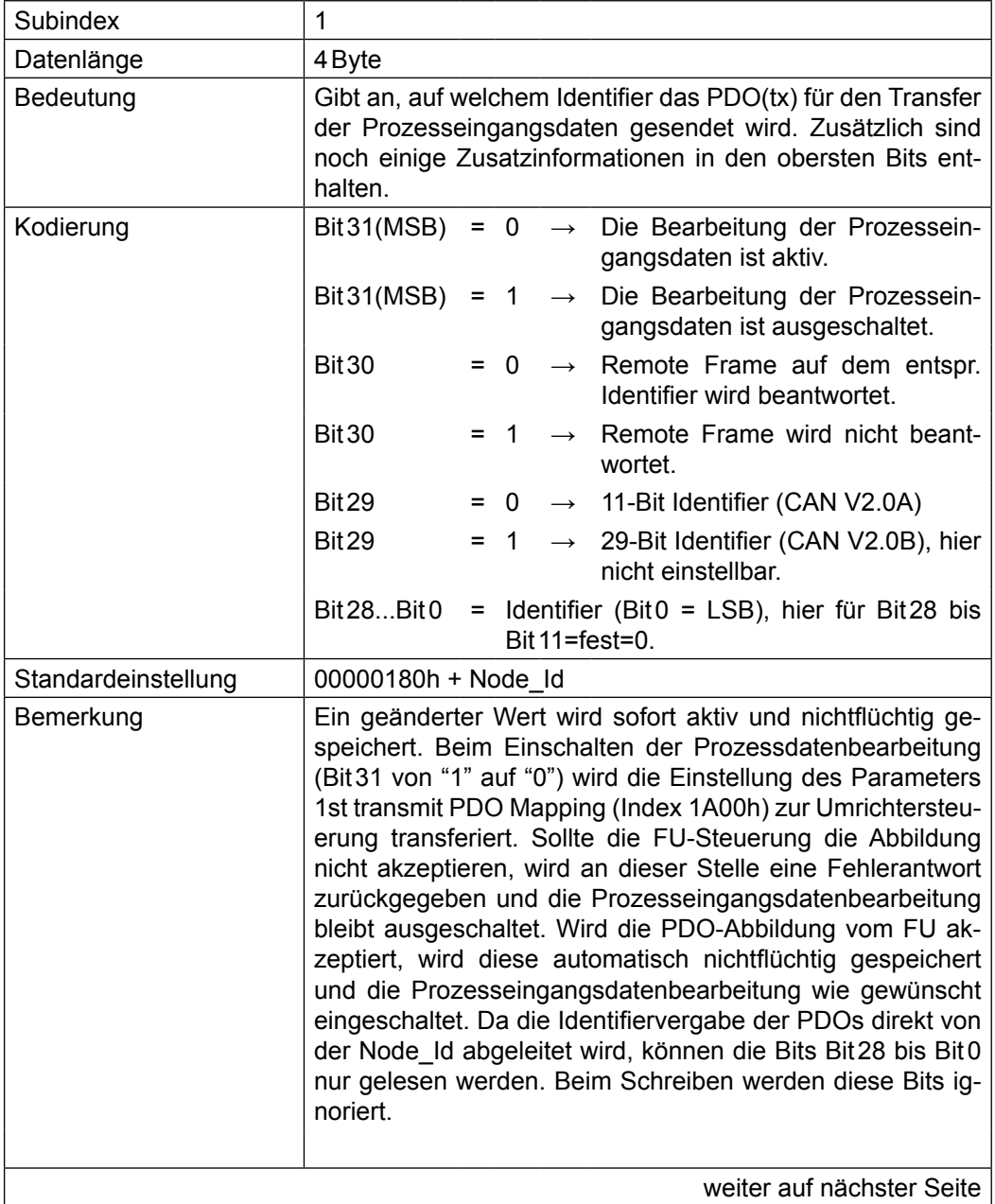

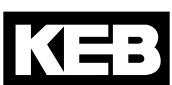

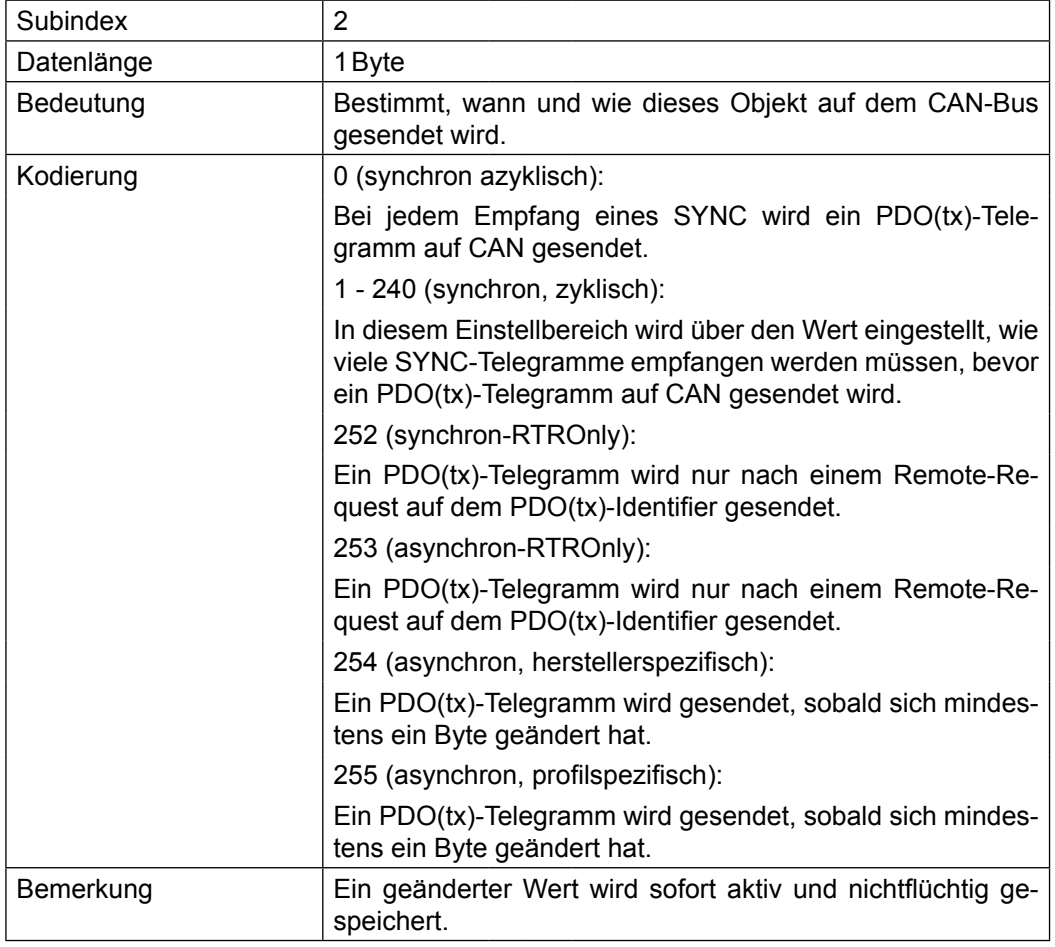

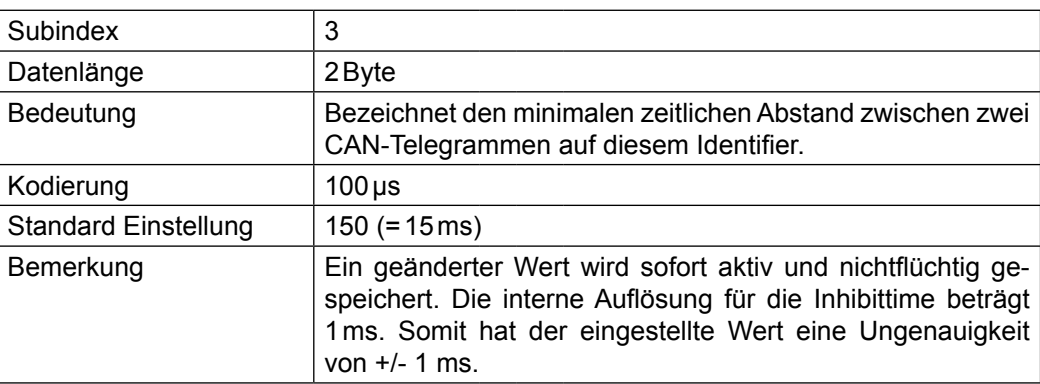

#### **2nd transmit PDO Parameter**

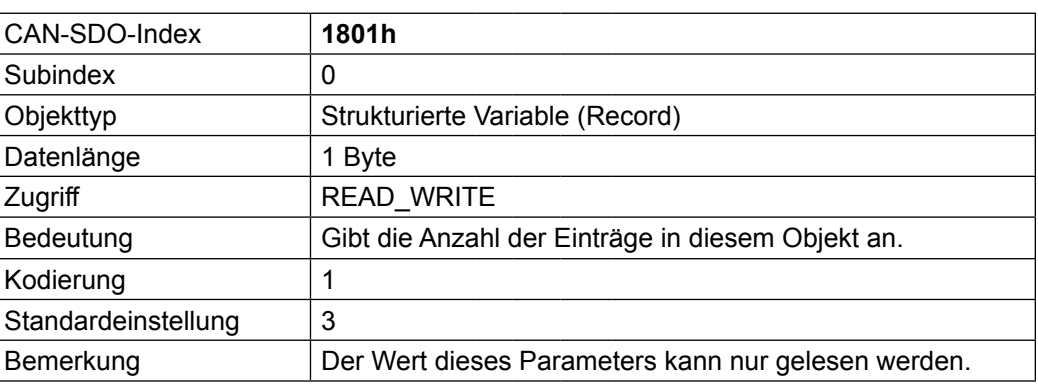

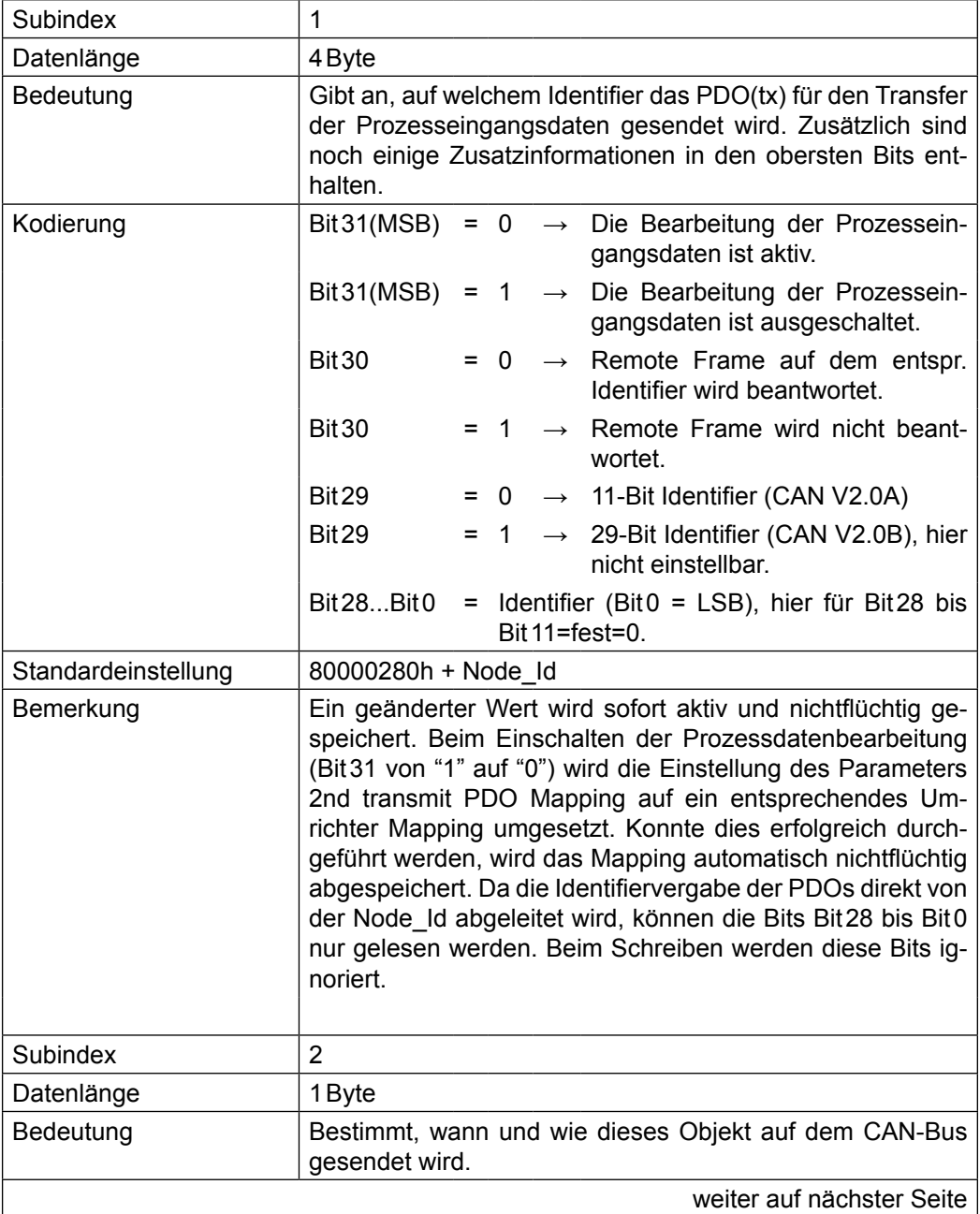

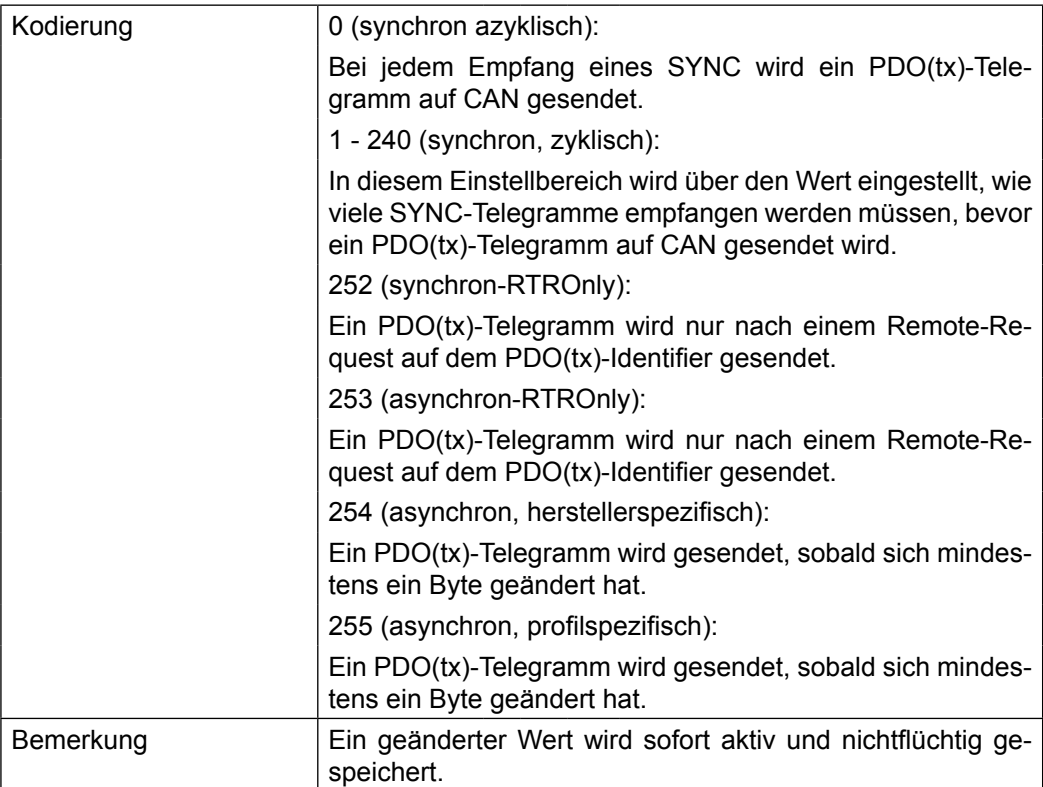

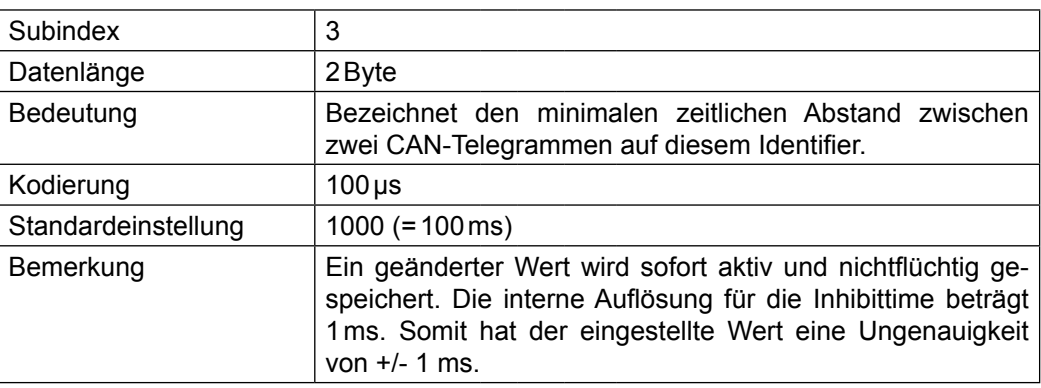

#### **1st transmit PDO Mapping**

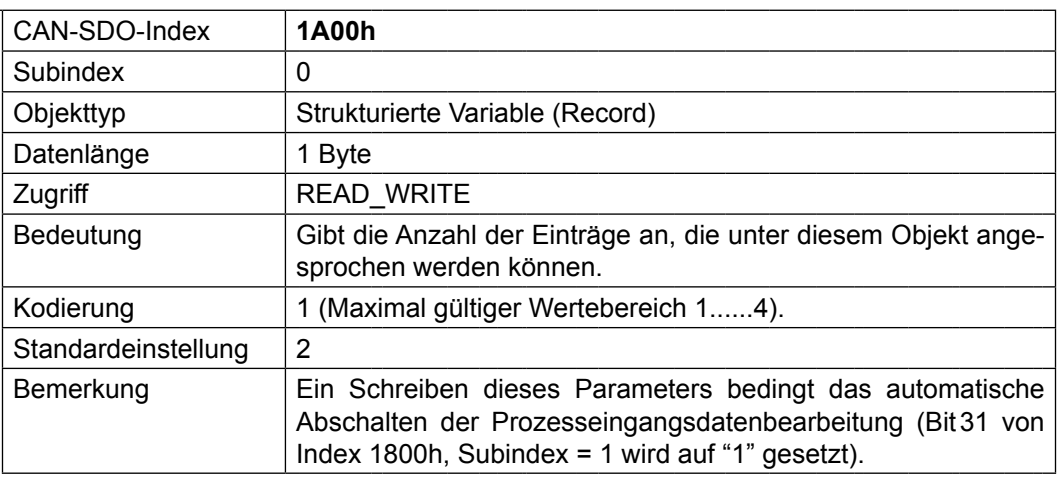

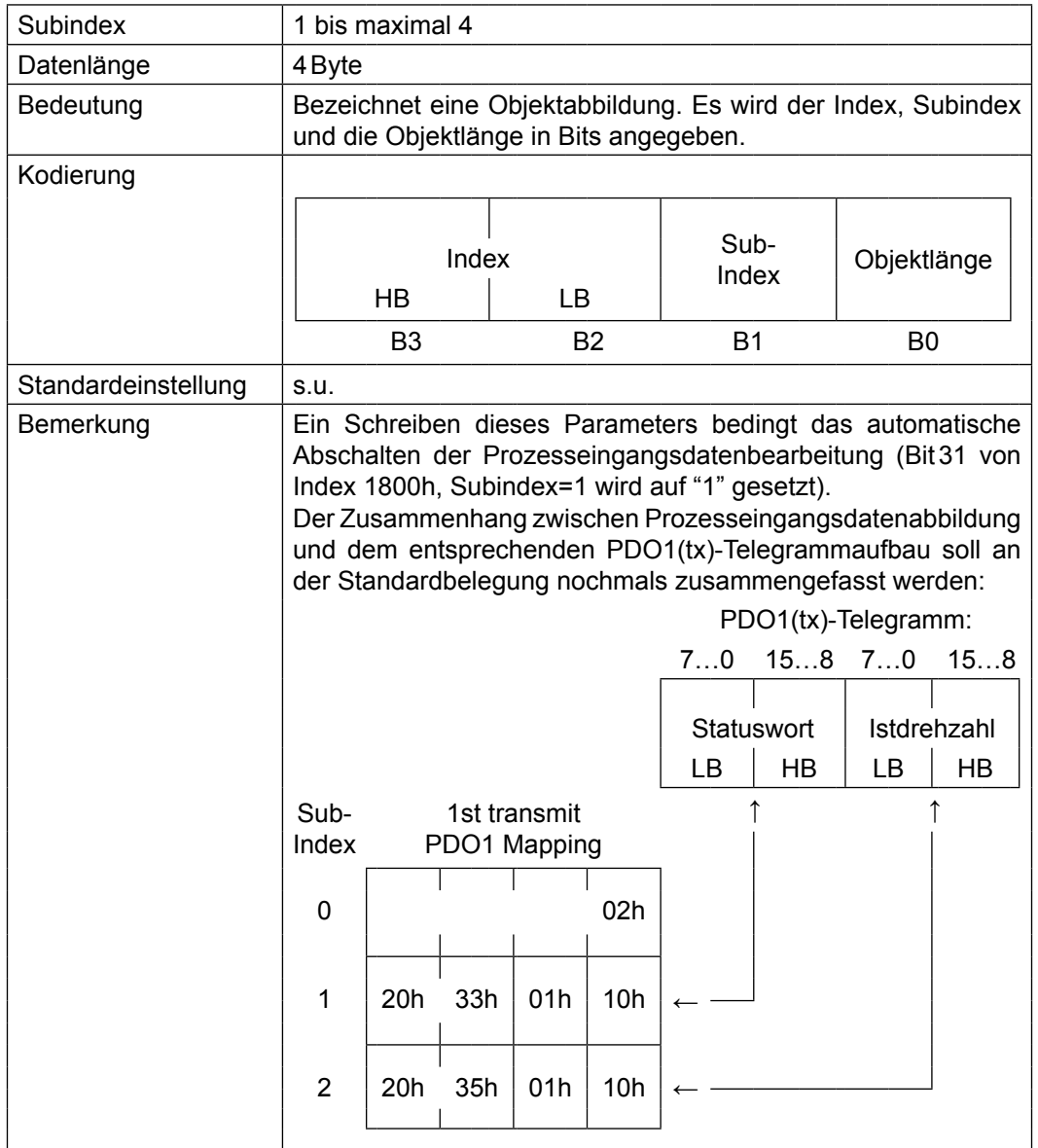

#### **2nd transmit PDO Mapping**

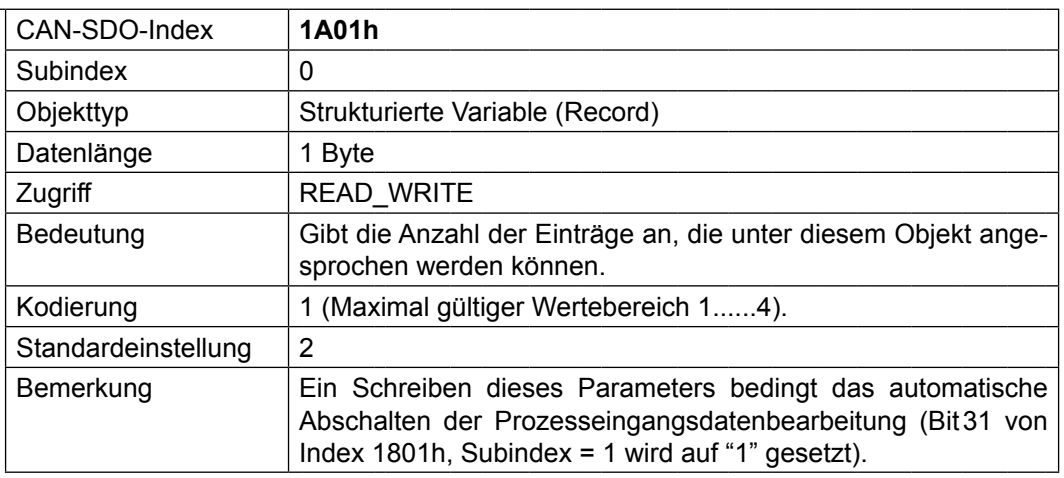

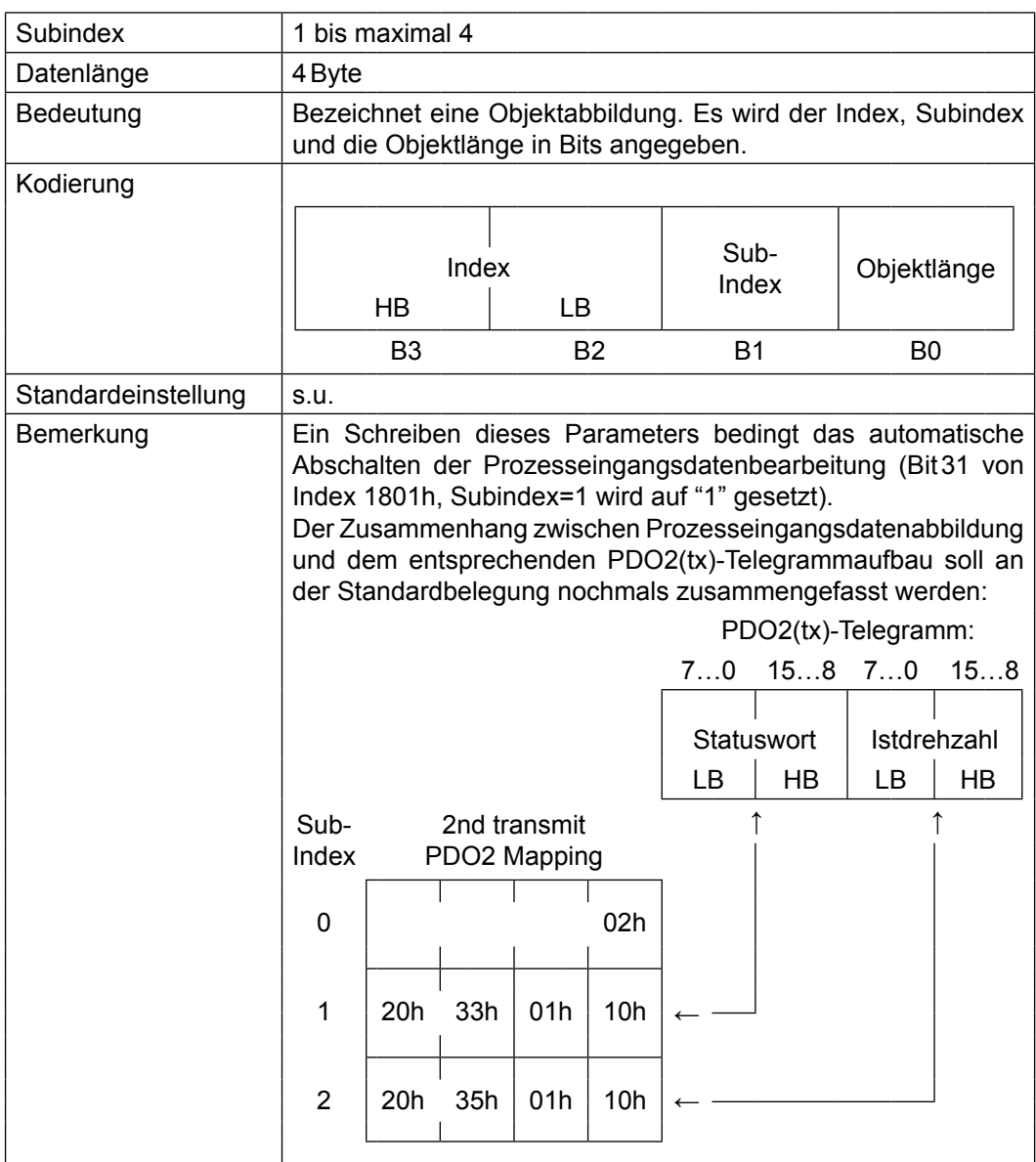

# **5.3 Parameter für das Life-Guarding**

#### **Guard Time**

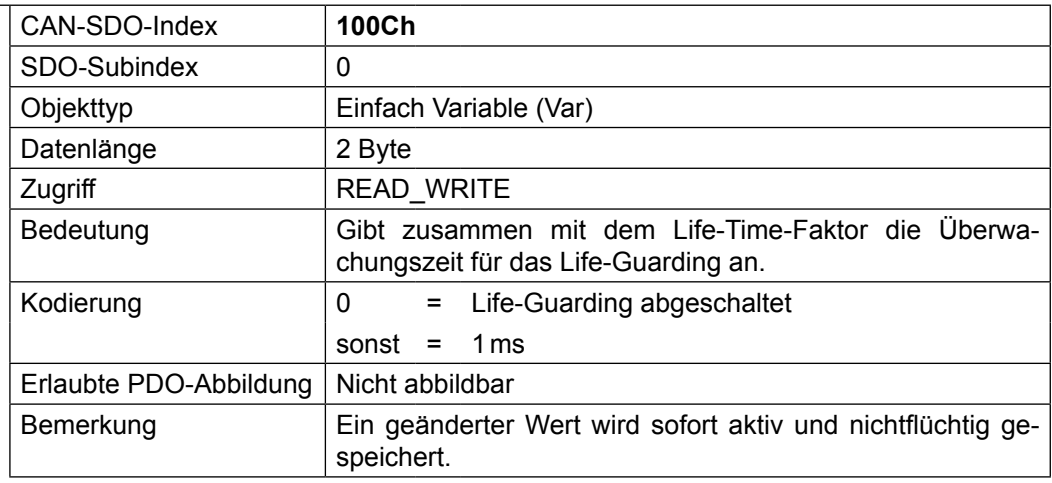

#### **Life Time Factor**

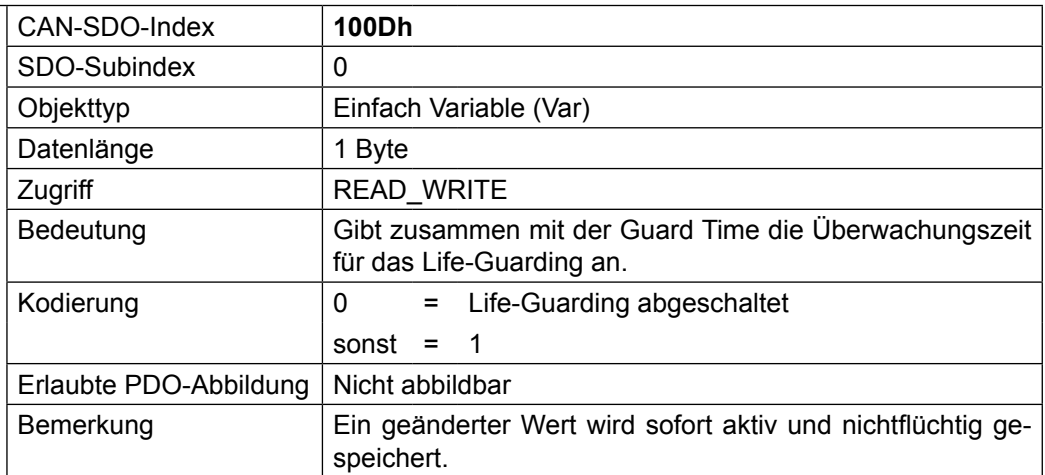

Operatorparameter **TED** 

#### **LifeGuardTout.Addr**

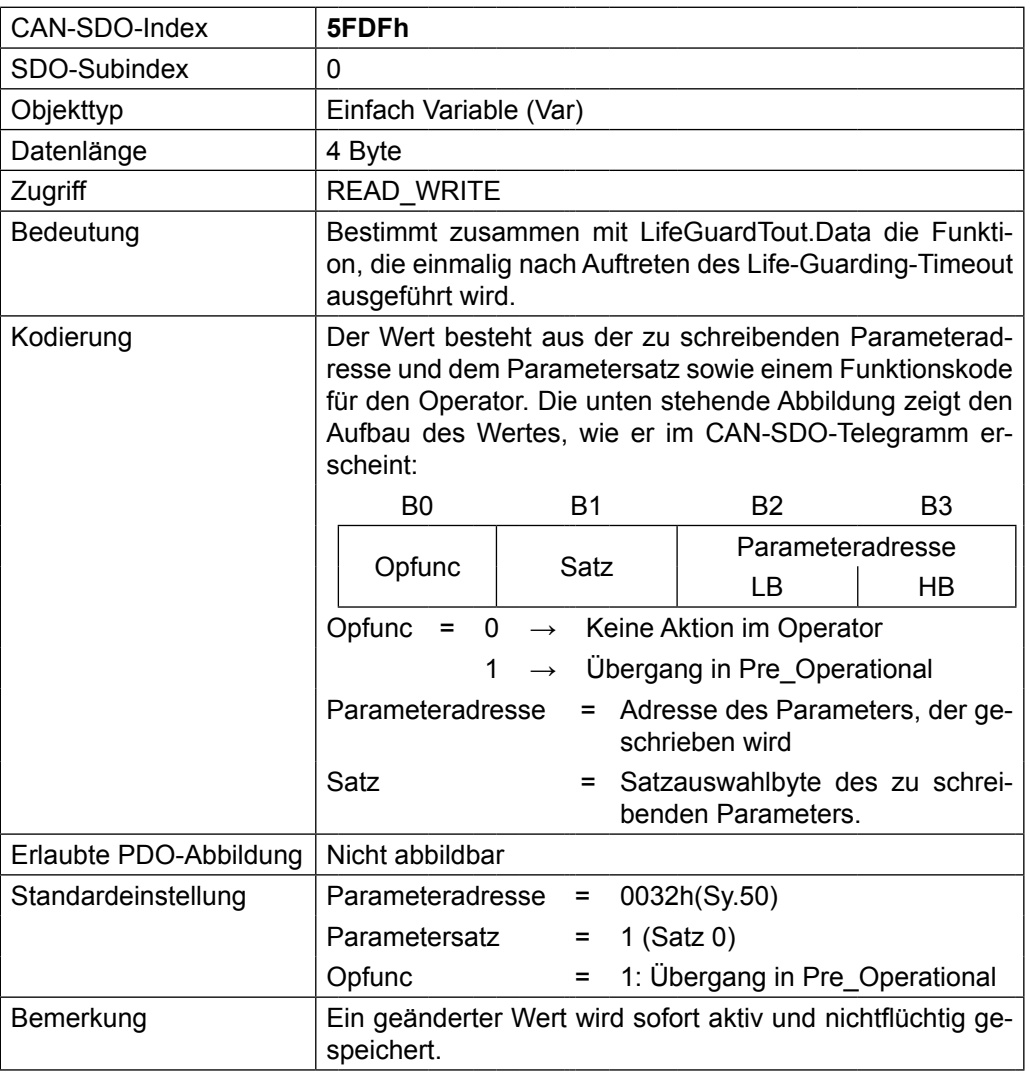

#### **LifeGuardTout.Data**

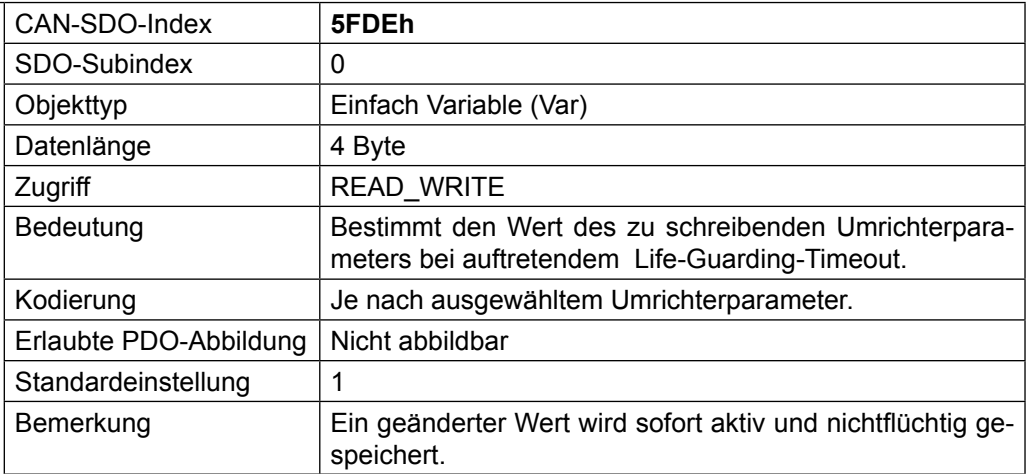

# **5.4 Parameter der Emergency-Bearbeitung**

### **EmergencyCycle**

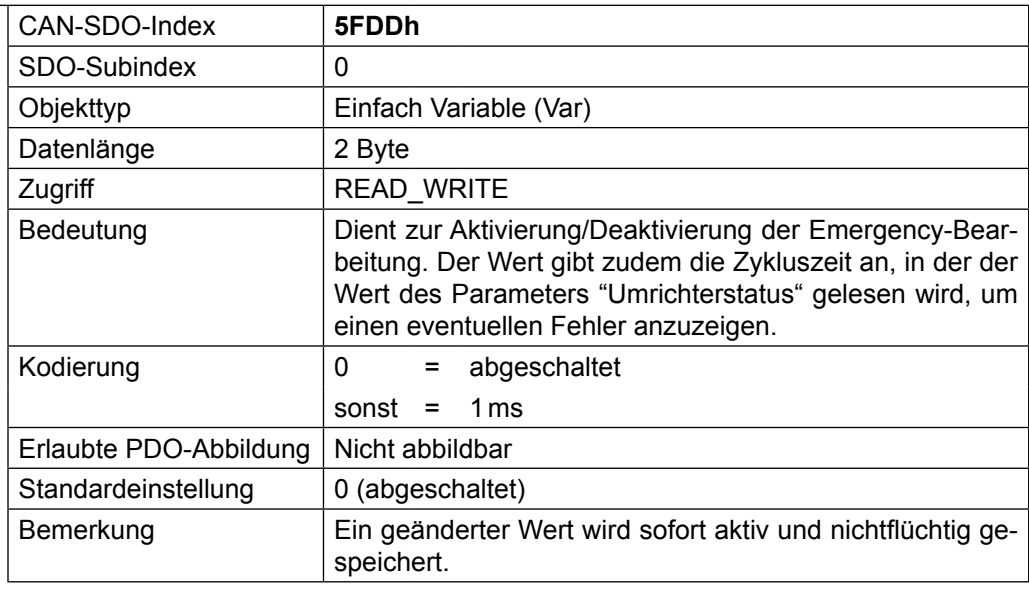

#### **Predefined ErrorField**

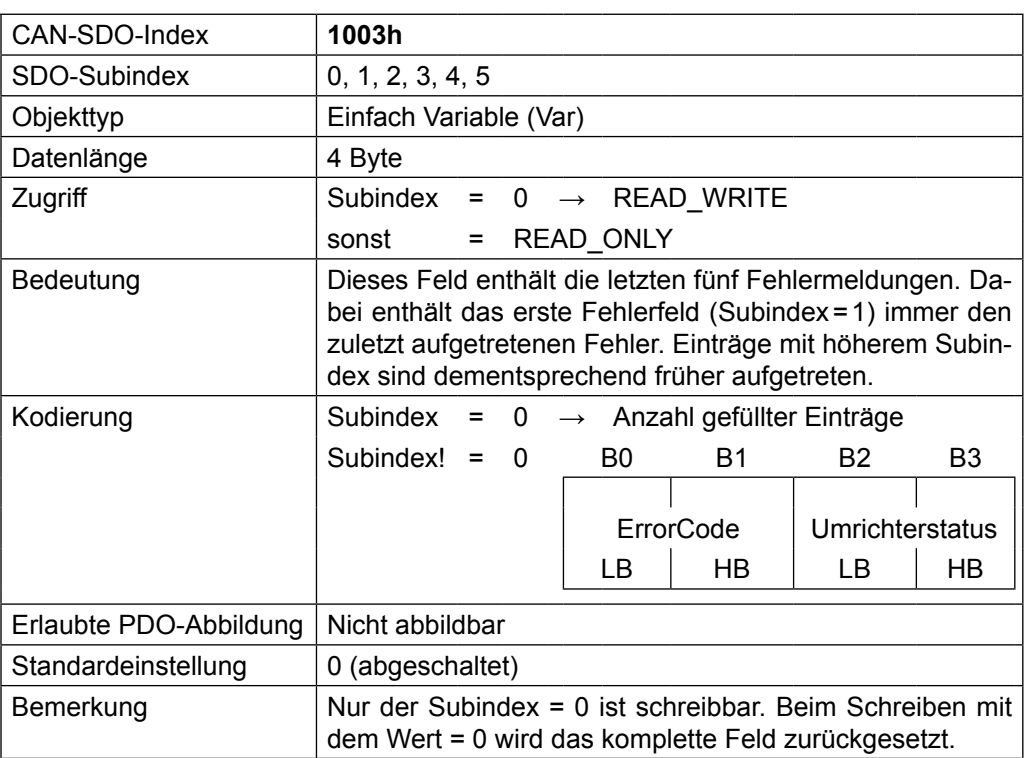

# **5.5 Parameter für den Synchronmodus**

### **ComCycle**

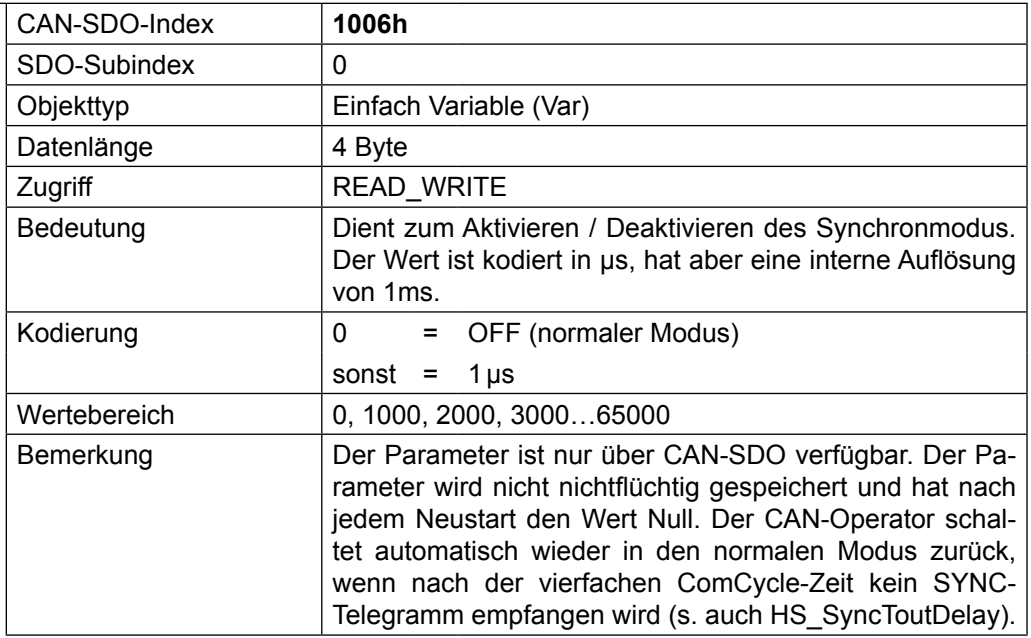

### **HS\_SyncToutDelay**

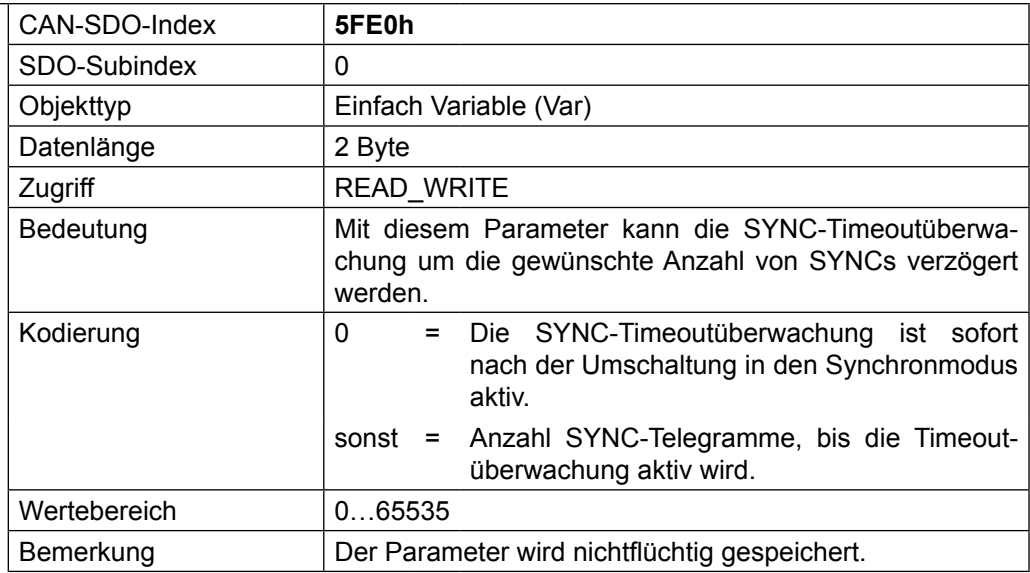

## **6. Zugriff auf Operatorparameter über die Diagnoseschnittstelle**

Die Operatorparameter werden im Operator selbst verwaltet. Auf diese Parameter kann sowohl über die CAN-Schnittstelle als auch über die Diagnoseschnittstelle (per COMBIVIS) zugegriffen werden. Dabei ist zu beachten, dass ein CAN-Parameter teilweise auf mehrere Operatorparameter verteilt wird und somit das äußere Erscheinungsbild eines Parameters auf CAN und in COMBIVIS leicht unterschiedlich sein kann. In diesem Kapitel werden die für den Anwender relevanten Operatorparameter aufgelistet und der Verweis auf den entsprechenden CAN-Parameter genannt. Die komplette Beschreibung ist dann dem Kapitel Operatorparameter zu entnehmen.

Zur Adressierung von Operatorparametern und Parametern der Umrichtersteuerung folgende Information: Alle Parameter eines KEB-Umrichters (FU-Parameter + Operatorparameter) werden über die Diagnoseschnittstelle über eine 16-Bit Parameteradresse plus 8-Bit Satzauswahlbyte adressiert. Dabei gilt für die Parameteradresse, dass diese in die Parametergruppenadresse (High-Byte) und eine laufende Nummer (Low-Byte) aufgeteilt ist:

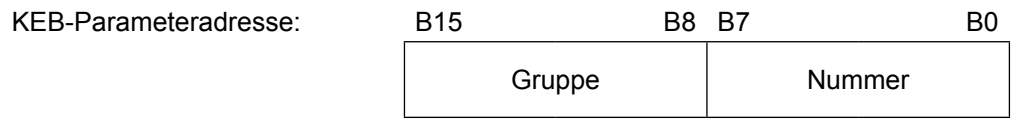

Jede Parametergruppe kann sowohl mit Operatorparametern als auch mit Parametern der Umrichtersteuerung belegt sein. Zur Unterscheidung der Lokalisierung des Parameters ist die laufende "Nummer" in zwei Bereiche aufgeteilt:

> Nummer =  $0...127$   $\rightarrow$  Parameter der Umrichtersteuerung Nummer =  $128...255$   $\rightarrow$  Operatorparameter

Des Weiteren ist zu bemerken, dass, genau wie bei den Umrichterparametern, einige Operatorparameter mehrfach vorhanden sind. Diese nutzen dann das Satzauswahlbyte in KEB gewohnter Weise. Wobei gilt, dass über Satz 0 das erste Abbild des Parameters, in Satz 1 das zweite angesprochen wird. Derzeit beschränken sich die satzprogrammierbaren Operatorparameter auf die Prozessdatenparameter. Da der CAN-Operator derzeit zwei PDOs unterstützt, existieren diese Parameter in Satz 0 für das erste PDO und in Satz 1 für das zweite.

Alle satzprogrammierbaren Parameter haben unter Bemerkung einen entsprechenden Hinweis. Alle anderen Parameter existieren nur in Satz 0.

Beispiel:

Der Parameter PD\_In\_Para\_CobId des ersten PDO wird über die Diagnoseschnittstelle adressiert mit Satzauswahlbyte = 01 (hex). Der gleiche Parameter des zweiten PDO liegt in Satz 1 (Satzauswahlbyte = 02 (hex)). Bitte beachten Sie, dass die gleichzeitige Adressierung eines Operatorparameters in mehreren Sätzen generell verboten ist.

#### **Operator type**

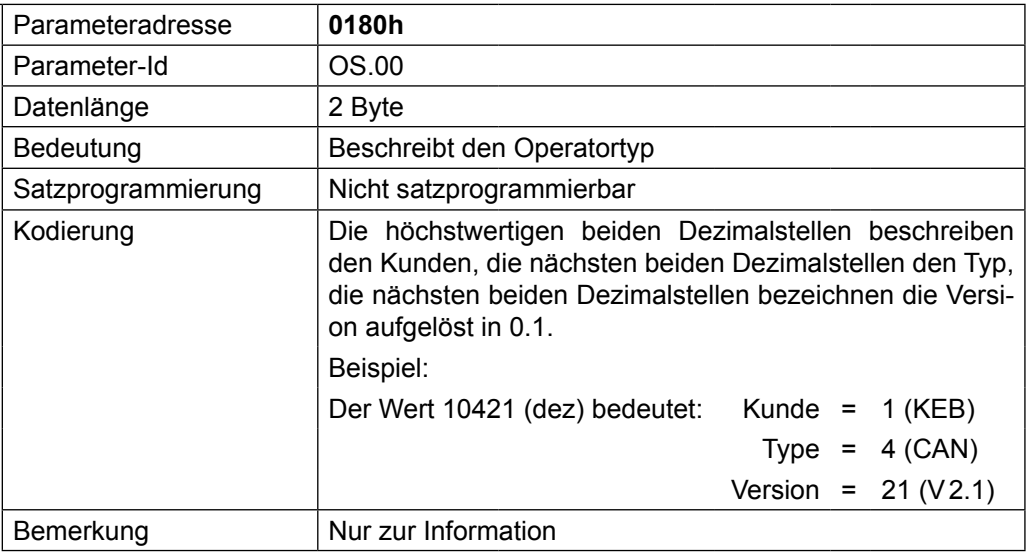

#### **Software date**

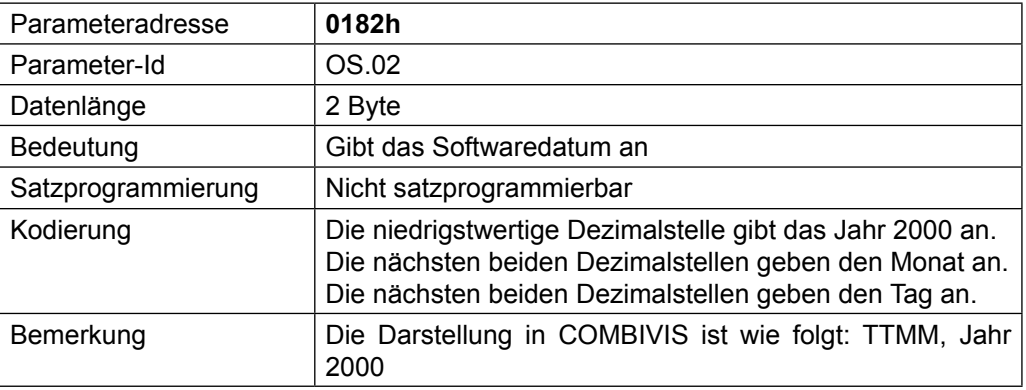

#### **Diag Error Count**

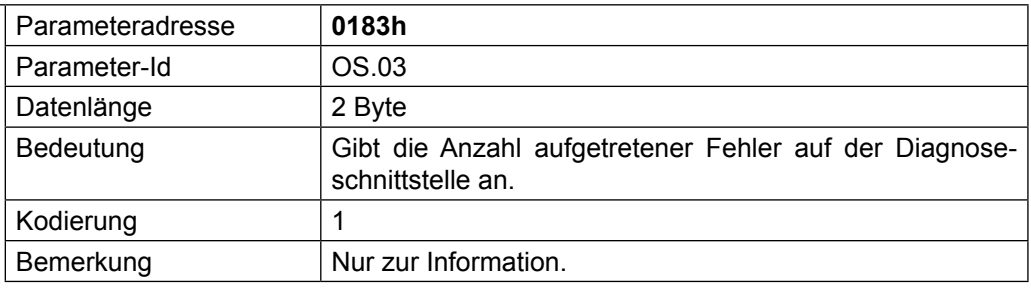

#### **Diag response delay time**

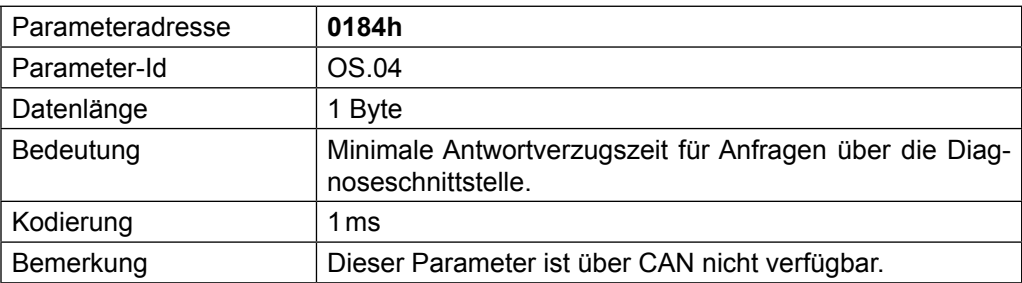

### **Diag Baudrate**

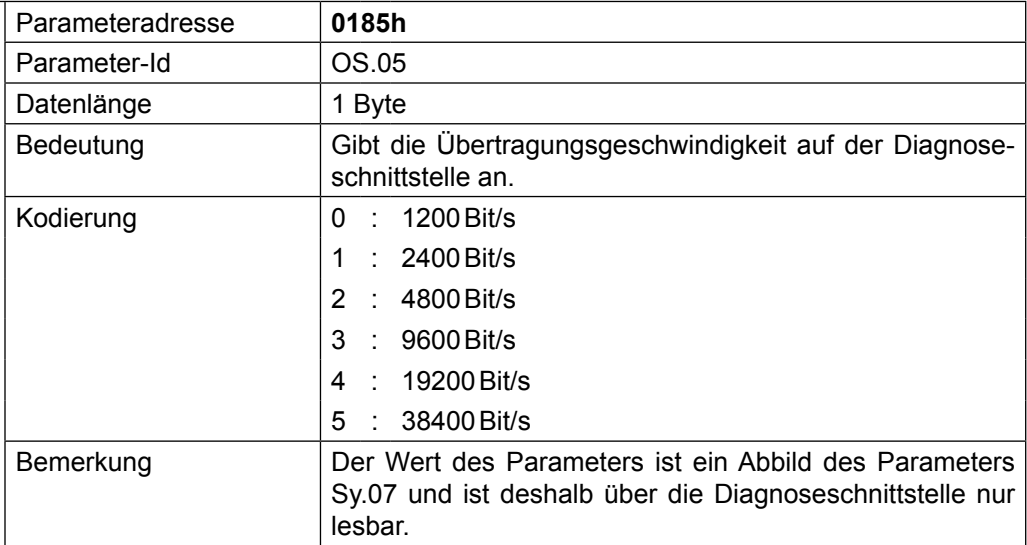

## **HSP5 Max InvBusy**

**retries**

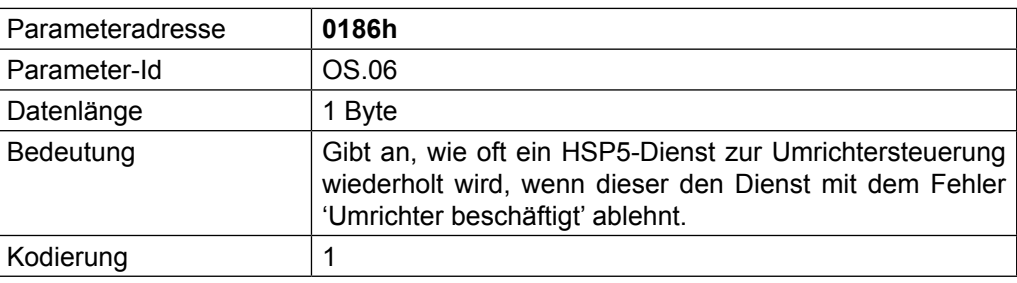

#### **HSP5 Tout Count**

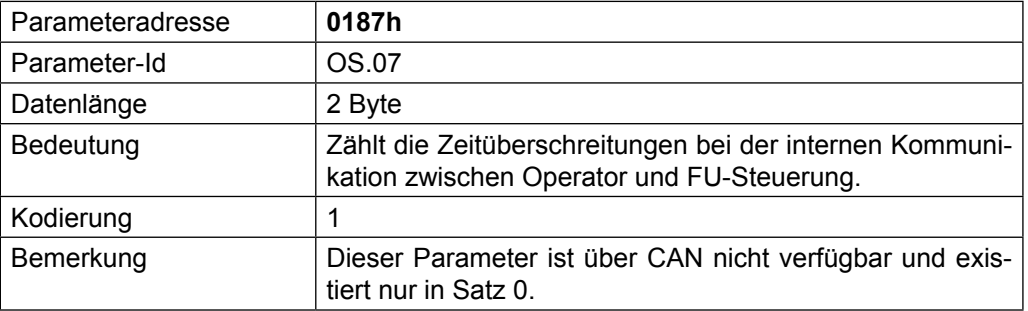

#### **OP\_Node\_Id**

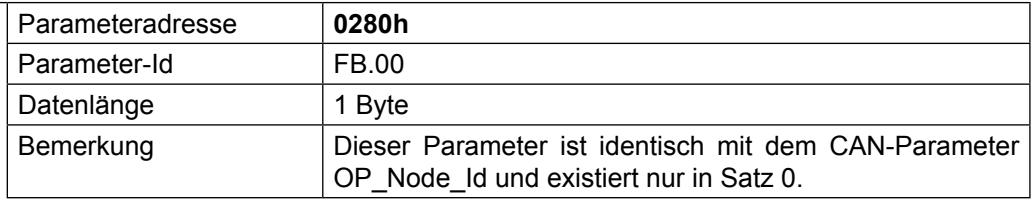

### **CAN\_Baud2**

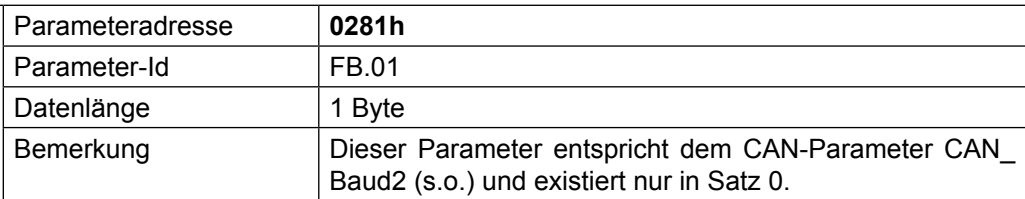

## **Act\_CAN\_Baud**

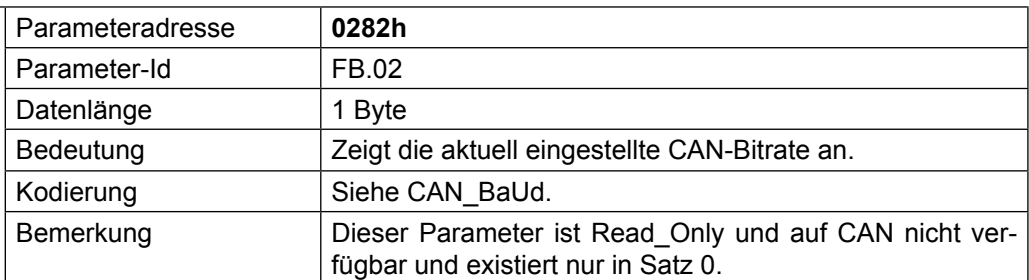

#### **Watchdog activation**

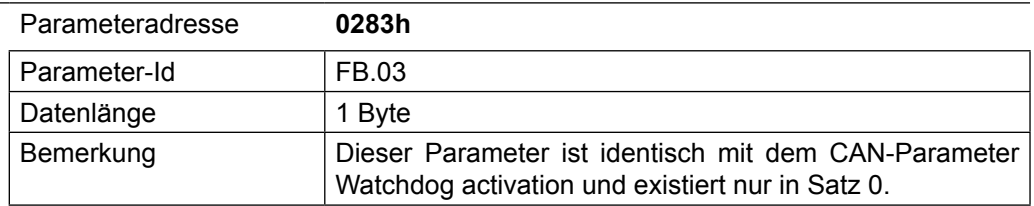

#### **Watchdog inhibit**

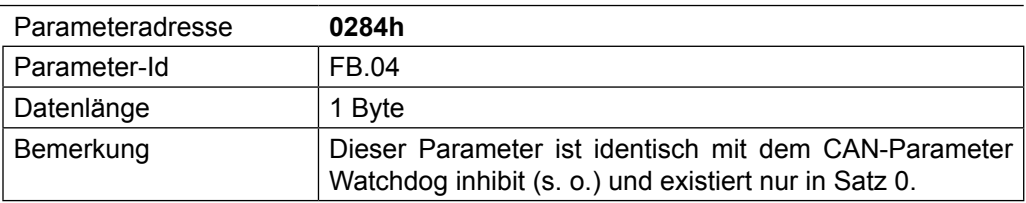

### **HS\_PDO\_Index**

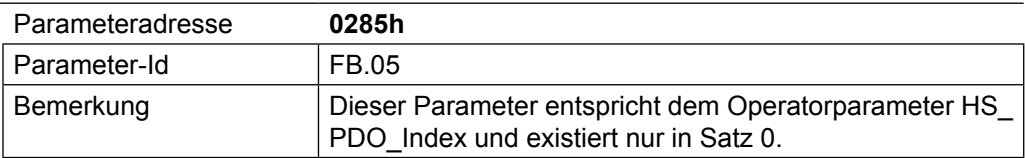

### **DSP402\_OpMode**

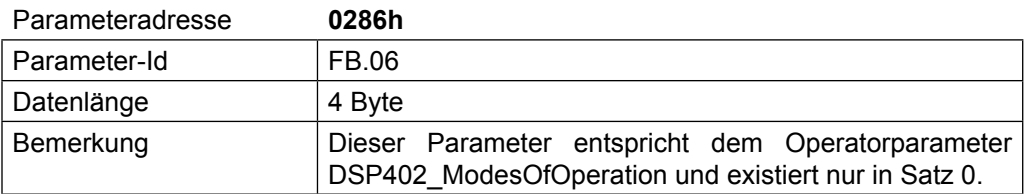

### **PD\_In\_Para\_CobID**

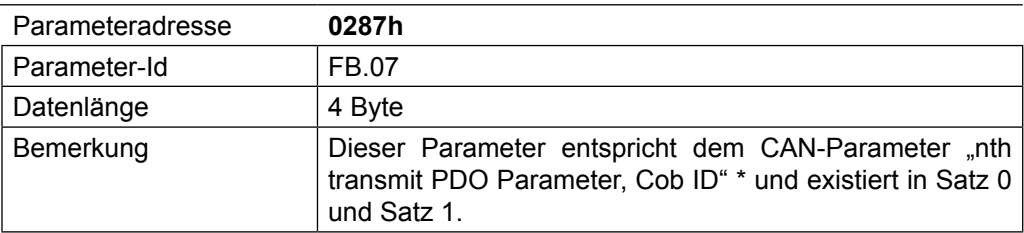

### **PD\_In\_Para\_TxType**

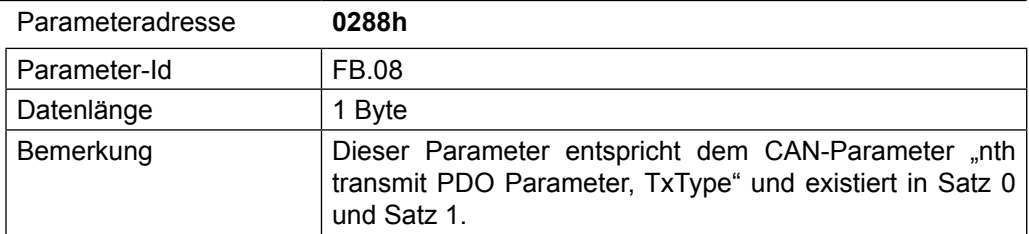

### **PD\_In\_Para\_Inhibit**

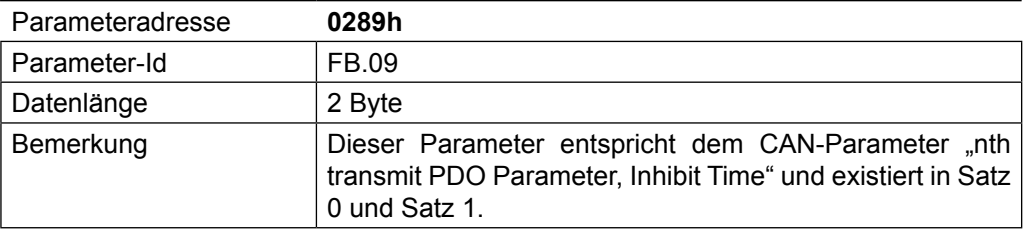

### **PD\_In\_Cycle**

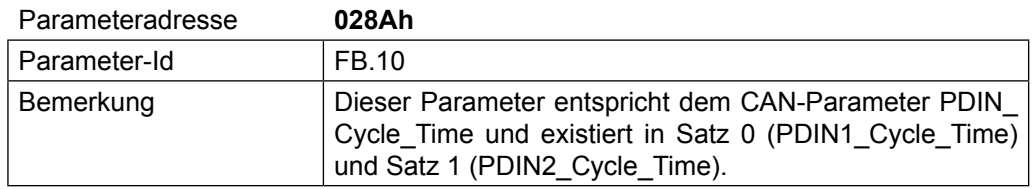

### **Nr\_PDIn\_Objs**

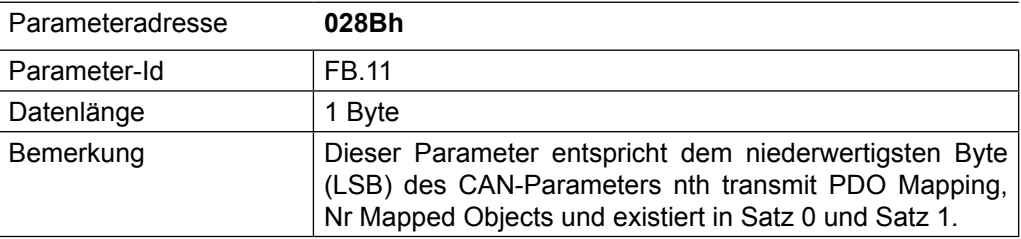

### **PD\_Inx Index** (mit x=1…4)

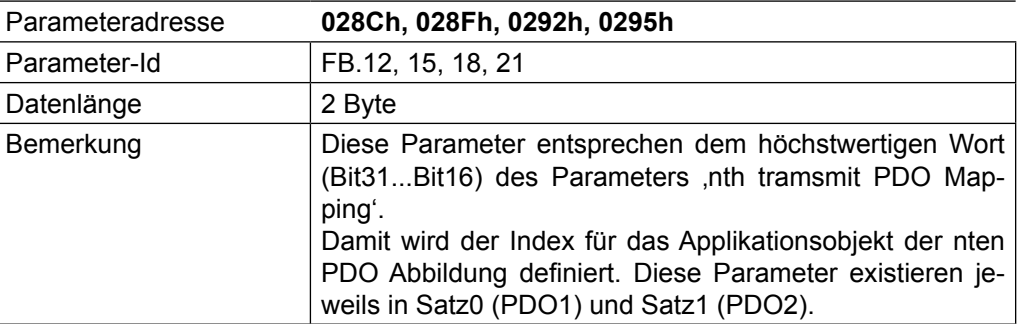

**PD\_Inx Set** (mit x=1…4)

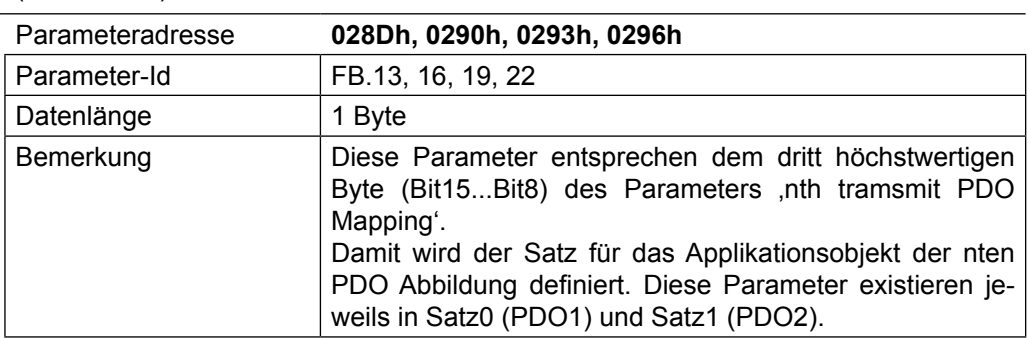

### **PD\_Inx\_BitDlen** (mit x=1…4)

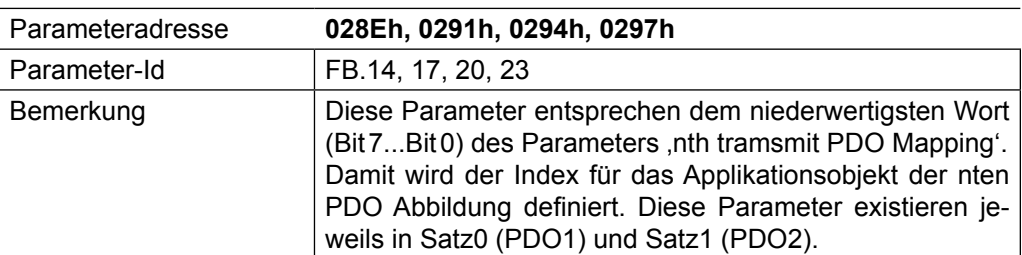

#### **PDOUT\_WrMode**

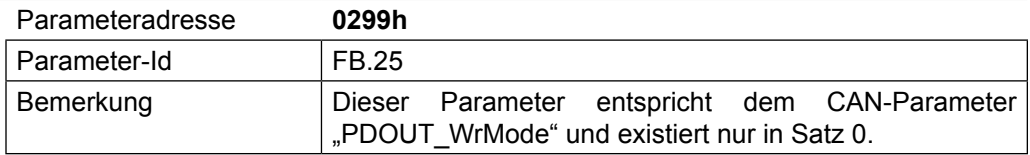

#### **PD\_Out\_Para\_Co-**

**bID**

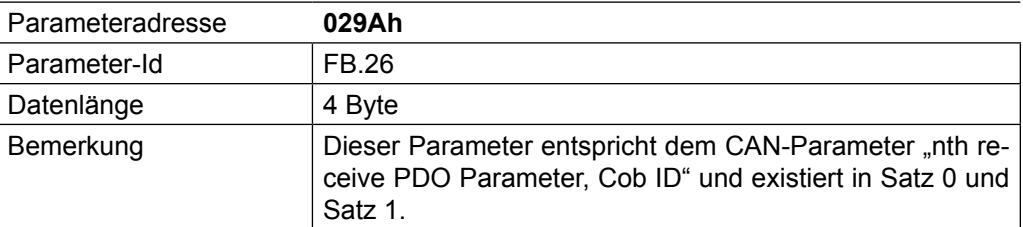

## **PD\_Out\_Para\_Tx-**

**Type**

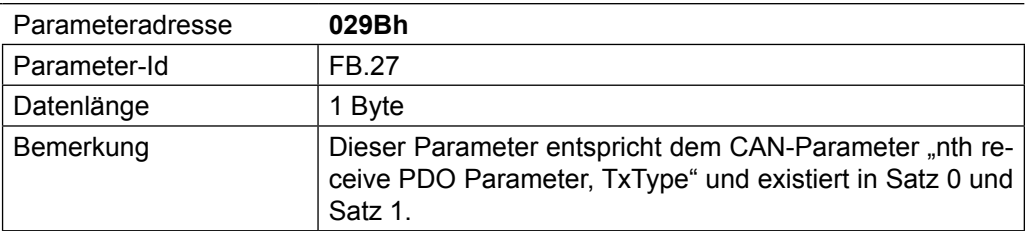

### **Nr\_PDOut\_Objs**

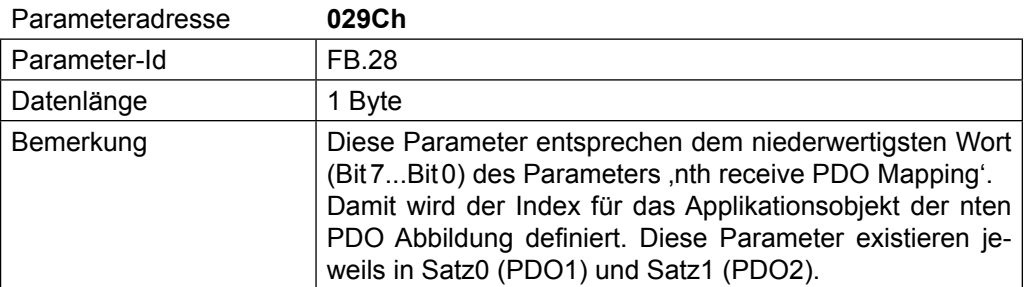

### **PD\_Outx Index** (mit x=1…4)

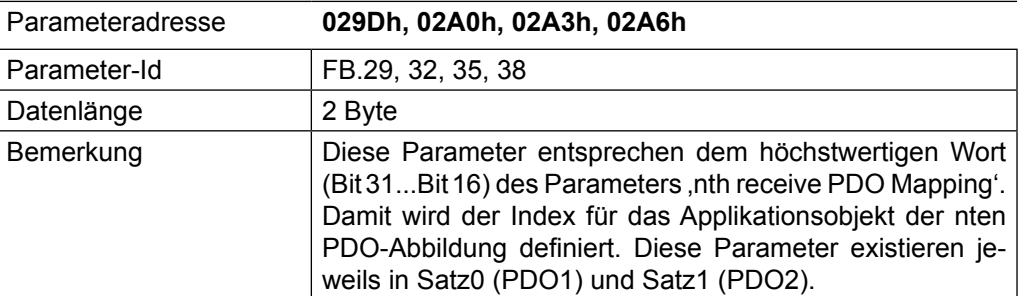

### **PD\_Outx Set** (mit x=1…4)

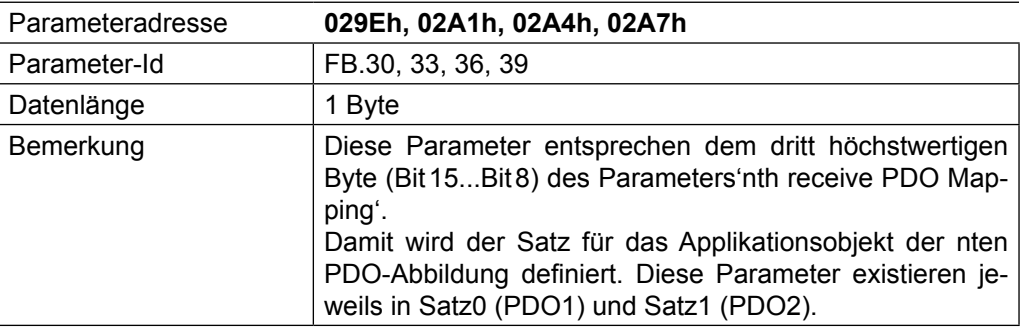

### **PD\_Outx\_BitDlen** (mit x=1…4)

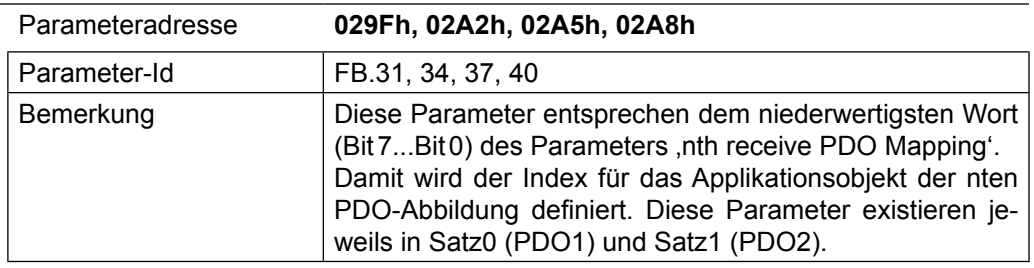

**ProcessData Inx** (mit x=1…4)

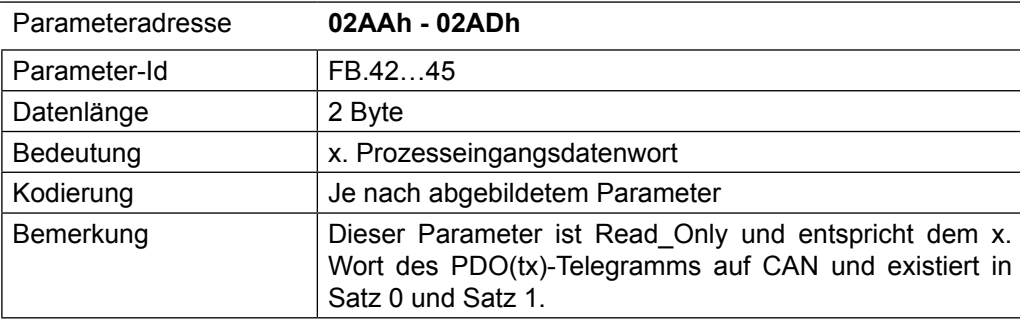

#### **ProcessData Outx** (mit x=1…4)

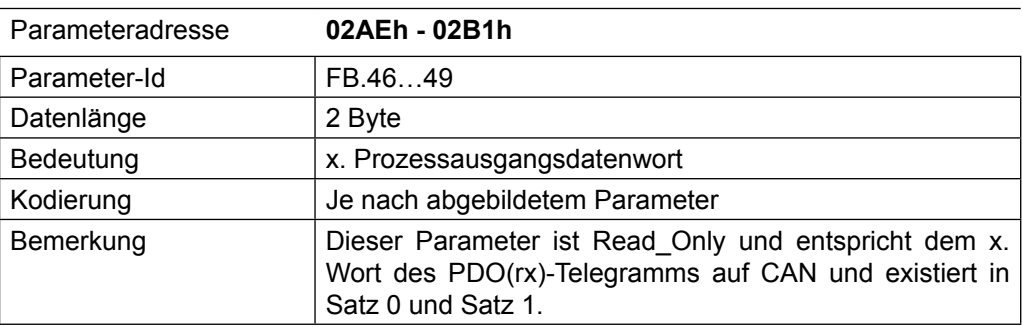

#### **Take Stored PD-Map**

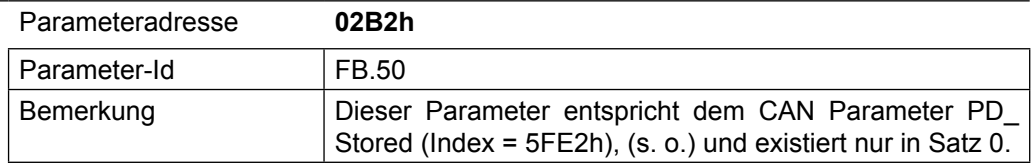

#### **Check PD Setting**

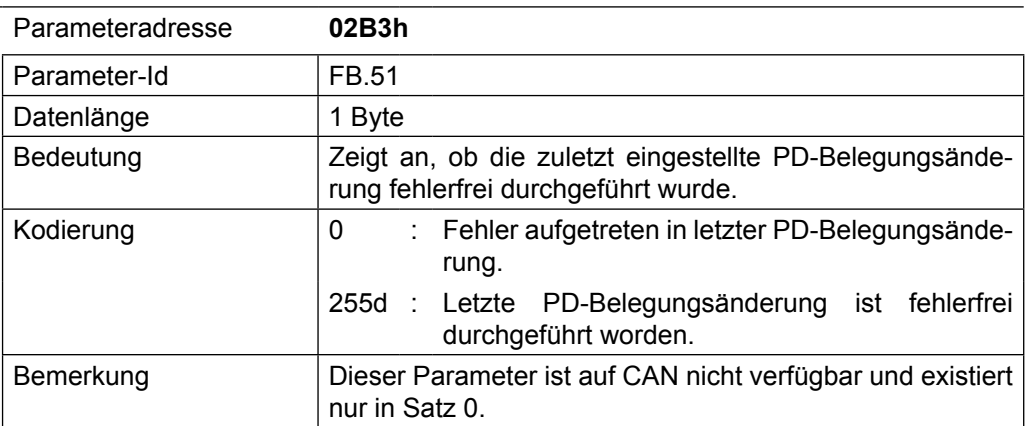

#### **ComCycle**

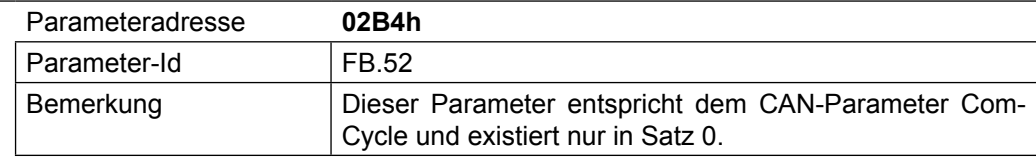

### **HS\_SyncToutDelay**

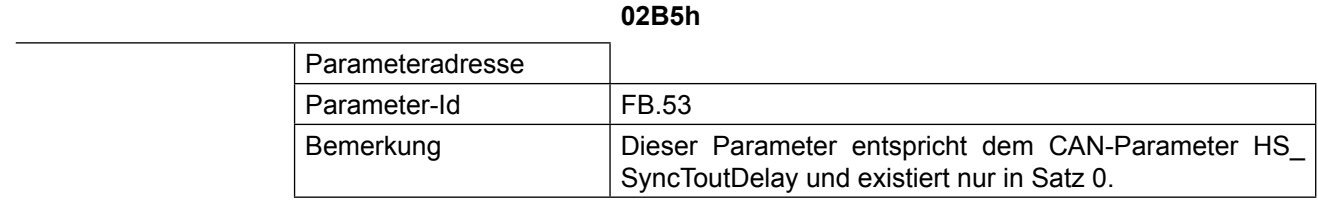

#### **LifeGuardTout.Addr**

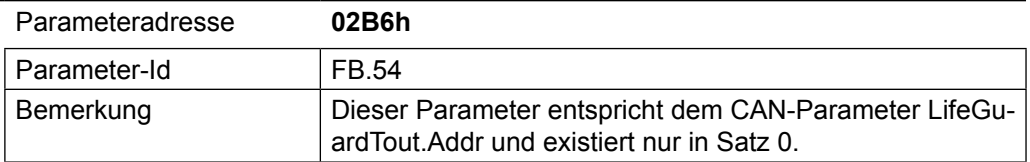

#### **LifeGuardTout.Data**

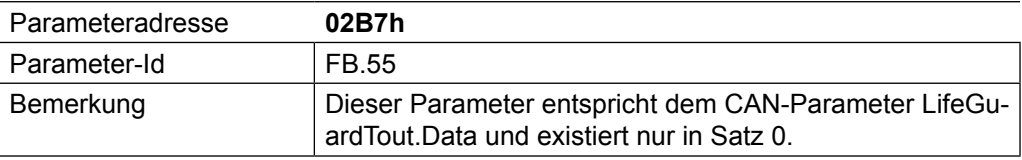

### **EmergencyCycle**

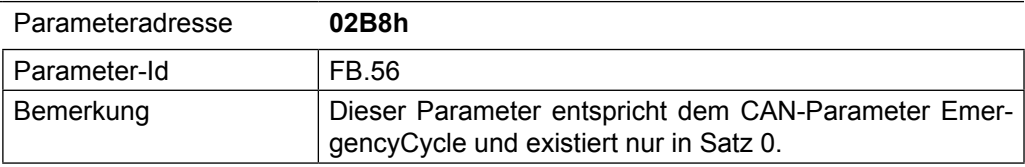

#### **Save\_VLRamps**

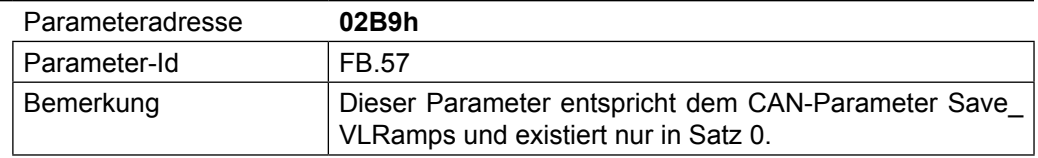

### **VL\_Ramp\_CalcMo-**

**de**

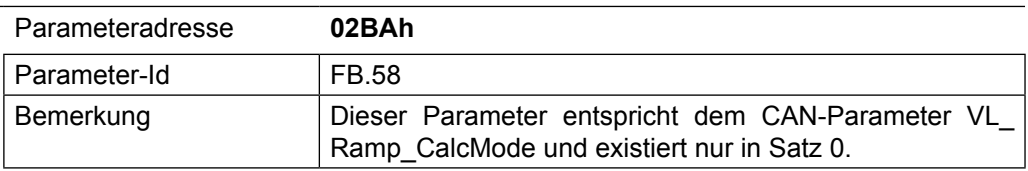

## **7. Umschaltung des transmission-type der PDOs**

Der transmission-type sowohl des Parameters 1st/2nd receive PDO Parameter als auch des 1st/2nd transmit PDO Parameter ist veränderbar. Die gültigen Werte sind:

- Asynchron herstellerspezifisch (Wert = 254 = Standard)
- Asynchron profilspezifisch (Wert = 255)
- Synchron azyklisch (Wert = 0)
- Synchron zyklisch (Wert = 1)
- Synchron zyklisch (Werte = 1, 2…240)
- Synchron RTROnly (Wert = 252)
- Asynchron RTROnly (Wert = 253)

Nach CANopen besitzen beim PDO(rx) die Werte 0 bis 240 identisches Verhalten. D. h., dass beim PDO(rx) die PDOUT-Daten bei jedem SYNC aktualisiert werden, egal welchen Wert der tx-type genau hat. Beachten Sie bitte auch den Einfluss des Parameters PDOUT\_WrMode für die PDO1, PDO2(rx)-Bearbeitung.

### **7.1 Asynchron herstellerspezifisch (Wert = 254d/FEh) oder Asynchron profilspezifisch (Wert = 255d/FFh)**

Wenn im Parameter 1st/2nd receive PDO Parameter der transmission-type auf einen dieser Werte eingestellt ist, bedeutet dies, dass die Prozessausgangsdaten im Zustand OPERATIONAL beim Empfang eines gültigen PDO(rx)-Telegramms zur Umrichtersteuerung transferiert werden, wenn sich mindestens 1Byte geändert hat. Ein gültiges PDO(rx)-Telegramm ist ein Telegramm auf dem entsprechenden Identifier mit einer Datenlänge von > der Datenlänge, die sich aus dem PDO(rx)-Mapping ergibt. Im Standardfall bedeutet das, dass alle Telegramme auf dem OUT-Identifier mit einer Datenlänge von > 4Byte akzeptiert werden.

Im Zustand OPERATIONAL werden zudem die Prozesseingangsdaten zyklisch von der FU-Steuerung gelesen. Wenn im Parameter 1st/2nd transmit PDO Parameter der Wert 254d oder 255d eingestellt ist, bedeutet dies, dass ein PDO(tx)-Telegramm auf den CAN gesendet wird, wenn sich die Prozesseingangsdaten geändert haben.

### **7.2 Synchron azyklisch (Wert = 0) oder synchron zyklisch (Werte = 1 bis 240)**

Wenn im Parameter 1st/2nd receive PDO Parameter der transmission-type auf einen dieser Werte eingestellt ist, bedeutet dies, dass die Prozessausgangsdaten im Zustand OPERATIONAL nach Empfang eines SYNC-Telegramms zur Umrichtersteuerung transferiert werden. Vorausgesetzt, zuvor wurde ein gültiges PDO(rx)- Telegramm empfangen.

Für den Parameter 1st/2nd transmit PDO Parameter bedeutet der Wert transmission-type = 0/1, dass im Zustand OPERATIONAL ein PDO(tx)-Telegramm umgehend nach Empfang eines SYNC-Telegramms auf den CAN gesendet wird.

Für alle synchronen Werte des tx type gilt, dass das SYNC-Telegramm das Senden des betreffenden PDO(tx) bzw. die Weiterleitung des PDO(rx) auslöst. Durch den genauen Wert wird dann nur noch bestimmt, wie viele SYNC-Telegramme dazu erforderlich sind. Bei den Werten 0 und 1 aktiviert jeder SYNC das entsprechende Ereignis. Bei den Werten 2 bis 240 gibt der Wert selbst die Anzahl erforderlicher SYNC-Telegramme an. Allerdings ist hierbei zu beachten, dass das Verhalten in diesem Wertebereich für alle PDO(rx)-Telegramme identisch mit dem Wert =  $1$  ist.

Beispiel:

- PDO1(tx).tx\_type = 10 → Nach jeweils 10 SYNC-Telegrammen sendet der Slave eine PDO1(tx) auf CAN mit den aktuellen PDIN1-Daten.
- PDO1(rx).tx\_type = 10 → Nach jedem SYNC-Telegramm werden die aktuellen PDOUT1-Daten weitergegeben.

### **7.3 Synchron / asynchron RTROnly (Werte = 252, 253)**

Diese Werte sind nur gültig für tx-PDOs. Das Senden der aktuellen PDIN-Daten über das entsprechende PDO(tx)-Telegramm auf CAN wird hierbei nur bei Empfang einen Remote-Frame-Request auf dem entsprechenden Identifier gestartet.

## **8. Synchronmodus**

Im Synchronmodus wird über das SYNC-Telegramm auf CAN der interne Verarbeitungstakt des CAN-Operators und der angeschlossenen Frequenzumrichtersteuerung vorgegeben. Kürzeste Verzögerungszeiten und vor allem extrem wenig zeitliche Abweichung in den Verzögerungszeiten sind bei dieser Betriebsart das oberste Ziel. Dieses wird erreicht bei gleichzeitiger Kompatibilität auf CAN. Allerdings sind mit dem Synchronmodus deutliche Funktionseinschränkungen verbunden. Der generelle Betrieb bleibt aber erhalten.

Im Synchronmodus liegt die höchste Priorität auf dem schnellst möglichen Transfer der Prozessdaten. Die Abbildung der Prozessdaten ist über die Prozessdatenabbildung einstellbar und unterliegt lediglich den Einschränkungen des schon bekannten High-Speed-PDOs im CAN-Operator.

Folgende Bedingungen gelten für den Synchronmodus:

Der Synchron-Modus arbeitet nur im OPERATIONAL-Zustand des Knoten.

Es darf nur das High-Speed-PDO aktiv sein.

Das PDO arbeitet in beiden Richtungen Synchron.

Das PDO-Mapping in beiden Richtungen erfüllt folgende Bedingungen:

- Anzahl abgebildeter Parameter in beiden Richtungen = 2 oder 3
- Die erste Abbildung belegt 32-Bit
- Jede weitere Abbildung belegt 16-Bit

Aktiviert wird der Synchronmodus durch Schreiben auf den neuen Parameter ComCycle mit einem Wert ungleich Null.

Im Synchronmodus müssen die SYNC-Telegramme auf CAN in der eingestellten Zeit (ComCycle) gesendet werden. Die maximale zeitliche Abweichung zweier aufeinander folgender SYNC-Telegramme darf ca. 80µs nicht überschreiten. Wird diese maximale Abweichung überschritten, muss im Einzelfall geklärt werden, ob die Applikation in gewünschter Weise funktioniert. Der CAN-Operator überwacht das Empfangen der SYNC-Telegramme. Wenn innerhalb der Timeoutzeit kein SYNC empfangen wird, schaltet der Operator automatisch zurück in den normalen Modus. Die Timeoutzeit entspricht dem vierfachen der erwarteten SYNC-Zykluszeit (ComCycle).

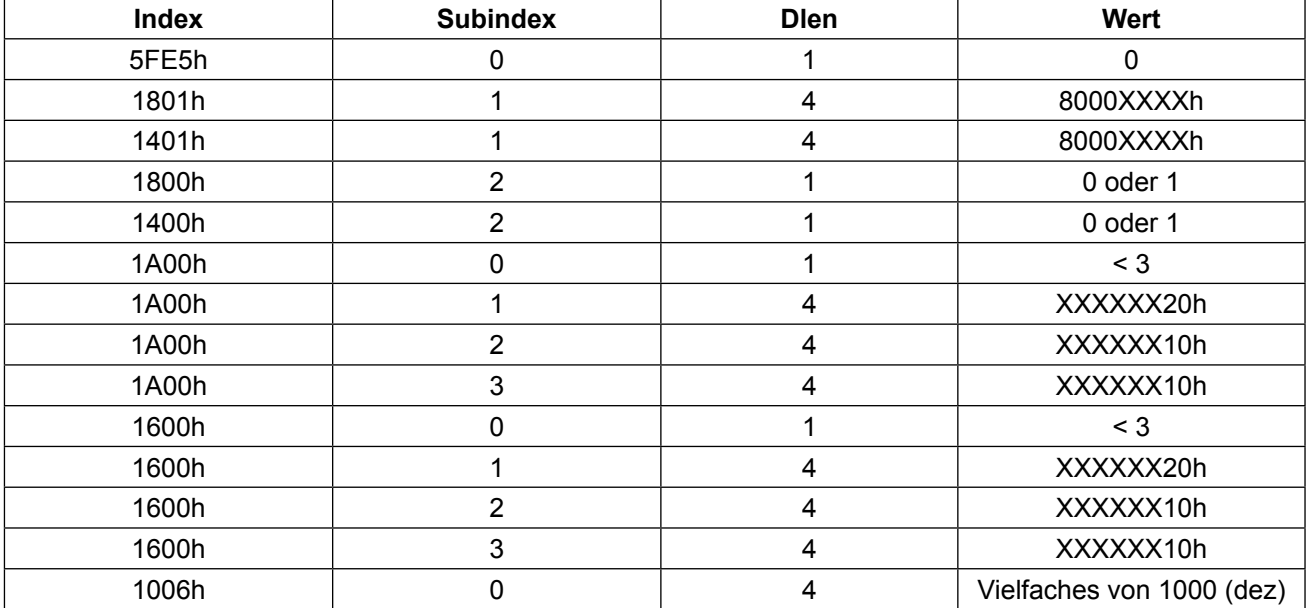

Die notwendigen Voreinstellungen sind nochmals in folgender Tabelle zusammegefasst:

### **8.1 Funktionseinschränkungen im Synchronmodus**

Im Synchronmodus werden alle CAN-SDO-Aufträge und Aufträge von der Diagnoseschnittstelle mit in den Prozessdatentransfer eingeflochten. Aus diesem Grund sind dann nur noch CAN-SDO-Zugriffe auf Parameter in der Umrichtersteuerung mit Subindex = 0 möglich. D.h. es können Parameter im Umrichter nur noch in dem durch den Satzzeiger (Fr.09) bestimmten Satz angesprochen werden (indirekte Satzadressierung). Beachten Sie bitte auch, dass jedes CAN-Telegramm den SYNC zeitlich verschieben kann, auch wenn das SYNC-Telegramm durch seinen niedrigen Identifier eine sehr hohe Priorität besitzt. Aus diesem Grund ist nach Möglichkeit im Synchronmodus auf jegliche andere CAN-Kommunikation zu verzichten (Node-Guarding, SDO-Kommandos, NMT-Kommandos). Es sollten dann wirklich nur PDO(rx)-Telgramme, PDO(tx)-Telegramme und der SYNC gesendet werden.

Die Tastatur wird im Synchronmodus nicht bearbeitet. Die Anzeige ist statisch und zeigt ,Synch' an. Die Diagnoseschnittstelle arbeitet weiter mit ähnlichen Einschränkungen, die für die CAN-SDO-Kommunikation gilt: Es können Parameter im Umrichter nur noch über den HSP5-Dienst = 1 mit dem Satzauswahl-Byte = 1 (indirekte Satzadressierung über Fr.09) gelesen oder geschrieben werden.

**DSP402-Unterstützung**

### **9. DSP402-Unterstützung**

Welche DSP402-Modi unterstützt werden, ist der Beschreibung des Parameters DSP402\_ModesOfOperation zu entnehmen.

Die CAN in Automation Nutzergruppe hat am 26.07.2002 die Version 2.0 des DSP402-Geräteprofils für Antriebe veröffentlicht. Die KEB-F5-CANopen-Anschaltung unterstützt eine Teilmenge der Funktionen und Parameter, die in dem DSP402 definiert sind. Dabei übernimmt der CAN-Operator die Umsetzung der DSP402-Parameter auf Parameter der Umrichtersteuerung. Diese Umsetzung ist teilweise aufwendig und deshalb auch laufzeitintensiv. Aus diesem Grund ist eine Abbildung solcher Parameter, die umkodiert werden müssen, auf das High-Speed-PDO in den meisten Fällen nicht erlaubt. Die DSP402-Parameter können aber über SDO-Kommandos angesprochen werden. Ebenso sind fast alle DSP402-Parameter auf das Low-Speed-PDO abbildbar.

Einige Parameter im KEB-F5-Frequenzumrichter, die als Basis für realisierte DSP402-Parameter dienen, sind satzprogrammierbar. Da das DSP402-Profil keine Satzprogrammierung unterstützt, wurde für die DSP402- Realisierung folgende Festlegung getroffen: Alle DSP402-Profilparameter, die auf Parameter in der Frequenzumrichtersteuerung umgesetzt werden, werden im Satz 0 abgelegt. Auf die Parameter in anderen Sätzen haben diese keinen Einfluss:

#### **Das DSP402-Profil arbeitet ausschließlich in Parametersatz 0**

#### **9.1 Voreinstellungen für DSP402-Betrieb**

Das DSP402-Profil unterstützt keine Unterscheidung der Rampen für Rechtslauf und für Linkslauf. Aus diesem Grund müssen die Rampenzeiten für Rechts- und Linkslauf gleiche Werte haben. Das bedingt die folgenden Voreinstellungen in der Umrichtersteuerung:

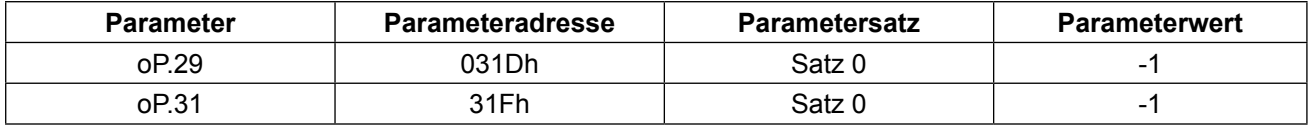

Zum Betrieb über das DSP402-Steuer-und Statuswort sind folgende Voreinstellungen in der Umrichtersteuerung vorzunehmen:

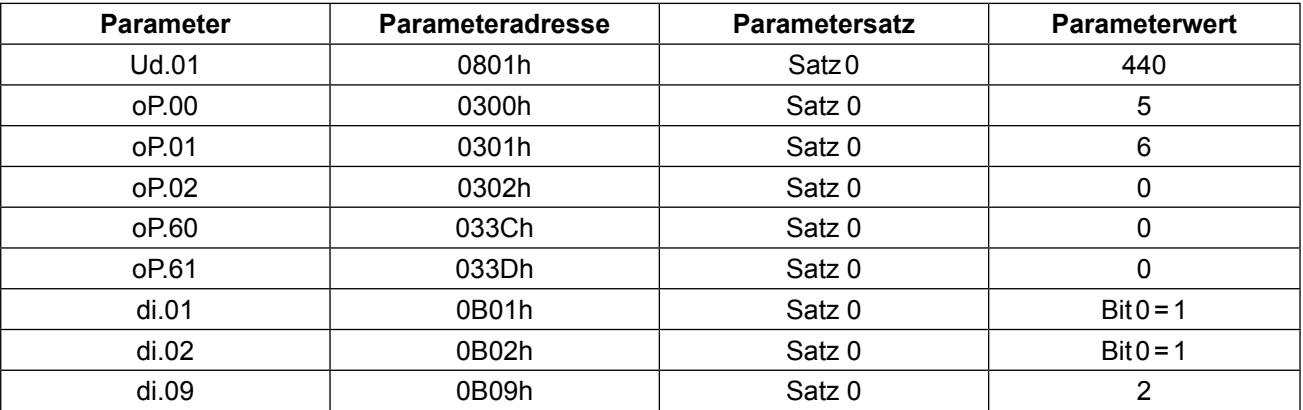

### **9.2 Hinweise zu den DSP402-Velocity Rampen**

Das DSP402-Profil definiert eine Velocity-Rampe (VL-Rampe) als eine Struktur aufgebaut aus zwei Teilen:

- VL-Rampe.Dspeed : Delta-Geschwindigkeitswert der Rampe in min-1
- VL-Rampe.Dtime : Delta-Zeitwert der Rampe in Sekunden.

Intern in der Umrichtersteuerung wird eine Rampe durch einen festen Teil, den sogenannten Rampenreferenzwert und einen einstellbaren Wert, die Rampenzeit festgelegt. Die DSP402-Rampenwerte werden im CAN-Operator gehalten. Bei einem Lesezugriff wird auf diese Zwischenspeicherwerte zugegriffen. Wird einer der Werte geschrieben ist zusätzlich ein Schreibzugriff auf die entsprechende Rampenzeit in der Umrichtersteuerung erforderlich. Die Rampenwerte nach DSP402-Kodierung werden im Operator nicht automatisch nichtflüchtig gespeichert. Dies kann der Anwender explizit anfordern über den Parameter Save\_VL\_Ramps.

Die Umsetzung einer VL-Rampe in eine FU-Rampenzeit ist eindeutig. Allerdings ist die ebenfalls notwendige Umsetzung einer FU-Rampenzeit in eine VL-Rampe nicht eindeutig. Aus diesem Grund musste eine Methode für diese Rückkonvertierung gefunden werden. Der KEB-F5-CANopen-Operator unterstützt verschiedene Rückkonvertierungsmodi, welche über den Parameter VL\_Ramp\_CalcMode ausgewählt werden können (s.u.). Weiterhin ist zu beachten, dass bei jeder Veränderung einer der beiden VL-Rampenteile immer ein Schreibzugriff auf die relevante FU-Rampenzeit durchgeführt wird. Das bedeutet, dass bei einer Änderung beider VL-Rampenteile zunächst der eine Teil in eine FU-Rampenzeit umgesetzt wird. Diese FU-Rampenzeit entspricht zu diesem Zeitpunkt nicht der gewünschten Rampe. Erst wenn danach auch der zweite VL-Rampenteil geschrieben wird, wird die gewünschte Rampe als FU-Rampenzeit vorgegeben. Diese Problematik gilt auch für das Low-Speed-PDO. Das DSP402-Profil macht für die konsistente Vorgabe der VL-Rampen keine Vorschriften. Das eben geschilderte Problem muss demnach der Anwender lösen:

- Z.B. kann man einen der beiden VL-Rampenteile immer unverändert lassen und die Rampe nur über den anderen Teil der VL-Rampe variieren.
- Ebenso wäre ein Ansatz die Rampen niemals zu ändern während die FU Rampe fährt.

### **9.3 DSP402-Profil und Synchronmodus**

Es ist zwar generell möglich auch im Synchronmodus über DSP402-Profilparameter zu arbeiten, allerdings ist dabei zu berücksichtigen, dass im Synchronmodus keine Konvertierung / Dekonvertierung von Parameterwerten unterstützt wird. Demzufolge sind umzurechnende DSP402-Parameter im Synchronmodus nicht auf Prozessdaten abbildbar. Die Parameter, die keine Umrechnung benötigen sind:

- VL TargetVelocity (Index=6042h)
- VL\_ControlEffort (Index=6043h)

Ebenso ist im Synchronmodus der direkte satzadressierte SDO-Zugriff nicht erlaubt. Also würden die meisten SDO-Zugriffe auf DSP402-Parameter mit Fehler abgelehnt.

Aus diesen Gründen ist es praktisch unrealistisch, im Synchronmodus mit DSP402-Parametern zu arbeiten.

**DSP402-Unterstützung** KEB

# **9.4 Allgemeine Parameter des DSP402-Profils**

DSP402\_ErrorCode

![](_page_62_Picture_97.jpeg)

#### DSP402\_Controlword

![](_page_63_Picture_212.jpeg)

**DSP402-Unterstützung**

KEB

DSP402\_ Statusword

![](_page_64_Picture_267.jpeg)

# DSP402\_ModesOf-

#### Operation

![](_page_65_Picture_194.jpeg)

\*1: Diese Modi sind nur bei Steuerungstypen Ud.02 = 4, 5, 6, 8, 9, 10 erlaubt.

#### DSP402\_ModesOf-OperationDisp

![](_page_65_Picture_195.jpeg)

**DSP402-Unterstützung**

 $K = 3$ 

DSP402\_Abort-Conn **OptionCode** 

![](_page_66_Picture_152.jpeg)

# DSP402\_Motion-

### ProfileType

![](_page_67_Picture_237.jpeg)

#### DSP402\_ SuppDrive

#### Modes

![](_page_67_Picture_238.jpeg)

**DSP402-Unterstützung**

18

KE

# **9.5 Parameter des Velocity Mode**

#### VL\_TargetVelocity

![](_page_68_Picture_231.jpeg)

#### VL\_VelocityDemand

![](_page_68_Picture_232.jpeg)

#### VL\_ControlEffort

![](_page_68_Picture_233.jpeg)

#### VL\_VelocityMin

### Amount

![](_page_69_Picture_238.jpeg)

# VL\_VelocityMax

![](_page_69_Picture_239.jpeg)

![](_page_69_Picture_240.jpeg)

#### VL\_VelocityAccelera-

tion.Dspeed

![](_page_69_Picture_241.jpeg)

**DSP402-Unterstützung**

KG 3

#### VL\_VelocityAcceleration.Dtime

![](_page_70_Picture_237.jpeg)

# VL\_VelocityDecelera-

tion.Dspeed

![](_page_70_Picture_238.jpeg)

#### VL\_VelocityDecelera-

tion.Dtime

![](_page_70_Picture_239.jpeg)

### VL\_VelocityQuick-

#### Stop.Dspeed

![](_page_71_Picture_158.jpeg)

#### VL\_VelocityQuick-Stop.Dtime

![](_page_71_Picture_159.jpeg)
**DSP402-Unterstützung**

<u>KEB</u>

#### VL\_QuickStopOption-Code

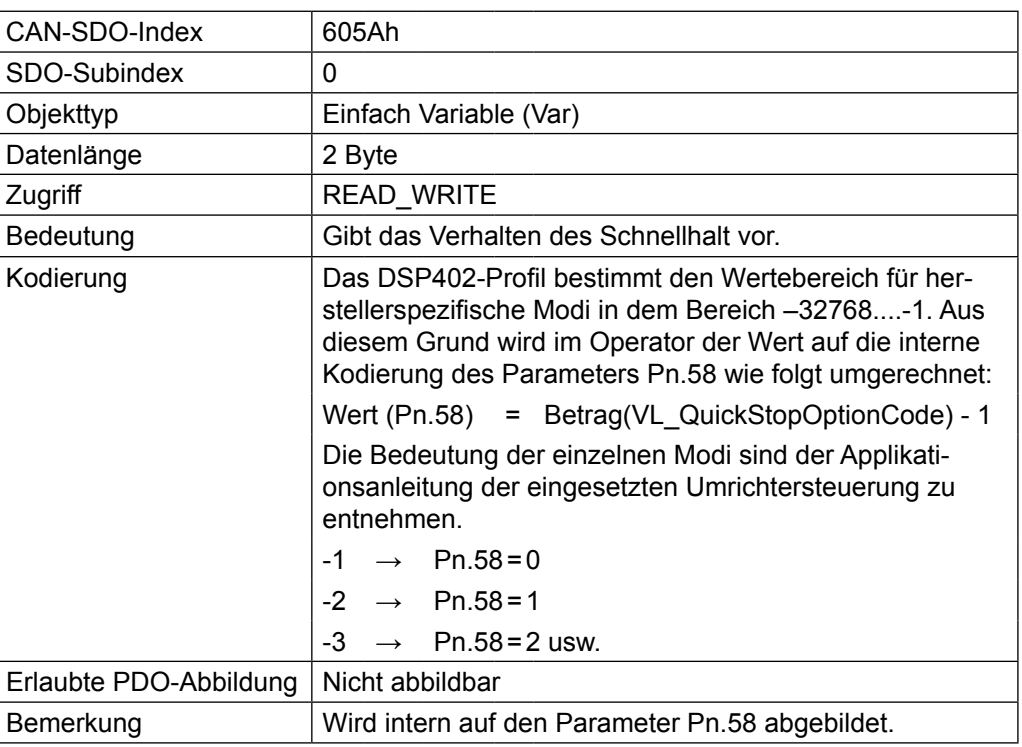

VL\_PoleNr

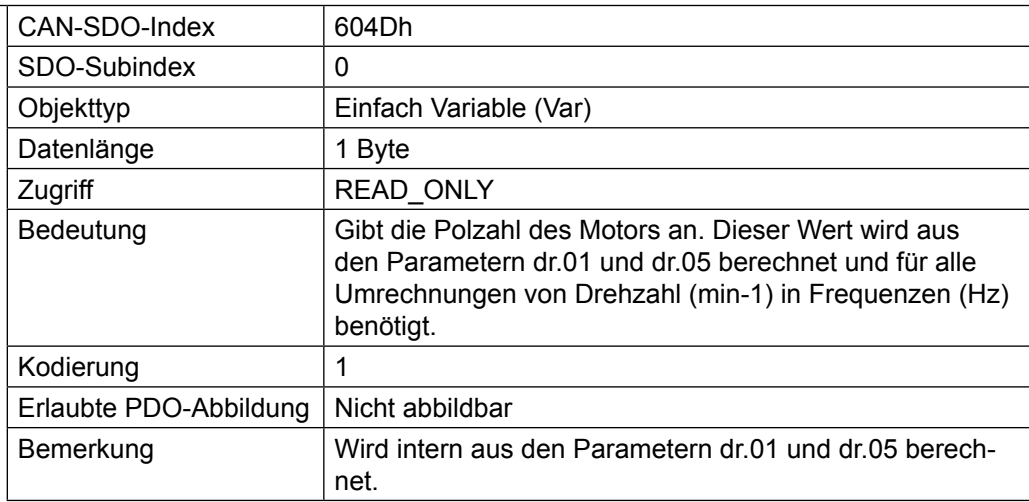

## VL\_Ramp\_Calc Mode

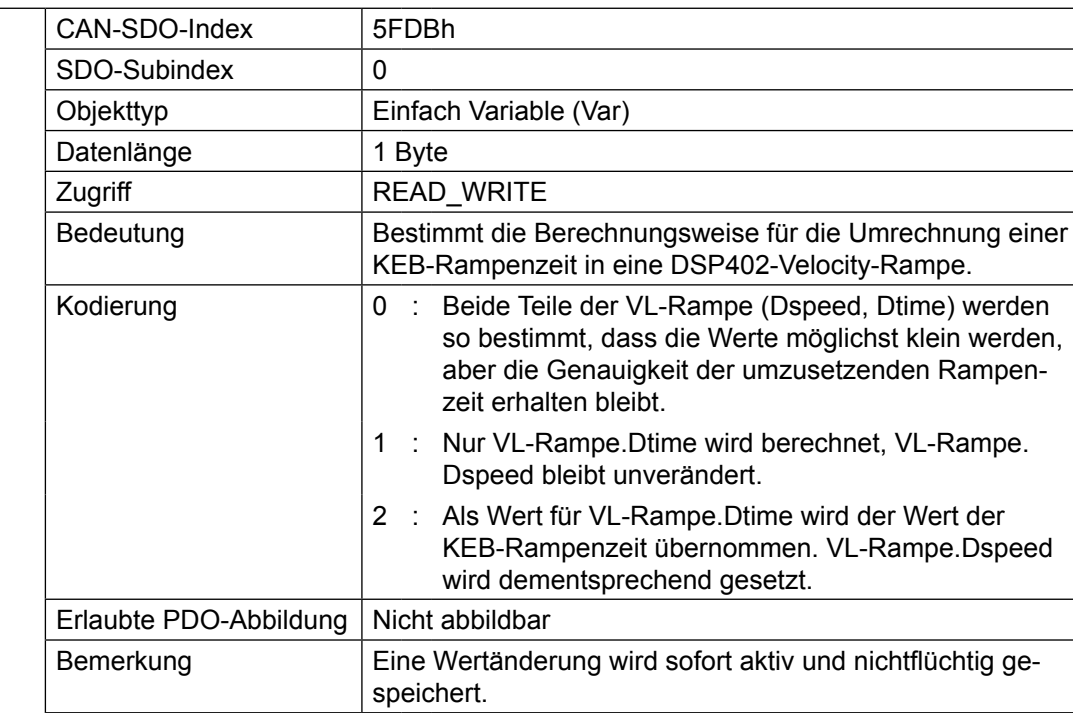

## Save\_VL\_Ramps

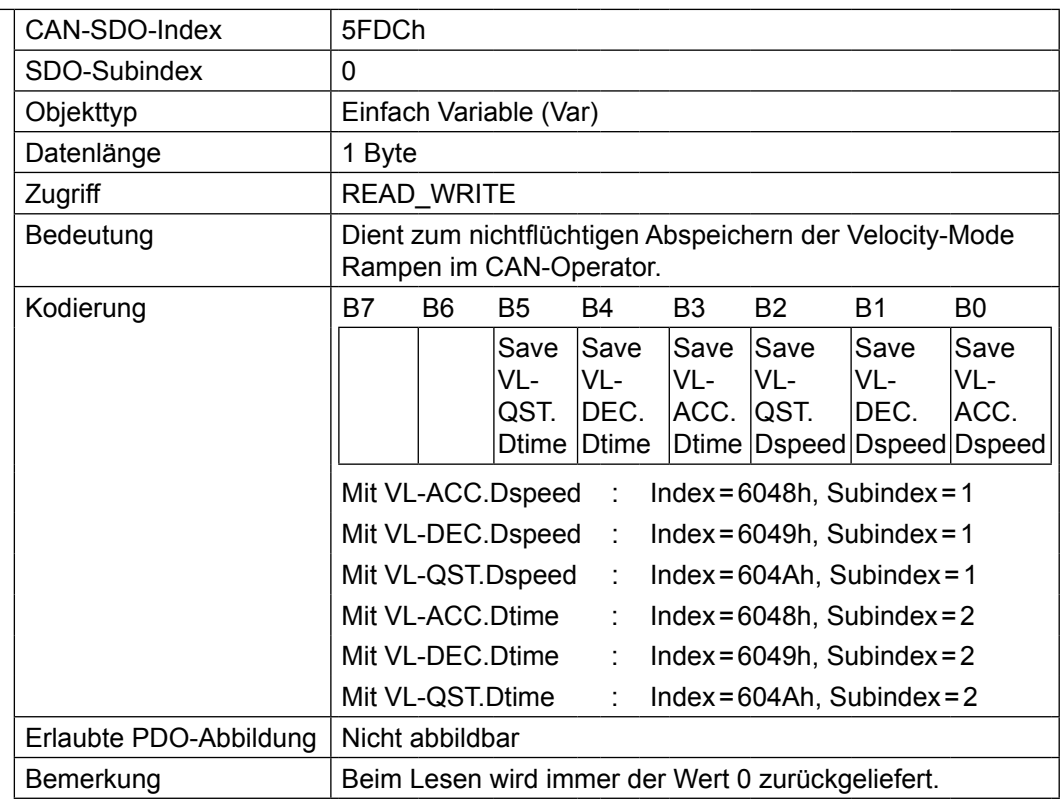

## **10. Faktoren**

Das DSP402-Profil definiert viele Parameter mit sog. Anwendereinheiten. Um diese Parameter zu realisieren, müssen Umrechnungsfaktoren vorhanden sein, die die Umrechnung in die internen Größen vornehmen. Zu diesem Zweck spezifiziert das Profil eine eigene Gruppe von Parametern die sog. Factor Group. Die KEB-DSP402-Realisierung unterstützt keine Parameter dieser Gruppe. Es werden aber die folgenden Faktoren zur Umrechnung von Einheiten unterstützt, die bei verschiedenen DSP402-Parametern zum Einsatz kommen.

Jeder Faktor besteht aus einem vorzeichenlosen 32-Bit Zähler und einem vorzeichenlosen 32-Bit Nenner. Jeder Faktor ist als Struktur mit drei Mitgliedern definiert (wie unten beschrieben). Die genaue Berechnungsformel wird jeweils bei der Beschreibung der betroffenen Parameter aufgeführt:

- **Faktor 0** : Umrechnung von anwenderspezifischen Wegeinheiten in die vom Frequenzumrichter verwendeten Wegeinheiten.
- **Faktor 1** : Umrechnung von anwenderspezifischen Geschwindigkeitseinheiten in die vom Frequenzumrichter verwendeten Geschwindigkeitseinheiten.
- **Faktor 2** : Umrechnung von anwenderspezifischen Beschleunigungseinheiten in die vom Frequenzumrichter verwendeten Beschleunigungseinheiten.

### **FactorX.NrEntries**

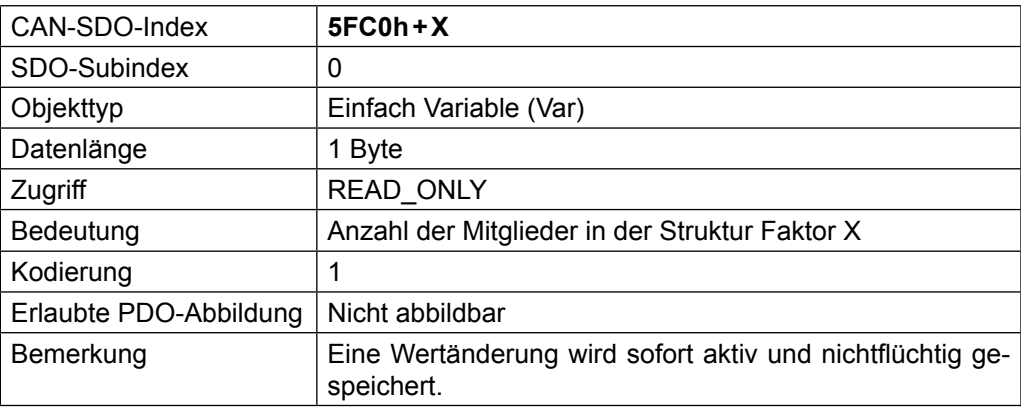

### **FactorX.Numerator**

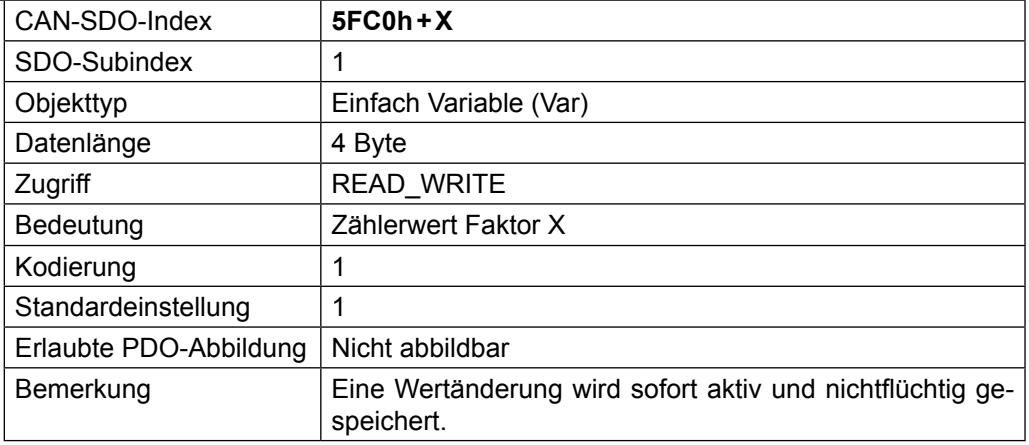

**FactorX.Divisor**

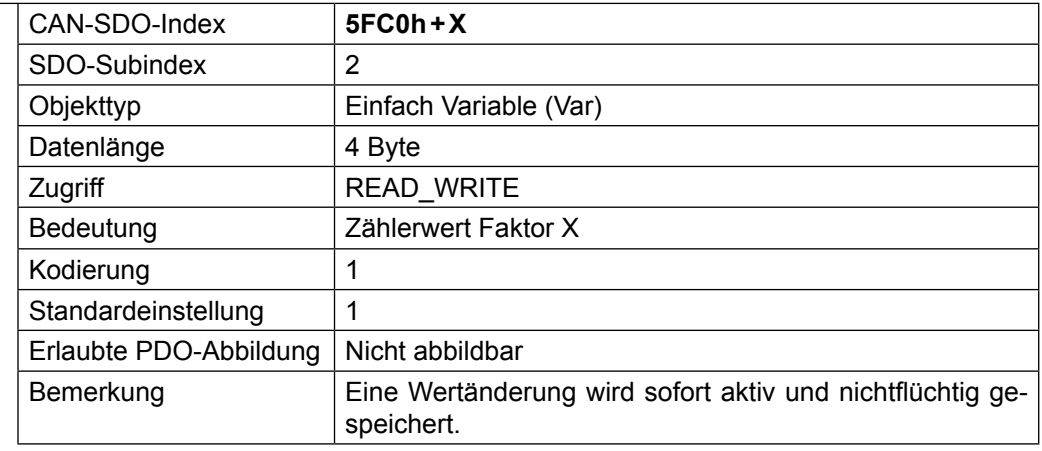

## **10.1 Weitergehende Umrechnungen**

Für einige Parameter reicht die Umrechnung über einen Faktor bestehend aus Zähler und Nenner nicht aus. Diese Umrechnungen beziehen noch Referenzwerte der FU-Steuerung für die Geschwindigkeit mit ein. Dies ist z.B. erforderlich bei der Umrechnung einer Beschleunigung (Delta Geschwindigkeit / Delta Zeit) in eine Rampenzeit. Die Referenzwerte sind dazu noch abhängig vom F5-Steuerungstyp (siehe auch Beschreibung des Parameters Ud.02 in der Applikationsanleitung der Umrichtersteuerung). Die folgende Liste von Referenzwerten ist im CAN-Operator abgelegt:

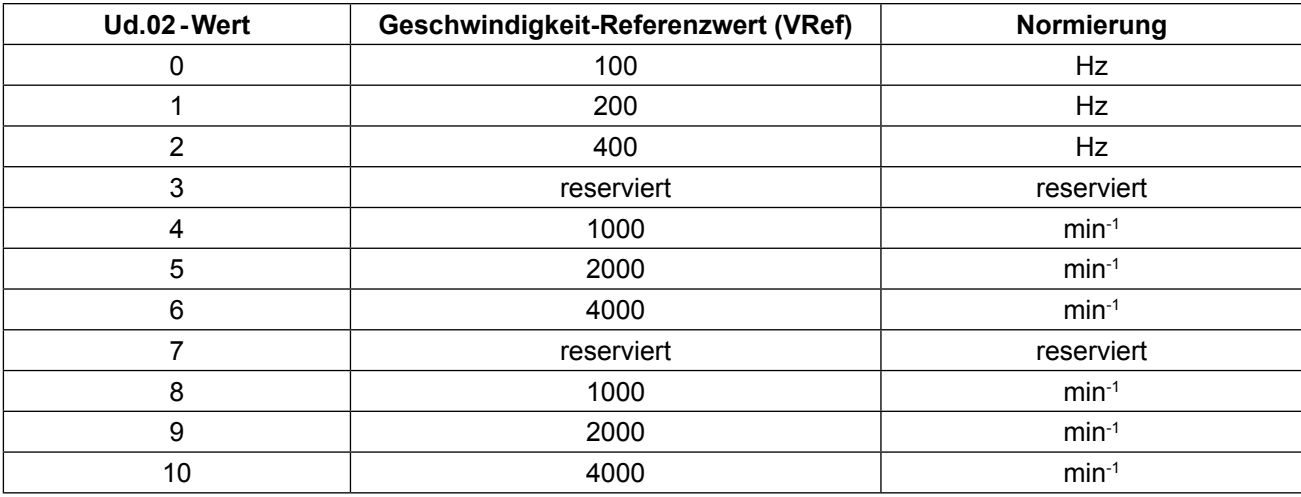

## **10.2 Beispiel für die Bestimmung der Faktoren**

Generell gilt für die optimale Bestimmung der Faktorenwerte folgendes:

- Begrenzen Sie den Zähler und Nenner der Faktoren, wenn möglich, auf 16-Bit-Breite
- Der laufzeitintensivste Teil der Berechnung ist die Division durch FactorX.Divisor. Deshalb ist dieser Wert nach Möglichkeit = 1 zu setzen.

## **10.2.1 Faktor 0: Anwender-Weg-Einheiten in Inkremente**

Für diese Umrechnung müssen die Werte der Parameter Ec.01 (Geberstrichzahl Geber 1) bzw. Ec.11 (Geberstrichzahl Geber 2) und Ec.07 (Vielfachauswertung Geber 1) bzw. Ec.17 (Vielfachauswertung Geber 2) bekannt sein. Hier wird von Geber 1 ausgegangen.

Wenn der Faktor 0 bestimmt werden soll für eine Vorgabe in µm (lineare Bewegung), dann gilt folgendes:

F0 =  $\frac{EC.01 \times 2^{EC.07}}{U_{\text{Treibschelbe}}}$  (Umfang der Treibscheibe in µm)

- $\rightarrow$  Factor0.Numerator = Ec.01 \* 2<sup>Ec.07</sup>
- $\rightarrow$  Factor0.Divisor = U<sub>Treibscheibe</sub> (Umfang der Treibscheibe in  $\mu$ m)

Wenn der Faktor 0 für die Vorgabe in 0,01 Winkelgrad (Drehbewegung) bestimmt werden soll, gilt folgendes:

$$
\rightarrow Factor 0. Numerator = Ec.01 * 2Ec.07
$$

 $\rightarrow$  Factor0.Divisor =  $U_{\text{Trainschaine}}$  (Umfang der Treibscheibe in  $\mu$ m)

 $F0 = \frac{Ec.01 * 2^{Ec.07}}{36000}$ 

 $\rightarrow$  Factor0.Numerator = Ec.01 \*2Ec.07

 $\rightarrow$  Factor0.Divisor = 36000

### **10.2.2 Faktor 1: Anwender-Geschwindigkeit-Einheiten in 0,125 min-1**

Wenn der Faktor 1 für die Vorgabeauflösung 0,1 min<sup>-1</sup> bestimmt werden soll, gilt folgendes:

- $\rightarrow$  Factor1.Numerator = 8
- $\rightarrow$  Factor1.Divisor = 10

Wenn der Faktor 1 für die Vorgabe 1 um/s bestimmt werden soll, gilt folgendes:

- $\rightarrow$  Factor1.Numerator = 480
- $\rightarrow$  Factor1.Divisor = U<sub>Treibscheibe</sub> (Umfang der Treibscheibe in µm)

Wenn der Faktor 1 für die Vorgabe 0,01 Winkelgrad/s bestimmt werden soll, gilt folgendes:

- $\rightarrow$  Factor1.Numerator = 8
- $\rightarrow$  Factor1.Divisor = 600

## **10.2.3 Faktor 2: Anwender-Beschleunigung-Einheiten in eine KEB-Rampenzeit**

Die Bestimmung des Faktors 2 ist etwas schwieriger. Beachten Sie, dass bei KEB die Beschleunigungs- / Verzögerungsparameter als Rampenzeit definiert sind. Deshalb ist die Umrechnung in diesem Fall umfangreicher. Hier soll der Faktor am Beispiel des Parameters HM\_Homing\_Acc gezeigt werden, der auf den Parameter PS.20 in der F5-Steuerung abgebildet wird:

Zur Vereinfachung kann man den Faktor 2 zunächst als ein Element schreiben. Dann sieht die Berechnungsformel wie folgt aus:

 $PS.20 = \frac{Vref}{HM\_Homing\_Acc} *Faktor 2$ 

Umgestellt nach Faktor 2:

 $Faktor 2 = \frac{PS.20 * HM_{\text{H}}}{P}$ Vref

Angenommen:

- $Ud.02 = 4$ : F5-M, Maximaldrehzahl = 4000 min<sup>-1</sup>, Vref = 1000 min<sup>-1</sup>
- Der Parameter HM\_Homing\_Acc soll in min<sup>-2</sup> aufgelöst sein

Der Wert PS.20 = 100 bedeutet eine Beschleunigung von 1000 min-1 pro Sekunde. Dies entspricht einem Wert von 60000 min-2. Wenn man in die obige Gleichung jetzt für PS.20 den Wert 100 und für HM\_Homing\_Acc den Wert 60000 einsetzt, ergibt sich für Faktor 2:

Faktor 2 =  $\frac{100*60000}{1000}$  = 6000

- $\rightarrow$  Factor2.Numerator = 6000
- $\rightarrow$  Factor2.Divisor = 1

# **11. Anhang**

## **11.1 CAN-Bit-Timing**

Die KEB-CAN-Anschaltung(en) halten sich bzgl. des eingestellten Bit-Timings an die Vorgaben des CiA-Standards [2]:

Das nominale Bit-Timing sieht wie folgt aus:

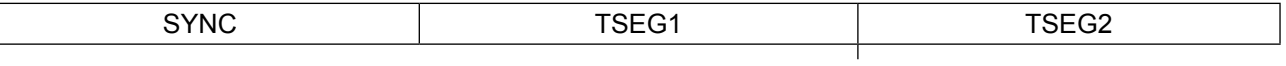

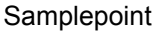

Für alle einstellbaren Baudraten gilt:

- t = Basiszeiteinheit. Alle Segmente des Bit-Timing ergeben sich als Vielfaches dieser Zeiteinheit.
- SYNC =  $0 \rightarrow$  Nur die Flanken von Rezessiv zu Dominant werden zur Synchronisation genutzt.
- SJW = 0  $\rightarrow$  Synchronisationssprungweite=1\*t $_{\textrm{q}}$
- TSEG2 = 1 → tSEG2=2\*t<sub>q</sub>

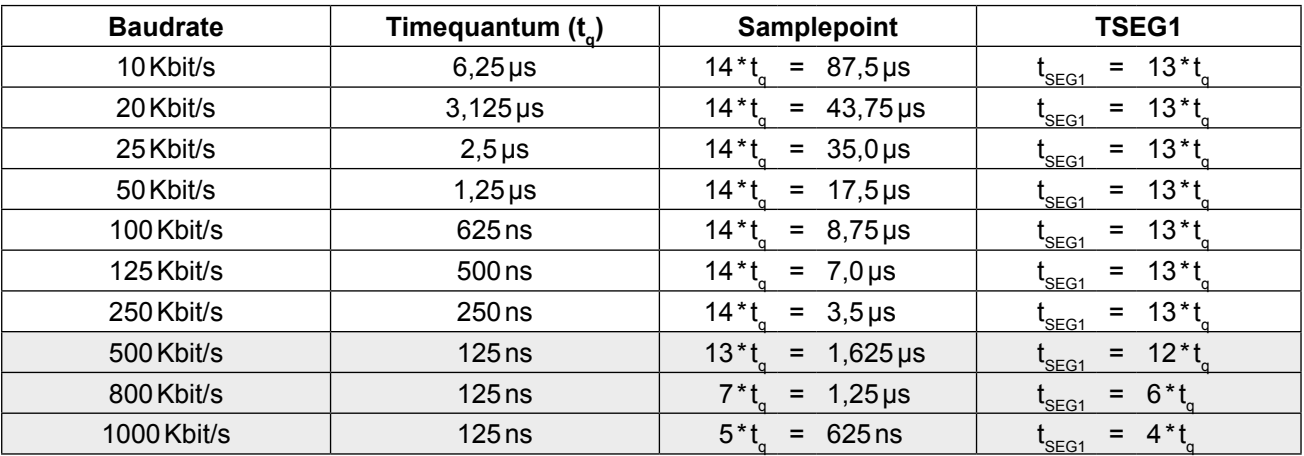

Die in der Tabelle grau hinterlegten Übertragungsgeschwindigkeiten sind bezüglich der möglichen Leitungslänge als besonders kritisch anzusehen. Außerdem weicht das Bit-Timing für diese Bitraten leicht von dem von [2] empfohlenen ab.

## **11.1.1 Wichtiger Warnhinweis**

Die KEB-CAN-Anschaltung besitzt eine potentialgetrennte CAN-Schnittstelle. Durch die zusätzlichen Verzögerungsglieder (Optokoppler) im Signalverlauf verringert sich die mögliche Leitungslänge oder die mögliche Übertragungsgeschwindigkeit. Welche Leitungslänge bzw. Übertragungsgeschwindigkeit möglich ist, hängt von den Verzögerungszeiten aller im CAN-Netzwerk betriebenen Teilnehmer ab. Es obliegt dem Kunden eine Abschätzung vorzunehmen, bei welcher Bitrate welche Leitungslängen möglich sind. Die dazu notwendigen Angaben für die KEB-CAN-Anschaltung werden unten aufgeführt:

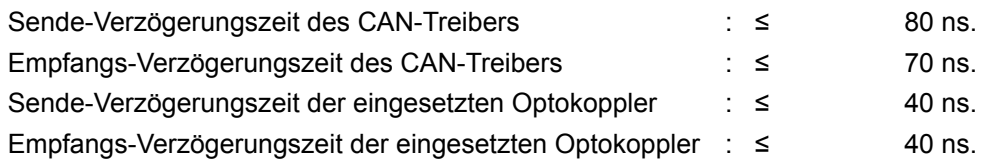

Es sollte immer die kleinste CAN-Übertragungsgeschwindigkeit gewählt werden, die von der Abarbeitung des Prozesses her erforderlich ist.

# **11.2 Literaturverzeichnis**

- [1] : Betriebsanleitung Frequenzumrichtersteuerung KEB COMBIVERT F5 mit Applikationsanleitung.
- [2] : Dokument zur Vereinbarung des Arbeitskreises Physical-Layer der CAN in Automation (CiA) Nutzergruppe: CiA/DS 102-1. Herausgeber: CiA International Users and Manufacturers Group e.V., Am Weichselgarten 26, D-91058 Erlangen. Dokumente zur Vereinbarung des Arbeitskreises Higher-Layer-Protocols der CiA (Herausgeber s.o.):

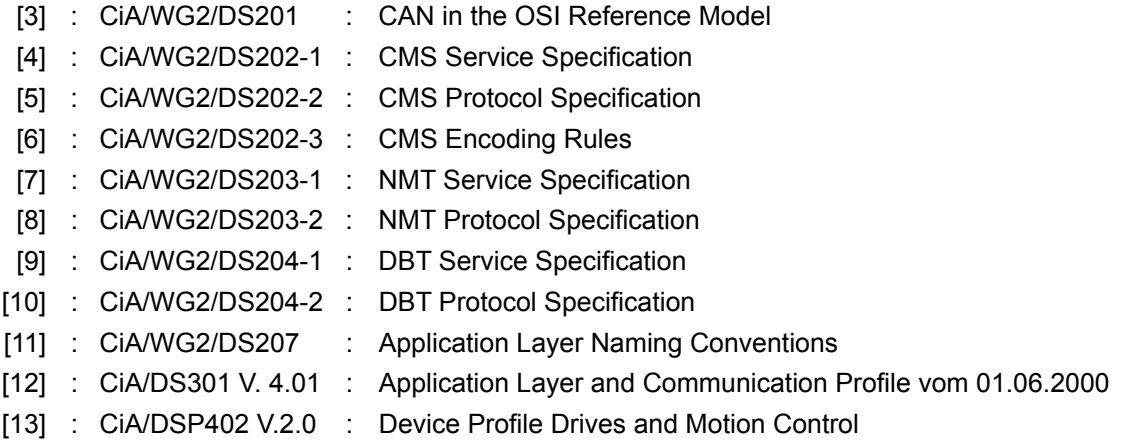

## **11.3 Übersicht der Operatorparameter nach CANopen**

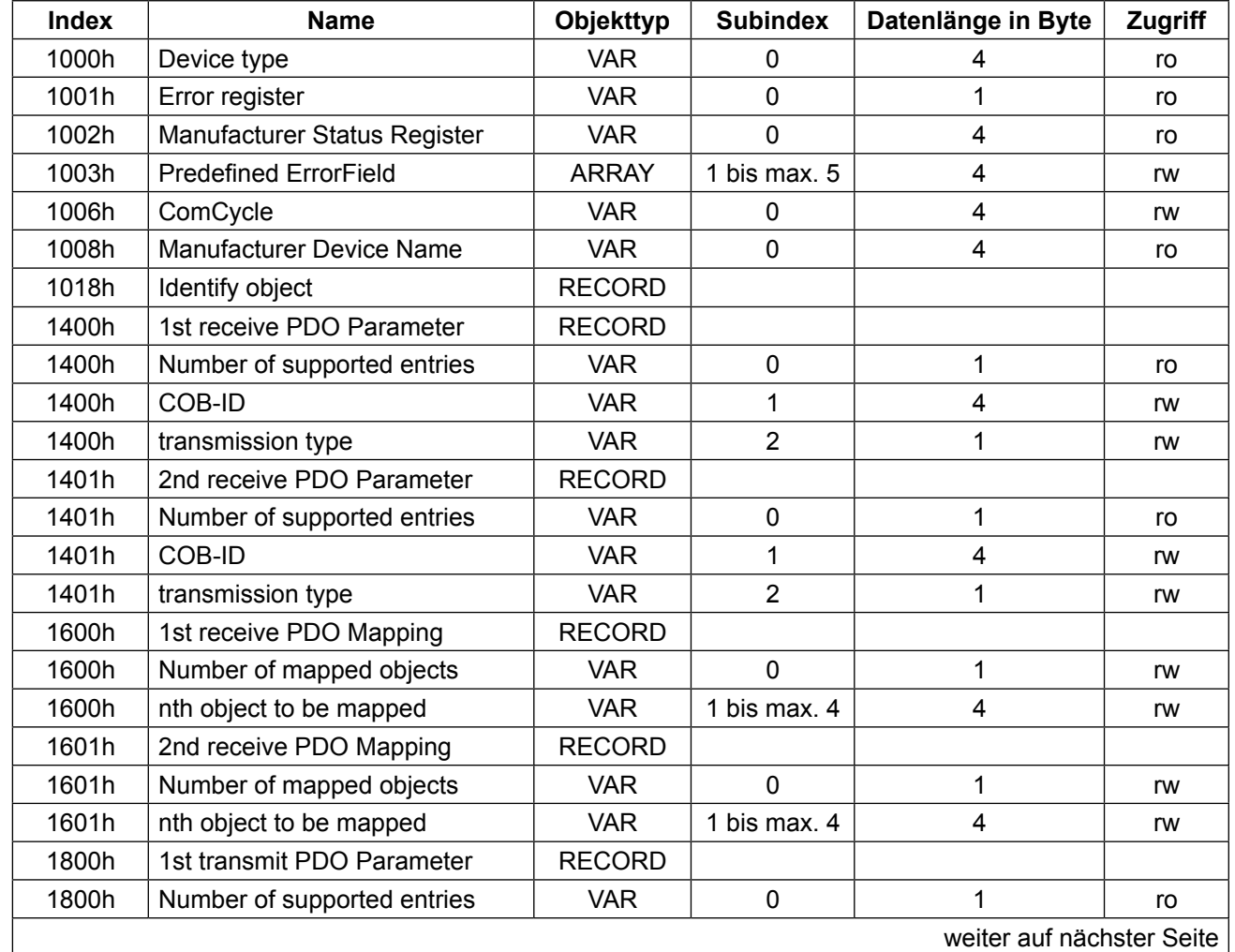

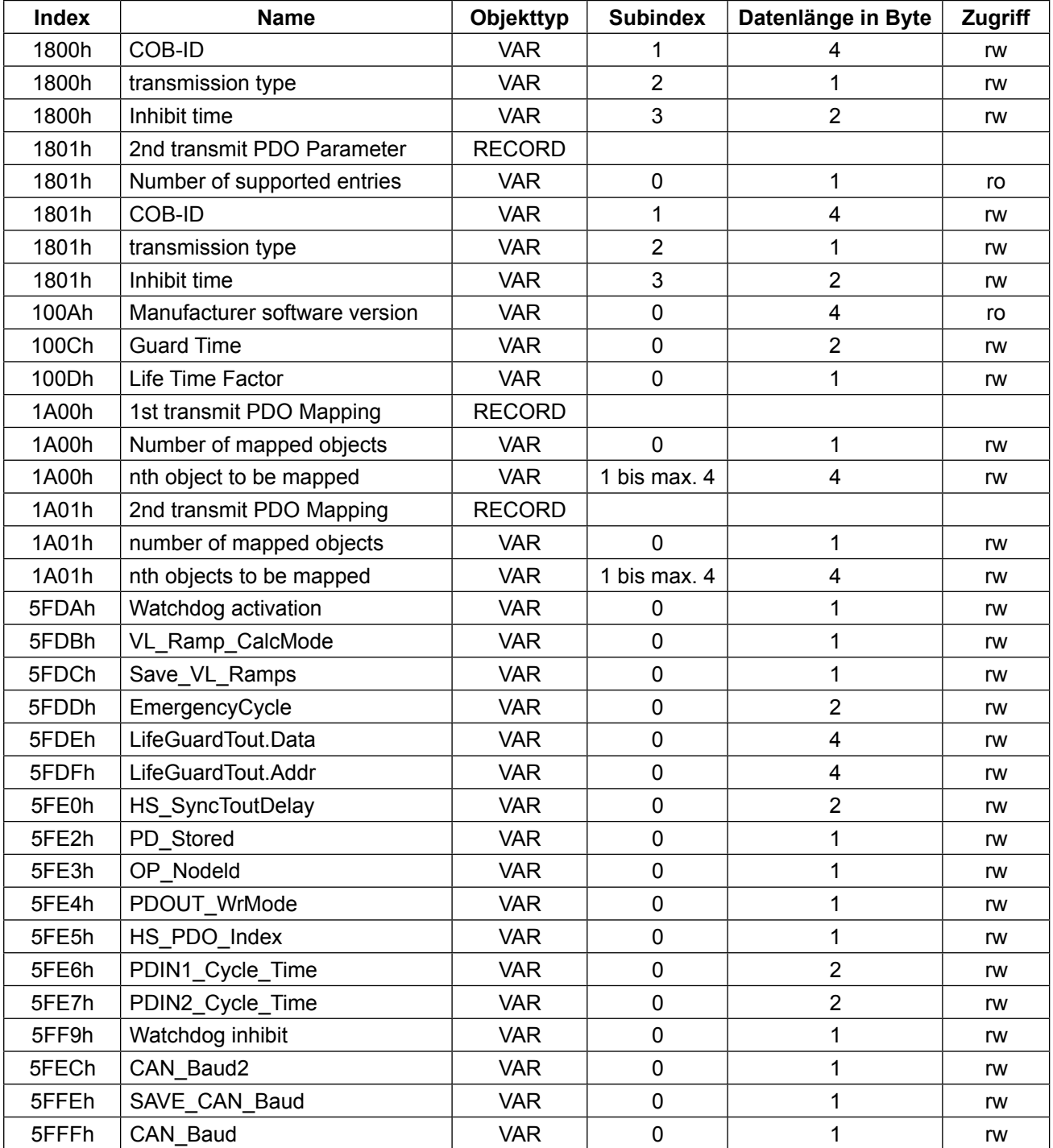

# **11.4 Kompakt-Übersicht der CAN-Kommunikation**

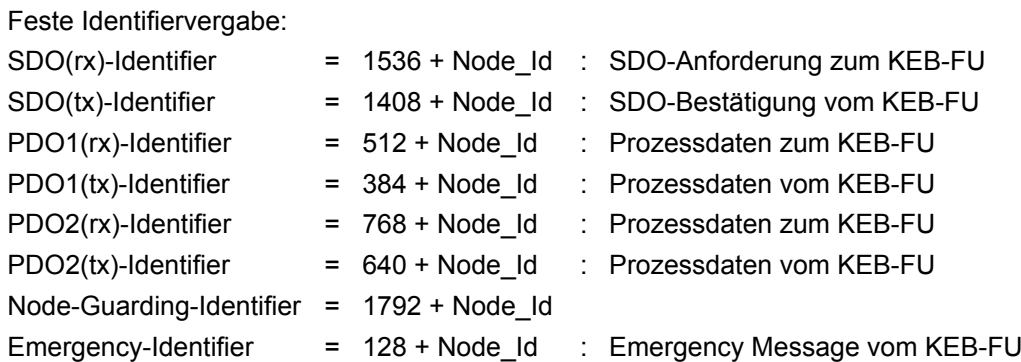

Die wichtigsten NMT-Kommandos (Telegramme) auf Identifier = 0

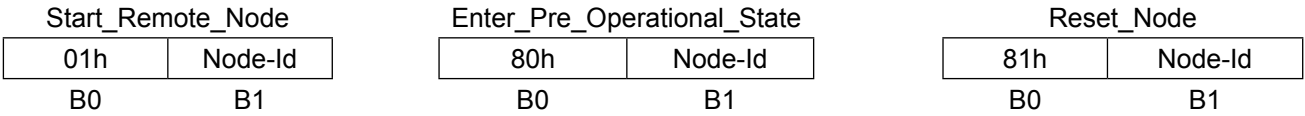

Die wichtigsten Werte des Node-State:

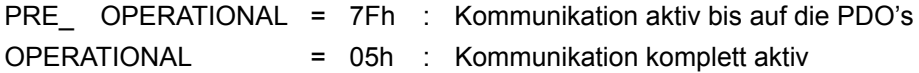

Beispiele für SDO-Kommunkation:

Lesen des Parameters Digitale Sollfrequenzvorgabe (oP.03) in Satz 4 → Index = 2303h, Subindex = 10h

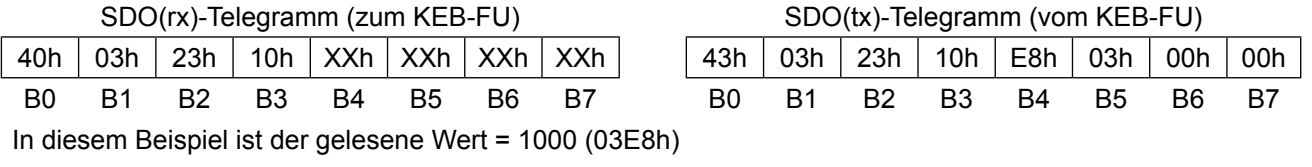

Schreiben Wert = 5 auf den Parameter Sollwertquelle (oP.00) in Satz  $0 \rightarrow$  Index = 2300h, Subindex = 01h

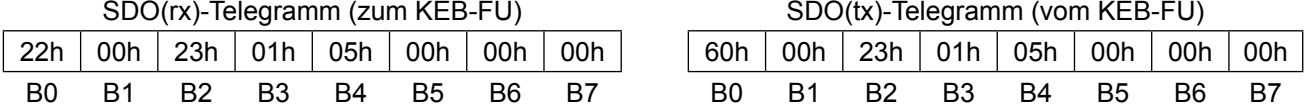

Beispiel für die Vorgabe von neuen Prozessdaten mit dem PDO1(rx)-Telegramm:

Vorausgesetz ist hier die Standardprozessdatenbelegung.

Der Parameter Steuerwort (Sy.50) soll den Wert = 1 erhalten, der Parameter Solldrehzahl (Sy.52) den Wert = 1500 (05DCh). PDO1(rx)-Telegramm (zum KEB-FU)

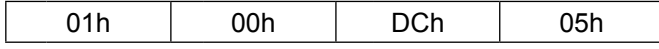

# **11.5 F5 Operator interne Fehlermeldungen**

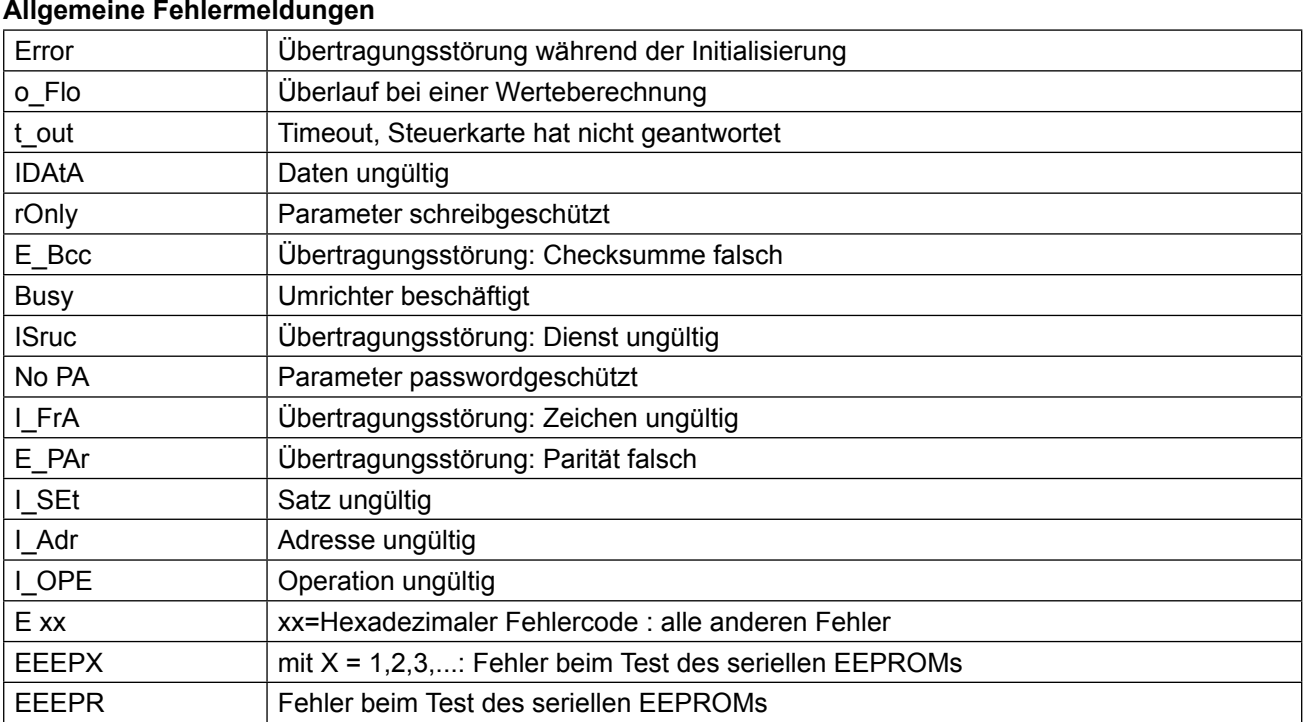

## **Spezielle Fehlermeldungen des CAN Operator**

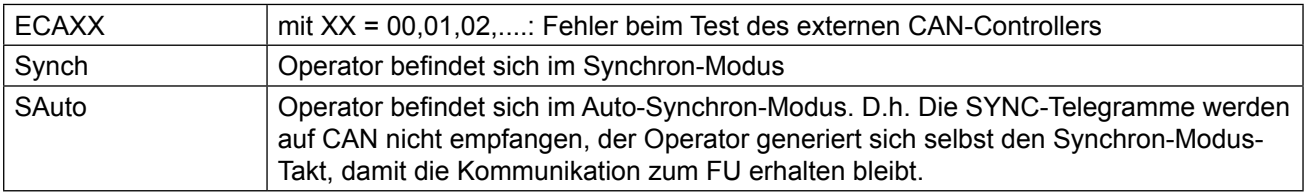

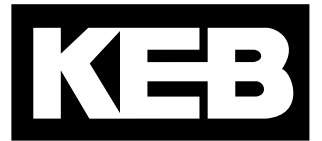

### **KEB Automation KG** Südstraße 38 • 32683 Barntrup fon: +49 5263 401-0 • fax: +49 5263 401-116 net: [www.keb.](http://www.keb.at)de • mail: info@keb.de

# **KEB worldwide…**

**KEB Antriebstechnik Austria GmbH** Ritzstraße 8 • 4614 Marchtrenk

fon: +43 7243 53586-0 • fax: +43 7243 53586-21 net: [www.keb.at](http://www.keb.at) • mail: info@keb.at

**KEB Antriebstechnik**

Herenveld 2 • 9500 Geraadsbergen fon: +32 5443 7860 • fax: +32 5443 7898 mail: vb.belgien@keb.de

#### **KEB Power Transmission Technology (Shanghai) Co.,Ltd.**

No. 435 Qianpu Road, Chedun Town, Songjiang District, Shanghai 201611, P.R. China fon: +86 21 37746688 • fax: +86 21 37746600 net: [www.keb.de](http://www.keb.de) • mail: info@keb.cn

**KEB Antriebstechnik Austria GmbH** Organizační složka Suchovrbenske nam. 2724/4 • 370 06 České Budějovice

fon: +420 387 699 111 • fax: +420 387 699 119 mail: info@keb.cz

#### **KEB Antriebstechnik GmbH**

Wildbacher Str. 5 • 08289 Schneeberg fon: +49 3772 67-0 • fax: +49 3772 67-281 mail: info@keb-drive.de

#### **KEB España**

C/ Mitjer, Nave 8 - Pol. Ind. LA MASIA 08798 Sant Cugat Sesgarrigues (Barcelona) fon: +34 93 897 0268 • fax: +34 93 899 2035 mail: vb.espana@keb.de

#### **Société Française KEB**

Z.I. de la Croix St. Nicolas • 14, rue Gustave Eiffel 94510 LA QUEUE EN BRIE fon: +33 1 49620101 • fax: +33 1 45767495 net: [www.keb.fr](http://www.keb.fr) • mail: [info@keb.fr](mailto:info@keb.fr)

**KEB (UK) Ltd.** Morris Close, Park Farm Industrial Estate Wellingborough, NN8 6 XF fon: +44 1933 402220 • fax: +44 1933 400724 net: [www.keb.co.uk](http://www.keb.co.uk) • mail: info@keb.co.uk

**KEB Italia S.r.l.** Via Newton, 2 • 20019 Settimo Milanese (Milano) fon: +39 02 3353531 • fax: +39 02 33500790 net: [www.keb.de](http://www.keb.de) • mail: kebitalia@keb.it

#### **KEB Japan Ltd.**

15–16, 2–Chome, Takanawa Minato-ku Tokyo 108-0074 fon: +81 33 445-8515 • fax: +81 33 445-8215 mail: [info@keb.jp](mailto:info@keb.jp)

**KEB Korea Seoul**

Room 1709, 415 Missy 2000 725 Su Seo Dong, Gang Nam Gu 135-757 Seoul/South Korea fon: +82 2 6253 6771 • fax: +82 2 6253 6770 mail: vb.korea@keb.de

#### **KEB RUS Ltd.**

Lesnaya Str. House 30, Dzerzhinsky (MO) 140091 Moscow region fon: +7 495 632 0217 • fax: +7 495 632 0217 net: [www.keb.ru](file:///B:/Adressen/www.keb.ru) • mail: info@keb.ru

#### **KEB America, Inc.**

5100 Valley Industrial Blvd. South Shakopee, MN 55379 fon: +1 952 224-1400 • fax: +1 952 224-1499 net: [www.kebamerica.com](file:///B:/Adressen/www.kebamerica.com) • mail: [info@kebamerica.com](mailto:info@kebamerica.com)

## **More and latest addresses at http://www.keb.de**

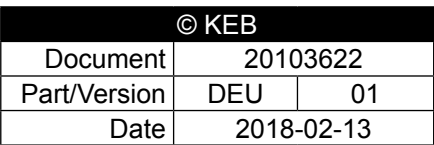